## Package 'IFC'

September 14, 2023

<span id="page-0-0"></span>Encoding UTF-8

Type Package

Title Tools for Imaging Flow Cytometry

Version 0.2.1

Date 2023-09-13

Maintainer Yohann Demont <git.demont@gmail.com>

BugReports <https://github.com/gitdemont/IFC/issues>

Description Contains several tools to treat imaging flow cytometry data from 'ImageStream®' and 'FlowSight®' cytometers ('Amnis®' 'Cytek®'). Provides an easy and simple way to read and write .fcs, .rif, .cif and .daf files. Information such as masks, features, regions and populations set within these files can be retrieved for each single cell. In addition, raw data such as images stored can also be accessed. Users, may hopefully increase their productivity thanks to dedicated functions to extract, visualize, manipulate and export 'IFC' data. Toy data example can be installed through the 'IFCdata' package of approximately 32 MB, which is available in a 'drat' repository <<https://gitdemont.github.io/IFCdata/>>. See file 'COPYRIGHTS' and file 'AU-THORS' for a list of copyright holders and authors.

Copyright file inst/COPYRIGHTS

License GPL-3

**Depends** R  $(>= 3.4.0)$ 

**Imports** Rcpp  $(>= 0.10.0)$ , xml2, utils, grid, gridExtra, gridGraphics, lattice, latticeExtra, KernSmooth, DT, visNetwork

Suggests IFCdata, shiny, reticulate, png, tiff, jpeg

LinkingTo Rcpp

Additional\_repositories <https://gitdemont.github.io/IFCdata/>

RoxygenNote 7.1.1

NeedsCompilation yes

Author Yohann Demont [aut, cre], Gautier Stoll [ctb], Guido Kroemer [ldr],

Jean-Pierre Marolleau [ldr], Loïc Garçon [ldr]

Repository CRAN

Date/Publication 2023-09-13 22:32:33 UTC

# R topics documented:

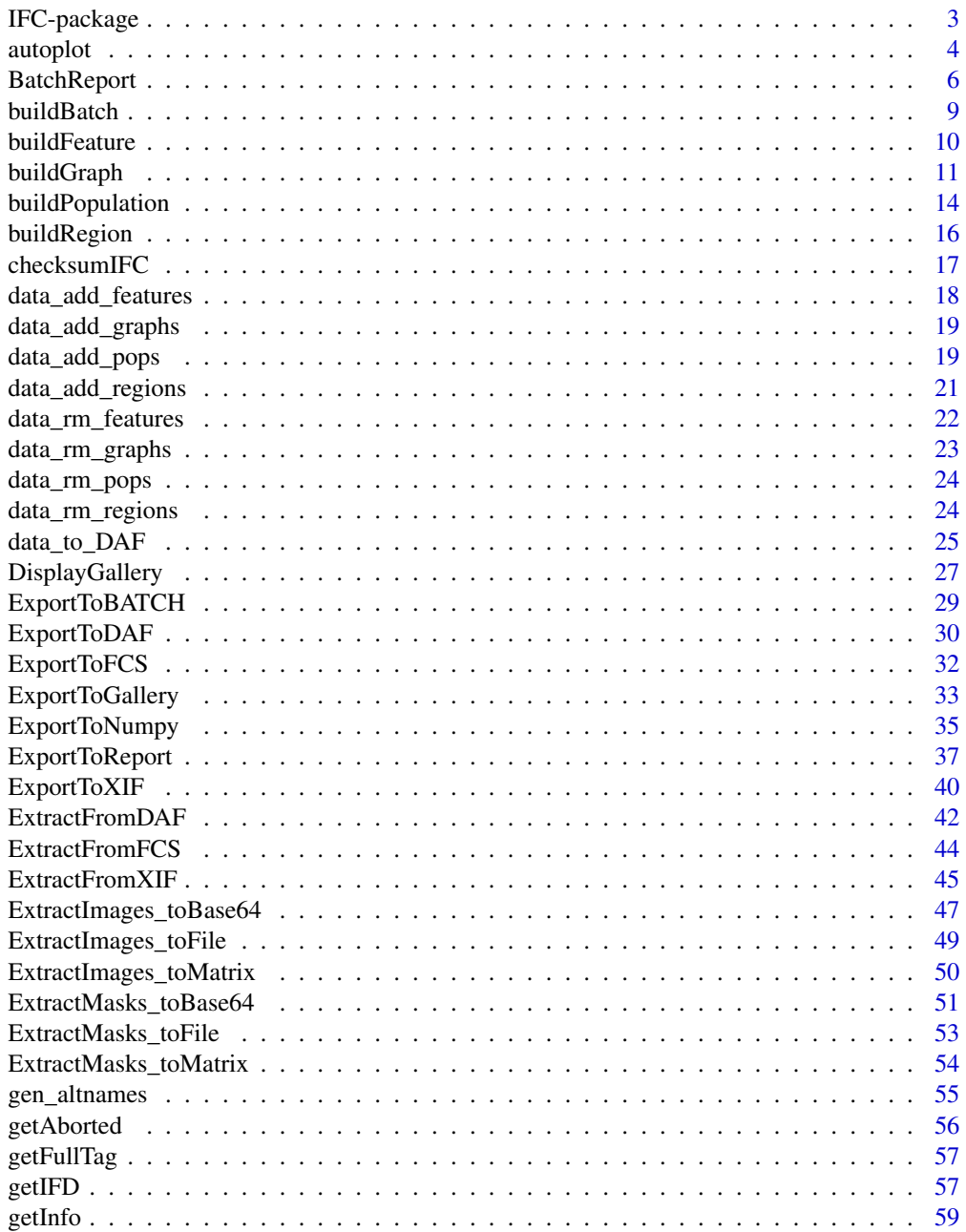

### <span id="page-2-0"></span>IFC-package 3

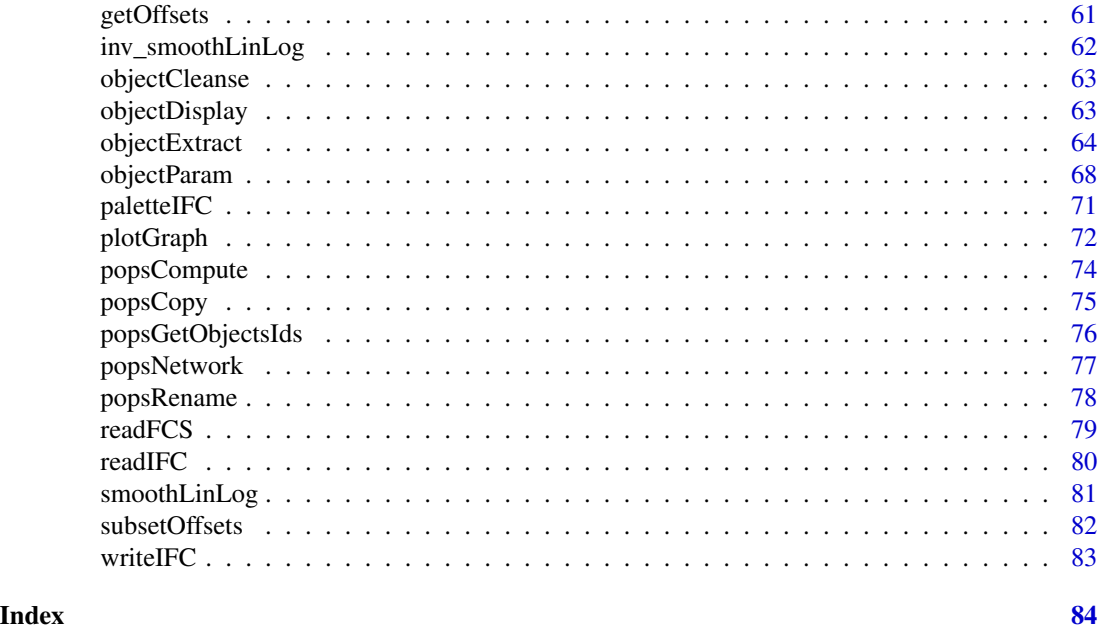

IFC-package *Tools for Imaging Flow Cytometry*

#### Description

Contains several tools to treat Imaging Flow Cytometry data from ImageStream(R) and FlowSight(R) cytometers (Amnis(R) Cytek(R)). Provides an easy and simple way to read or write .fcs, .rif, .cif and .daf files. Information such as masks, features, regions and populations set within these files can be retrieved for each single cell. In addition, raw data such as images stored can also be accessed. Users, may hopefully increase their productivity thanks to dedicated functions to extract, visualize, manipulate and export IFC data.

#### Details

The IFC package provides several categories of functions:

- to read / write / export / visualize:

```
readIFC, writeIFC, ExtractFromDAF, ExportToDAF, data_to_DAF, ExtractFromXIF, ExportToXIF,
```

```
ExtractFromFCS, ExportToFCS, ExportToBATCH, BatchReport, ExportToReport, ExportToGallery,
```

```
ExportToNumpy, DisplayGallery, ExtractImages_toBase64, ExtractImages_toFile, ExtractImages_toMatrix,
```

```
ExtractMasks_toMatrix, objectExtract, popsNetwork, plotGraph, paletteIFC, autoplot
```

```
- to transform features values
```
- [smoothLinLog](#page-80-1), [inv\\_smoothLinLog](#page-61-1)
- to deeply extract information from files:

```
getInfo, getOffsets, getIFD, getFullTag, getAborted
```

```
- dedicated to populations:
```
[popsCopy](#page-74-1), [popsGetObjectsIds](#page-75-1), [popsNetwork](#page-76-1), [popsRename](#page-77-1)

```
- for adding / removing features, regions, populations:
```
[data\\_add\\_features](#page-17-1), [data\\_add\\_regions](#page-20-1), [data\\_add\\_pops](#page-18-1), [data\\_rm\\_features](#page-21-1), [data\\_rm\\_regions](#page-23-1), [data\\_rm\\_pops](#page-23-2) - to allow several coercion: [buildBatch](#page-8-1), [buildFeature](#page-9-1), [buildGraph](#page-10-1), [buildPopulation](#page-13-1), [buildRegion](#page-15-1)

#### Author(s)

Maintainer: Yohann Demont <git.demont@gmail.com>

<span id="page-3-1"></span>autoplot *Automatic Parameters Detection for IFC Graphs*

#### Description

Function intended to generate IFC graphs with minimal inputs from users. It is essentially based on automatic detection of graphical parameters thanks to 'shown\_pops' argument.

#### Usage

```
autoplot(
  obj,
  shown_pops = NULL,
  subset = NULL,x = NULL,x_trans = NULL,
 y = NULL,y_trans = NULL,
  type = NULL,
  smoothingfactor = NULL,
  normalize = NULL,
  bin,
  viewport = "ideas",
 precision = c("light", "full")[1],color_model = c("white", "black")[1],draw = TRUE,...
)
```
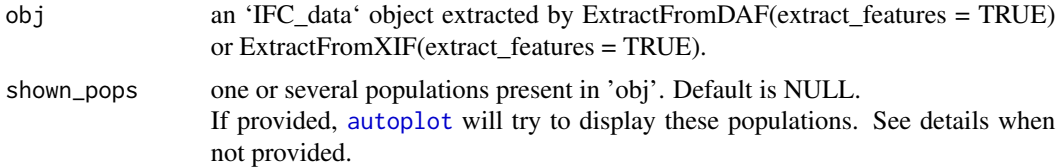

<span id="page-3-0"></span>

[autoplot](#page-3-1) will try to determine x and y and their transformations based on 'shown\_pops' parameter. If all populations provided in 'shown\_pops' are siblings, region(s) from which 'shown\_pops' were defined will be displayed.

In case 'shown\_pops' are not siblings, they will be treated as populations and a graph will be generating with an overlay of these populations. Order of this overlay is given by order of 'shown\_pops'.

Finally, changing any of the following arguments  $(x, x_{trans}, y, y_{trans}, type)$ to something else than the one detected from 'shown\_pops' will prevent from displaying region(s) and 'shown\_pops' populations will be displayed as overlay. However, please consider that if original type is 'histogram' changing x\_trans transformation will have no impact on this.

- subset a population present in 'obj'. Default is NULL. Background population that will be used to generate graph. This argument will not be used when graph is an histogram. If this argument is filled with a different population than what can be determined thanks to 'shown\_pops', Then 'shown\_pops' will be treated as overlay. However, 'shown\_pops' argument can still be used to determine x, y axis and their transformation
- x feature for x-axis. Default is NULL. When empty, [autoplot](#page-3-1) will try to determine if automatically from 'shown pops' argument. If provided, x feature has to be a name from 'obj' features. Note that providing x feature : - takes precedence on automatic x-axis detection. - will reset x-axis transformation to "P" except if 'x\_trans' is filled.
- x\_trans parameter for x-axis transformation. Default is NULL. If not provided, transformation will be determined thanks to 'shown\_pops'. It takes precedence when provided and if provided it has to be be either "P" or coercible to a positive numeric. "P" will leave x-axis as is but a positive numeric will be passed has hyper argument of [smoothLinLog](#page-80-1) to transform x-axis.
- y feature for y-axis. Default is NULL. When empty, [autoplot](#page-3-1) will try to determine it automatically from 'shown\_pops' argument. If provided, y feature has to be a name from obj features. Note that providing y feature - takes precedence on automatic y-axis detection. - will reset y-axis transformation to "P" except if 'y\_trans' is filled.
- y\_trans parameter for y-axis transformation. Default is NULL. If not provided, transformation will be determined thanks to 'shown\_pops'. It takes precedence when provided and and if provided it has to be be either "P" or coercible to a positive numeric. "P" will leave y-axis as is but a positive numeric will be passed has hyper argument of [smoothLinLog](#page-80-1) to transform y-axis. Note that it is irrelevant for "histogram".

type type of plot. Default is NULL to allow [autoplot](#page-3-1) to detemine 'type' automatically. If provided it has to be either "histogram", "scatter", "density". Note that when "histogram" is choosen, 'subset' parameter will not be used. Note that "density" will be possible only when 'subset' will be automatically determined or filled with only one population. Note that when [autoplot](#page-3-1) has determined, thanks to 'shown\_pops' that original plot is an "histogram", "Object Number" will be used as y-axis by default when 'type' is forced to "scatter" or "density".

smoothingfactor

when type of graph is "histogram", whether to smooth it or not. Default is

<span id="page-5-0"></span>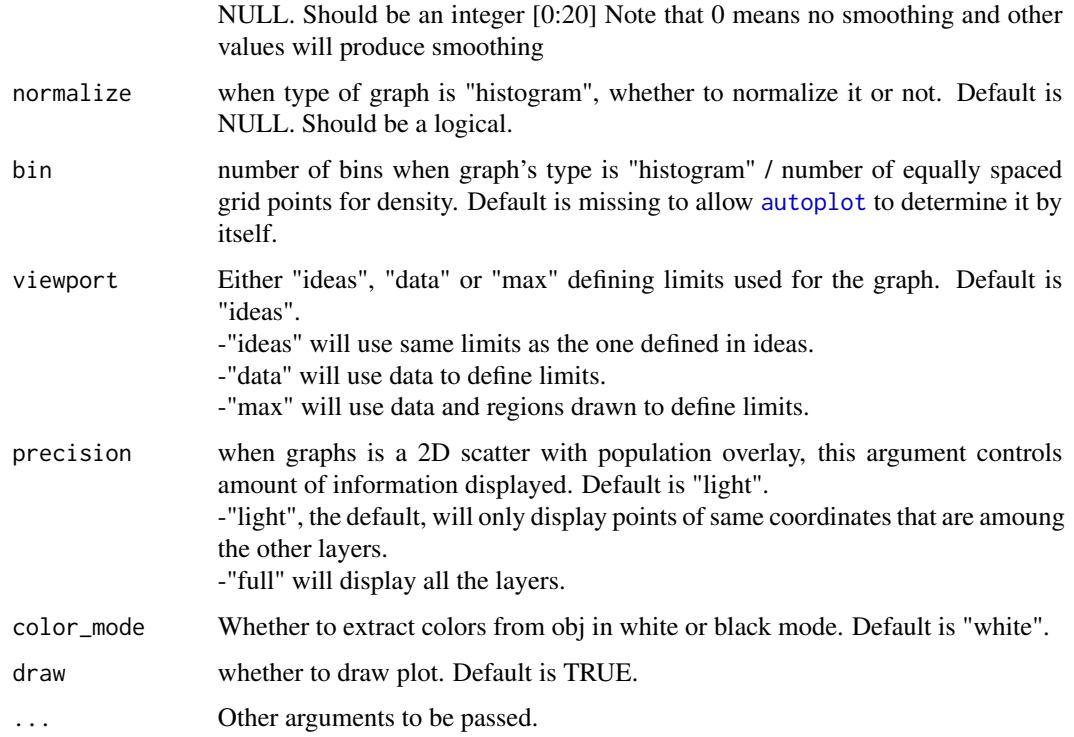

#### Details

when 'shown\_pops' are not provided, [autoplot](#page-3-1) can't determine anything. So, if not provided default values will be used: -'subset' = "All" -'x' = "Object Number"  $-x_{\text{trans}} = "P"$ -'y' = "Object Number"  $-y_{\text{trans}} = "P"$ -'type' = "histogram"

### Value

an lattice trellis object

<span id="page-5-1"></span>BatchReport *Batch Generation of Graphical and Statistic Report*

### Description

Batch creates graphical an statistical report.

### BatchReport 7

### Usage

```
BatchReport(
 fileName,
 obj,
 selection,
 write_to,
 overwrite = FALSE,
 gating,
 main,
 byrow = FALSE,
  times = 5,
 color_mode = c("white", "black")[1],
 add_key = "panel",
 precision = c("light", "full")[1],
  trunc_labels = 38,
  trans = "asinh",
 bin,
 viewport = "ideas",
 backend = "lattice",
 display_progress = TRUE,
  ...
\mathcal{L}
```
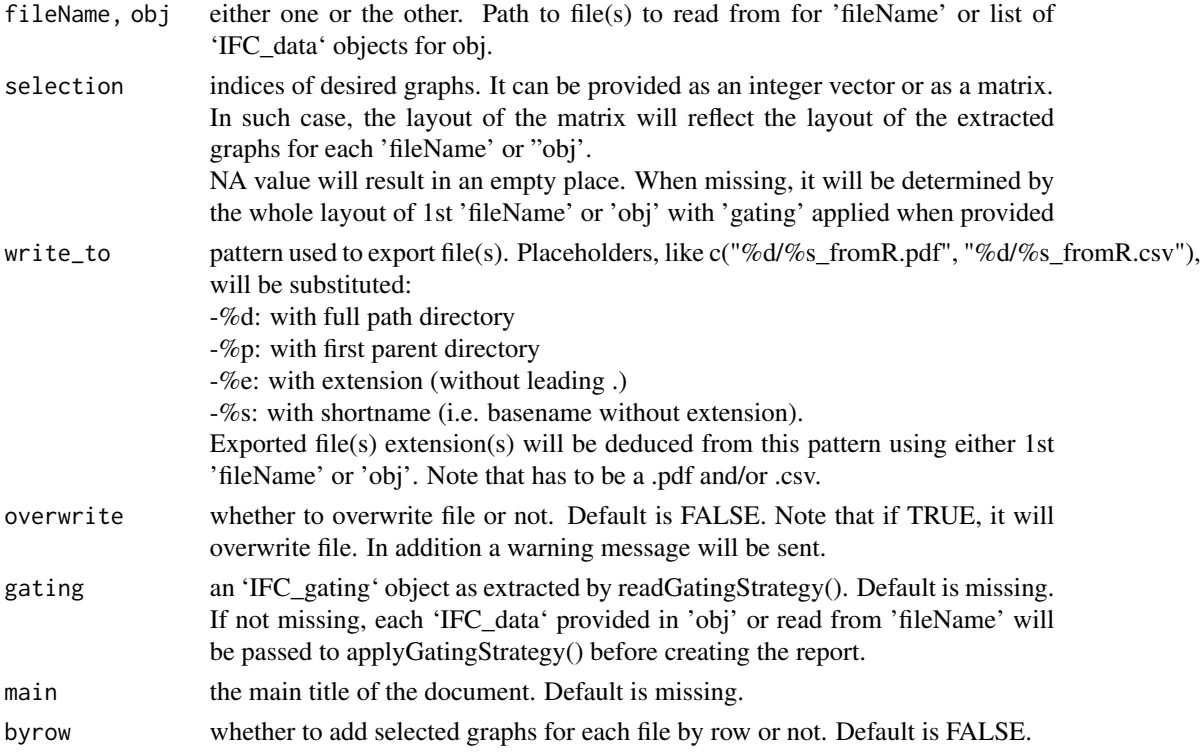

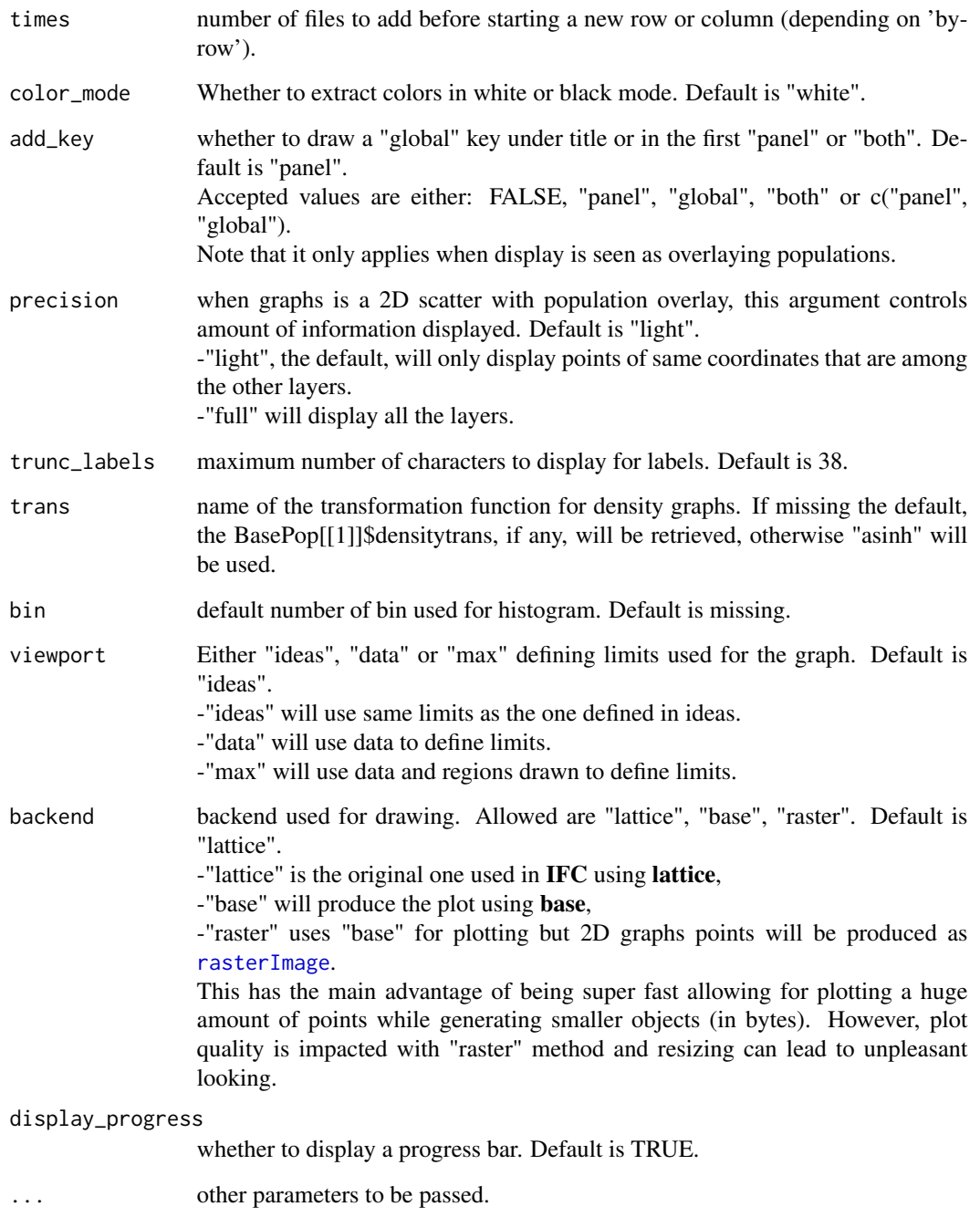

### Value

It invisibly returns full path of exported .pdf and/or .csv file(s).

#### <span id="page-8-1"></span><span id="page-8-0"></span>buildBatch *Batch Builder*

### Description

Prepares XML node for [ExportToBATCH](#page-28-1).

### Usage

```
buildBatch(
  files,
  compensation,
  analysis,
  default_batch_dir,
  config_file,
  name = "Batch1",
 use_acquisition = FALSE,
  suffix = ",
  allow_channels_dissimilarity = FALSE,
 overwrite = TRUE,
  segment_rif = "None",
 options
\mathcal{L}
```
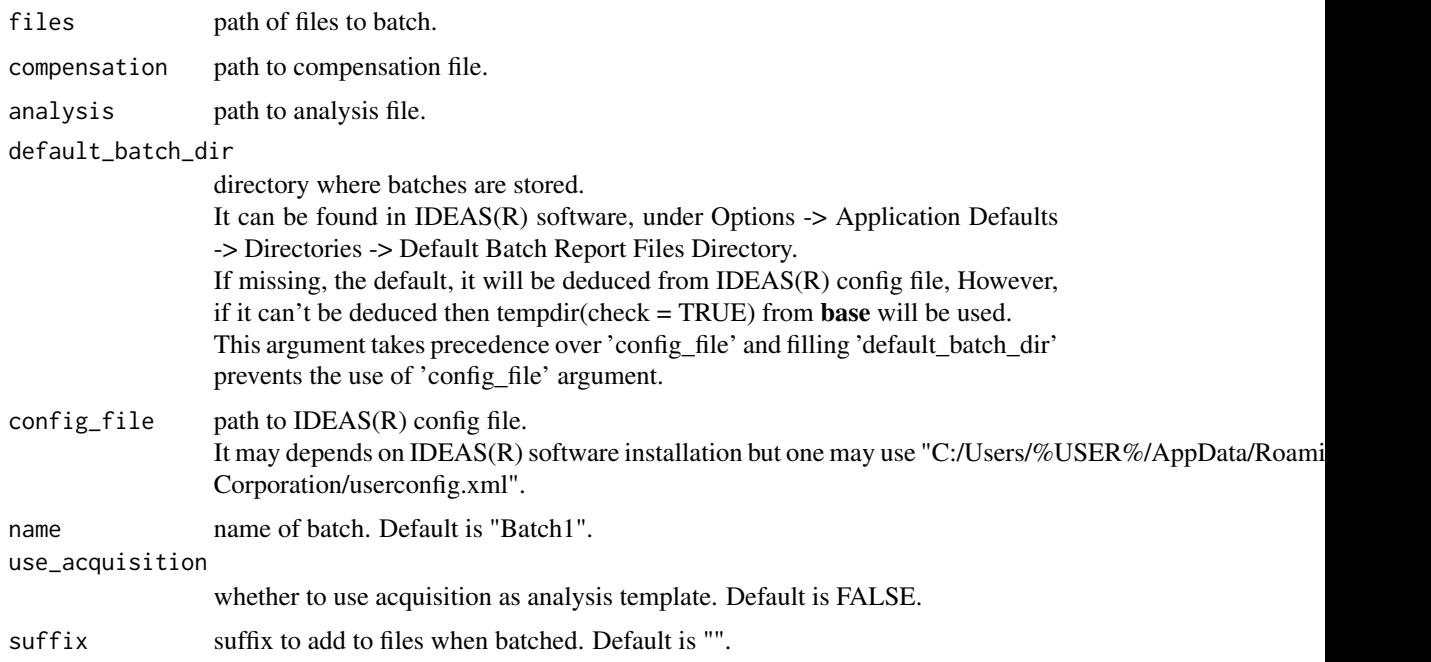

<span id="page-9-0"></span>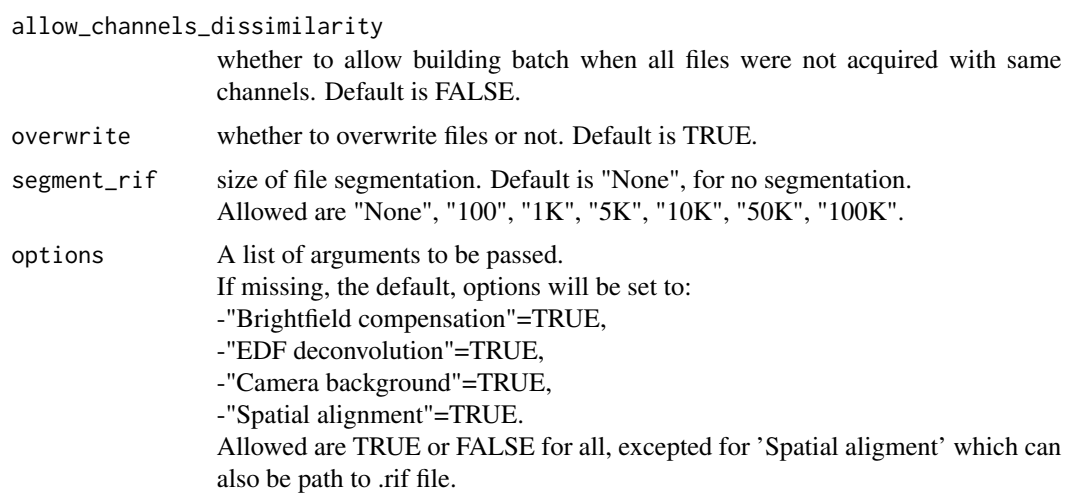

#### Value

a list containing batch information:

-xml, the xml object to be written,

-batch\_dir, the directory where xml file is desired to be saved according to 'default\_batch\_dir' and 'config\_file'.

<span id="page-9-1"></span>buildFeature *IFC Feature Coercion*

### Description

Helper to build a list to allow feature export.

### Usage

```
buildFeature(
 name,
  type = c("single", "combined", "computed")[1],
 def = "Camera Line Number",
  val = NULL,...
)
```
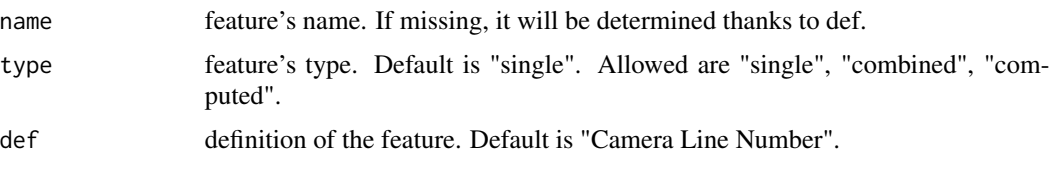

### <span id="page-10-0"></span>buildGraph 11

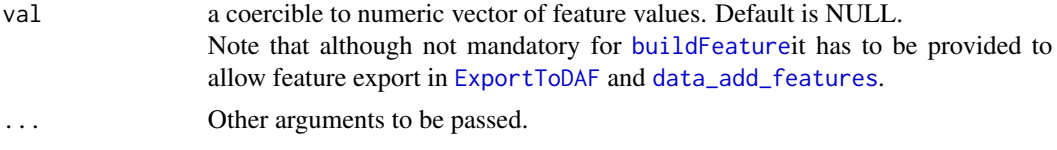

#### Value

a list containing all feature information.

<span id="page-10-1"></span>buildGraph *IFC Graph Coercion*

#### Description

Helper to build a list to allow graph export.

### Usage

```
buildGraph(
  type = c("histogram", "scatter", "density")[3],
  xlocation = 0,
 ylocation = 0,
  f1 = "Object Number",
  f2 = "Object Number",
  scaletype = 1,
 xmin = -1,
  xmax = 1,
 ymin = 0,
 ymax = 1,
 title = paste0(unlist(lapply(BasePop, FUN = function(x) x$name)), collapse = ", "),
 xlabel = f1,
 ylabel = f2,
  axislabelsfontsize = 10,
  axistickmarklabelsfontsize = 10,
  graphtitlefontsize = 12,
  regionlabelsfontsize = 10,
 bincount = 0,
  freq = c("T", "F")[1],histogramsmoothingfactor = 0,
  xlogrange = "P",
 ylogrange = "P",
 maxpoints = +Inf,
  stats = c("true", "false")[2],
  xsize = c(320, 480, 640)[1],ysize = xsize + ifelse(stats == "true", splitterdistance, 0),
  splitterdistance = 120,
  xstats = "Count|%Gated|Mean",
```

```
ystats = xstats,
 order,
 xstatsorder,
 Legend,
 BasePop = list(list()),
 GraphRegion = list(list()),
 ShownPop = list(list()),
  ...
\mathcal{L}
```
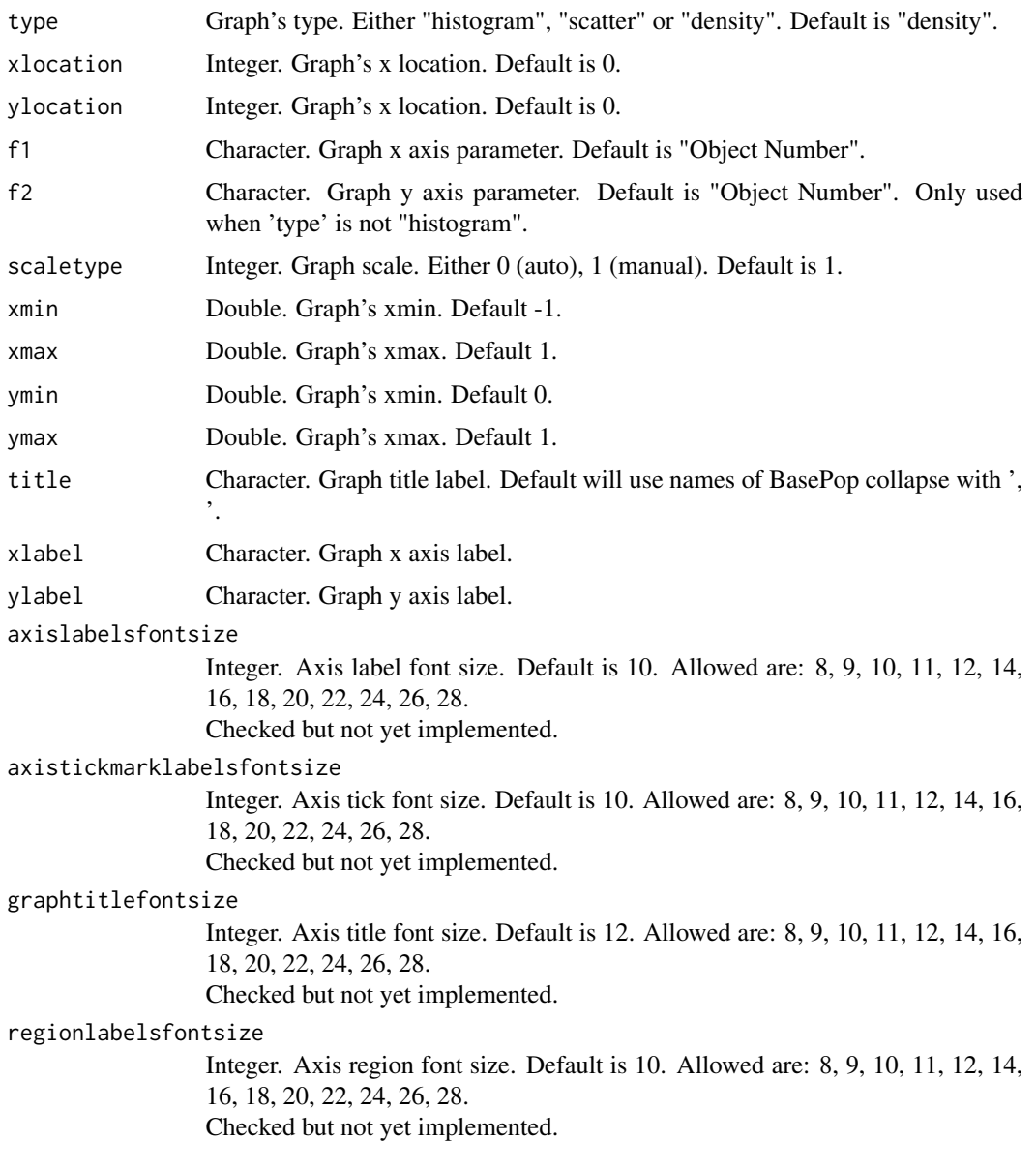

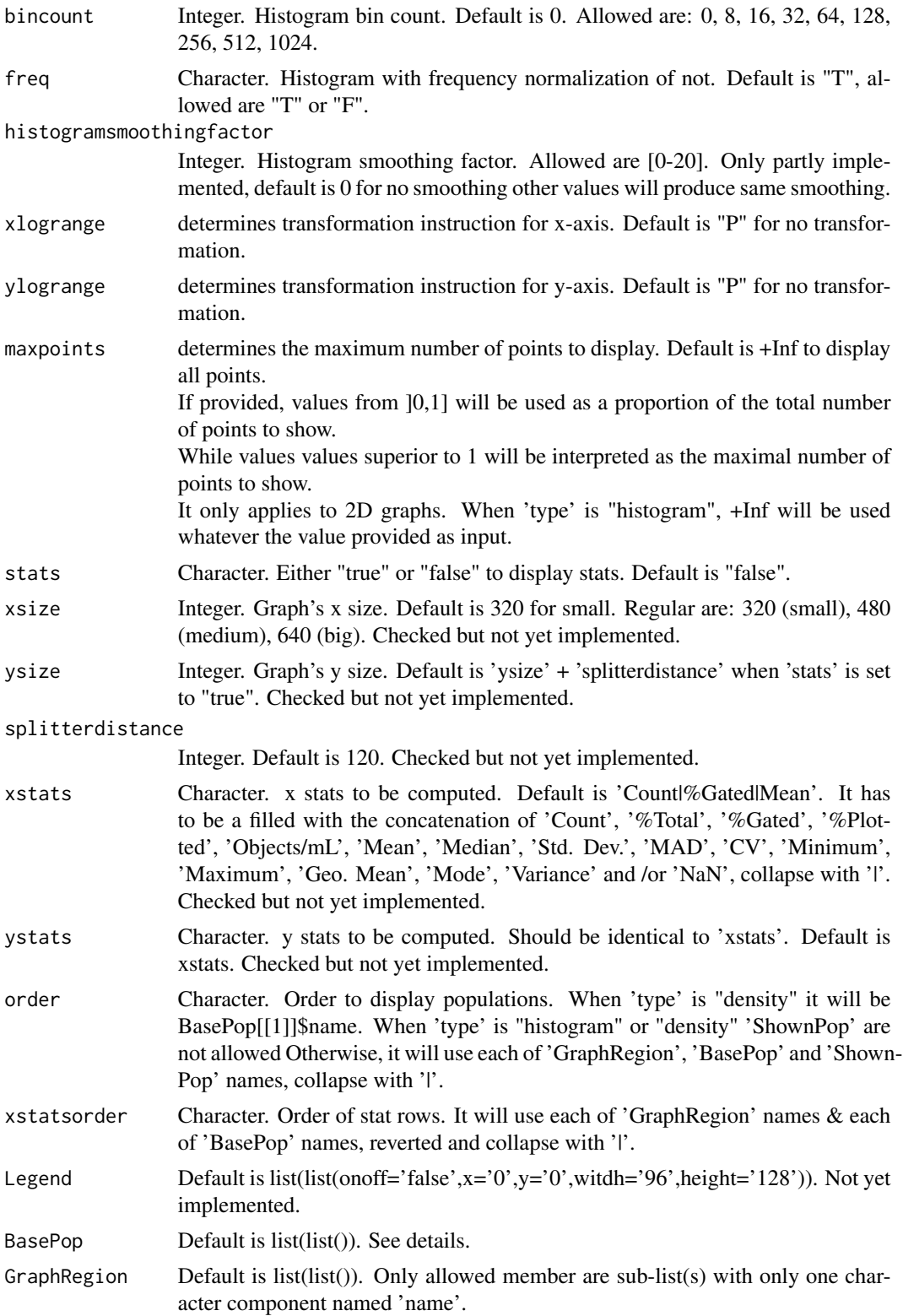

<span id="page-13-0"></span>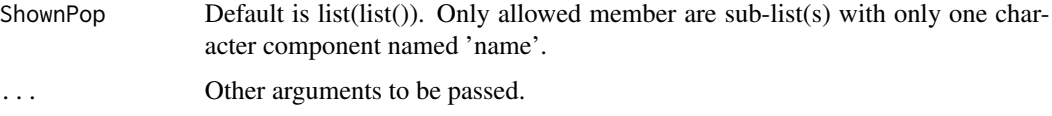

#### Details

Many parameters are not used or are only partly implemented, but most are checked in order to be compatible for further export. For 'BasePop', if left as is "All" will be used as default. This parameter will be built / checked according to 'type' argument. 'BasePop' has to be a list of list(s) and each sub-list should can contain several elements, but only "name" is mandatory. The sublist members are: -"name", "linestyle", "fill", and only when 'type' is "density" -"densitybincount", "densitymin", "densitymax", -"densitycolors", "densitycolorslightmode", "densitycolorsdarkmode", -"densitylevel", "densitytrans". Each sub-list will be created automatically with the following default values (except if explicitly provided): -linestyle="Solid", -fill="true", -densitybincount="128",densitymin="0",densitymax="0", -densitycolors="-16776961|-13447886|-256|-23296|-65536|", -densitycolorslightmode="-16776961|-13447886|-256|-23296|-65536|", -densitycolorsdarkmode="-16776961|-13447886|-256|-23296|-65536|", -densitylevel="", \*when provided it has to be in a format of "fill[true,false]|lines[true,false]|nlevels[integer>1]|lowest[numeric[0- 1[]|" \*describing how the levelplot should be drawn. \*Besides, 'densitrans' will not be used. -densitytrans="asinh" \*it can take a function to be applied to the 2D local densities \*or a name of a feature within 'IFC\_data' object to draw a gradient against this feature Note that when 'type' is "density", 'BasePop' should be of length one. and fill will be overwritten to "true".

### Value

a list containing all graph information.

<span id="page-13-1"></span>buildPopulation *IFC Population Coercion*

#### **Description**

Helper to build a list to allow population export.

### buildPopulation 15

### Usage

```
buildPopulation(
  name,
  type,
  base = "All",color,
  lightModeColor,
  style,
  region,
  fx,
  fy,
  definition,
  obj,
  ...
\overline{\phantom{a}}
```
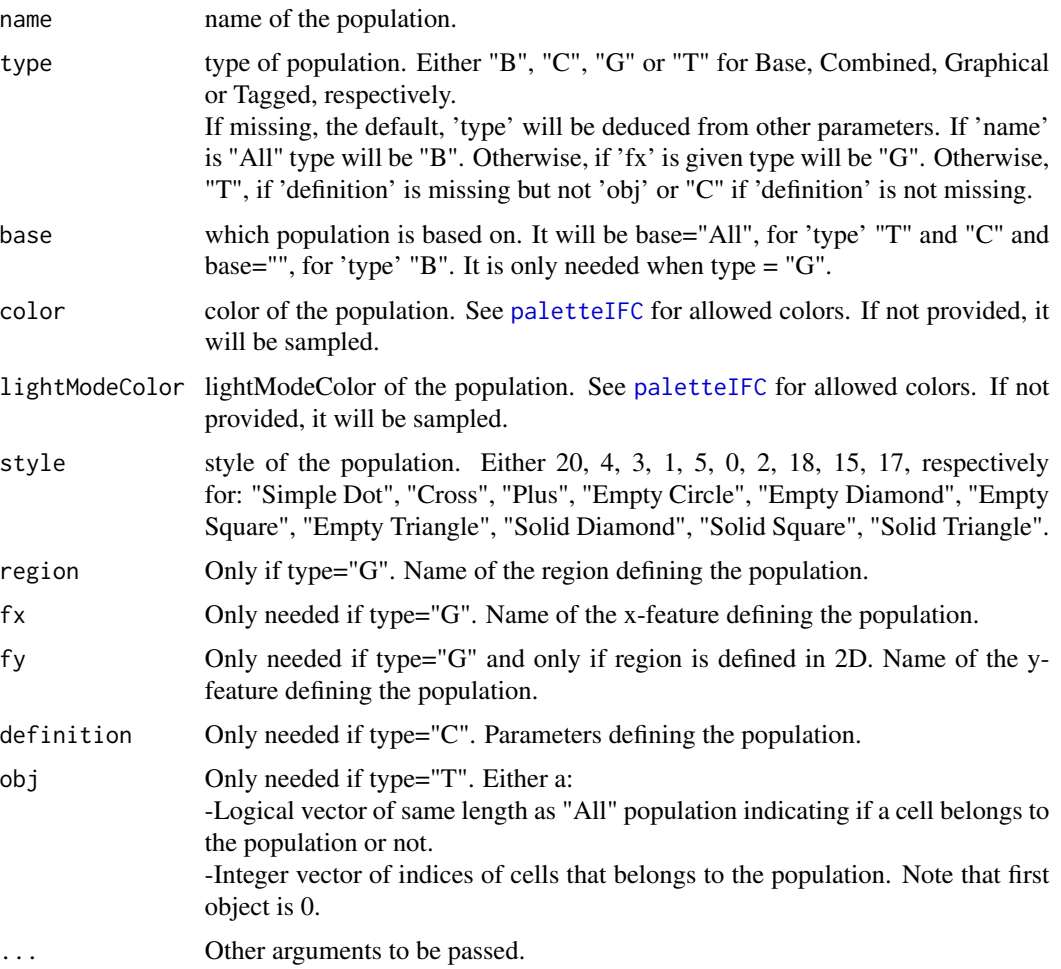

### <span id="page-15-0"></span>Value

a list containing all population information.

<span id="page-15-1"></span>buildRegion *IFC Region Coercion*

### Description

Helper to build a list to allow region export.

### Usage

```
buildRegion(
  type,
 label,
  cx,
 cy,
 color,
 lightcolor,
  ismarker = "false",
  doesnotoverride = "false",
 xlogrange,
 ylogrange,
 x,
 y,
  ...
)
```
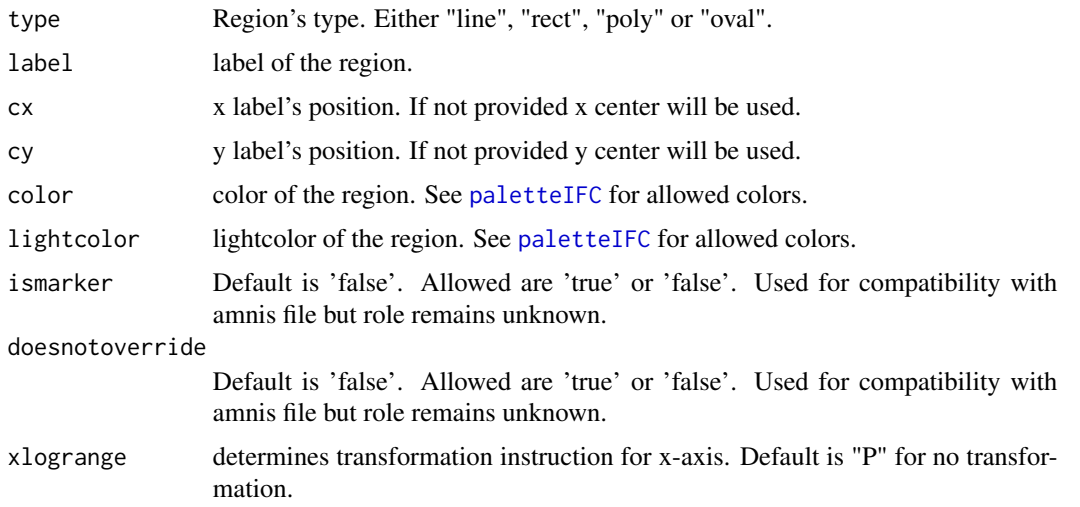

### <span id="page-16-0"></span>checksumIFC 17

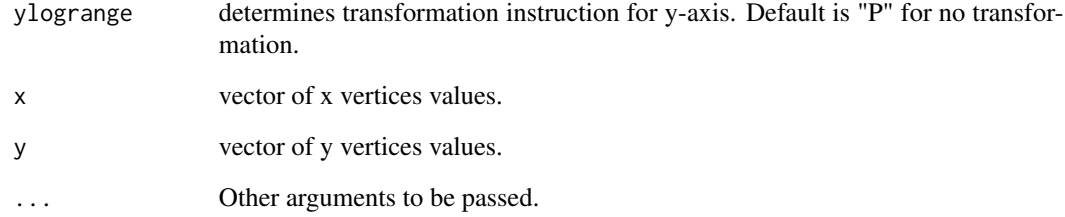

### Value

a list containing all region information.

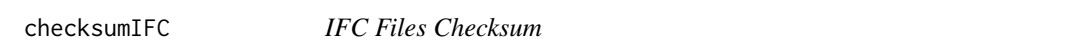

### Description

This function returns RIF/CIF checksum. Checksum is the sum of img IFDs (Image Field Directory) offsets of objects 0, 1, 2, 3 and 4.

### Usage

```
checksumIFC(fileName, ...)
```
### Arguments

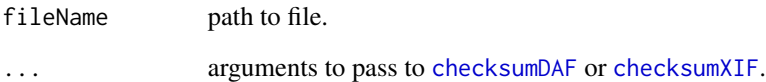

### Details

if fileName is a DAF file, then CIF checksum is computed from images values found in DAF.

### Value

an integer corresponding to IFC file checksum.

<span id="page-17-1"></span><span id="page-17-0"></span>data\_add\_features *Add Feature to IFC\_data Object*

#### Description

Adds features to an already existing 'IFC\_data' object.

### Usage

```
data_add_features(obj, features, ...)
```
#### Arguments

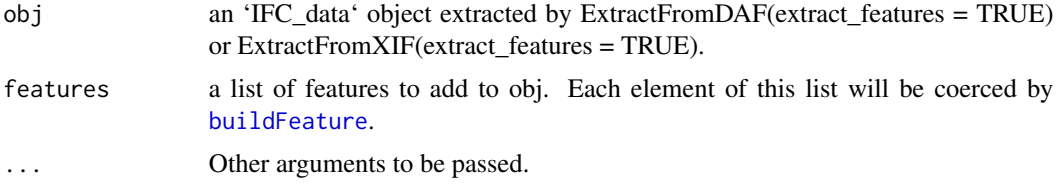

### Details

A warning will be thrown if a provided feature is already existing in obj. In such a case this feature will not be added to obj. If any input feature is not well defined and can't be created then an error will occur.

#### Value

an IFC\_data object with features added.

### Examples

```
if(requireNamespace("IFCdata", quietly = TRUE)) {
 ## use a daf file
 file_daf <- system.file("extdata", "example.daf", package = "IFCdata")
 daf <- ExtractFromDAF(fileName = file_daf)
 ## copy 1st feature found in daf
 feat_def <- daf$features_def[[1]]
 if(length(feat_def) != 0) {
   feat_def_copy <- feat_def
   ## modify name and value of copied features
   feat_def_copy$name <- "copied_feature"
   feat <- daf$features[, feat_def$name]
   feat_copy <- feat
   feat_copy <- feat_copy * 10
    ## create new object with this new feature
  dafnew <- data_add_features(obj = daf, features = list(c(feat_def_copy, list(val = feat_copy))))
 }
} else {
```

```
message(sprintf('Please run 'install.packages("IFCdata", repos = "%s", type = "source")' %s',
                  'https://gitdemont.github.io/IFCdata/',
                  'to install extra files required to run this example.'))
}
```
data\_add\_graphs *Add Graphs to IFC\_data Object*

### Description

Adds graphs to an already existing 'IFC\_data' object.

#### Usage

```
data_add_graphs(obj, graphs, adjust_graph = TRUE, ...)
```
### Arguments

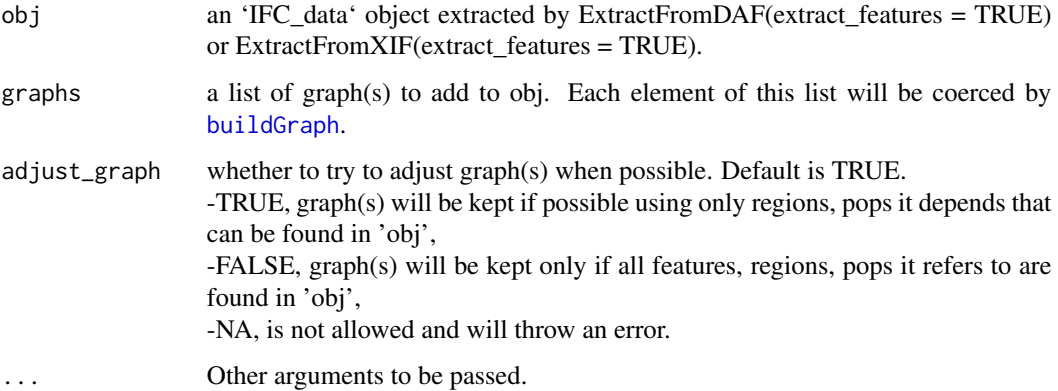

#### Value

an IFC\_data object with graphs added.

<span id="page-18-1"></span>data\_add\_pops *Add Population to IFC\_data Object*

#### Description

Adds populations to an already existing 'IFC\_data' object.

### Usage

```
data_add_pops(
  obj,
  pops,
 pnt_in_poly_algorithm = 1,
 pnt_in_poly_epsilon = 1e-12,
  display_progress = TRUE,
  ...
)
```
#### Arguments

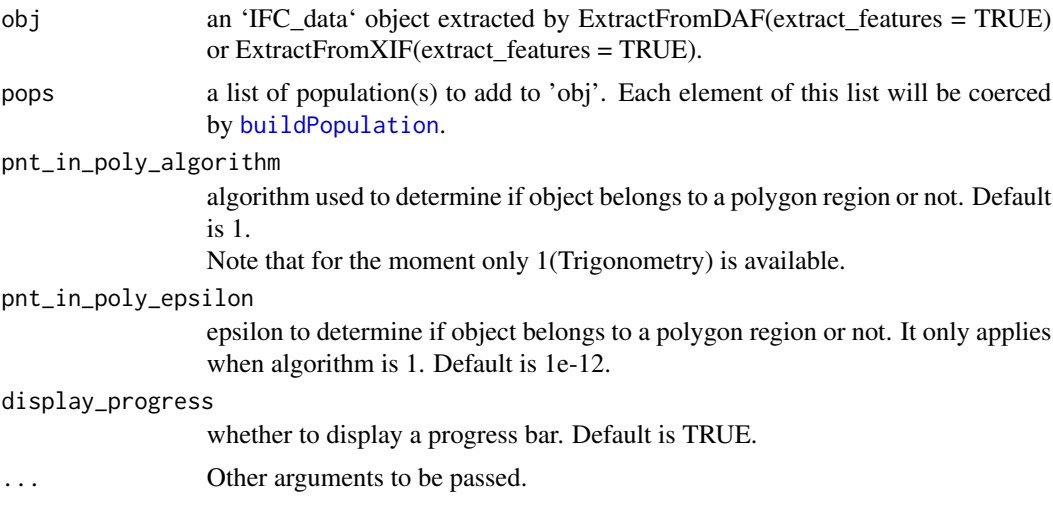

### Details

A warning will be thrown if a provided population is already existing in 'obj'. In such a case this population will not be added to 'obj'. If any input population is not well defined and can't be created then an error will occur.

### Value

an IFC\_data object with pops added.

#### Source

For pnt\_in\_poly\_algorithm, Trigonometry, is an adaptation of Jeremy VanDerWal's code [https:](https://github.com/jjvanderwal/SDMTools) [//github.com/jjvanderwal/SDMTools](https://github.com/jjvanderwal/SDMTools)

### Examples

```
if(requireNamespace("IFCdata", quietly = TRUE)) {
 ## use a daf file
 file_daf <- system.file("extdata", "example.daf", package = "IFCdata")
 daf <- ExtractFromDAF(fileName = file_daf)
```

```
## copy 1st population from existing daf
 pop <- daf$pops[[1]]
 if(length(pop) != 0) {
   pop_copy <- pop
   ## modify name, obj and type of copied population
   pop_copy$name <- paste0(pop_copy$name,"_copy")
   pop_copy$obj <- (which(pop_copy$obj)-1)[1]
   pop_copy$type <- "T"
   ## create new object with this new population
   dafnew <- data_add_pops(obj = daf, pops = list(pop_copy))
 }
} else {
 message(sprintf('Please run 'install.packages("IFCdata", repos = "%s", type = "source")' %s',
                  'https://gitdemont.github.io/IFCdata/',
                  'to install extra files required to run this example.'))
}
```
<span id="page-20-1"></span>data\_add\_regions *Add Region to IFC\_data Object*

### Description

Adds regions to an already existing 'IFC\_data' object.

#### Usage

```
data_add_regions(obj, regions, ...)
```
#### **Arguments**

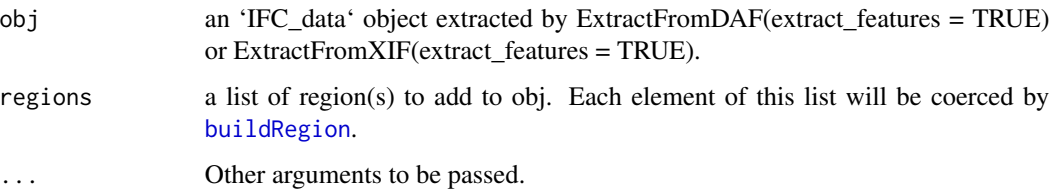

#### Details

A warning will be thrown if a provided region is already existing in 'obj'. In such a case this region will not be added to 'obj'. If any input population is not well defined and can't be created then an error will occur.

#### Value

an IFC\_data object with regions added.

#### Examples

```
if(requireNamespace("IFCdata", quietly = TRUE)) {
 ## use a daf file
 file_daf <- system.file("extdata", "example.daf", package = "IFCdata")
 daf <- ExtractFromDAF(fileName = file_daf)
 ## copy 1st region found in daf
 reg <- daf$regions[[1]]
 if(length(reg) != 0) {
   reg_copy <- reg
   ## modify region label and x boundaries
   reg_copy$label <- paste0(reg_copy$label,"_copy")
   reg_copy$x <- reg_copy$x*0.9
   ## create new object with this new region
   dafnew <- data_add_regions(obj = daf, regions = list(reg_copy))
 }
} else {
 message(sprintf('Please run `install.packages("IFCdata", repos = "%s", type = "source")` %s',
                  'https://gitdemont.github.io/IFCdata/',
                  'to install extra files required to run this example.'))
}
```
<span id="page-21-1"></span>data\_rm\_features *Remove Features from an IFC\_data Object*

#### Description

Removes regions from an already existing 'IFC\_data' object.

#### Usage

```
data_rm_features(obj, features, list_only = TRUE, adjust_graph = TRUE, ...)
```
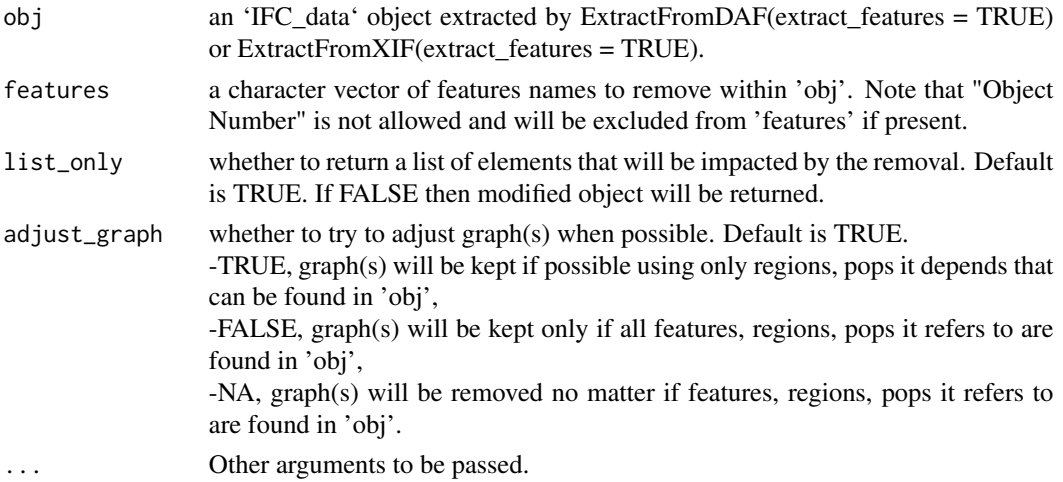

<span id="page-21-0"></span>

### <span id="page-22-0"></span>Value

an 'IFC\_data' object or a list of elements impacted by removal depending on 'list\_only' parameter.

### data\_rm\_graphs *Remove Graph from an IFC\_data Object*

### Description

Removes graphs from an already existing 'IFC\_data' object.

### Usage

```
data_rm_graphs(obj, graphs, list_only = TRUE, adjust_graph = TRUE, ...)
```
### Arguments

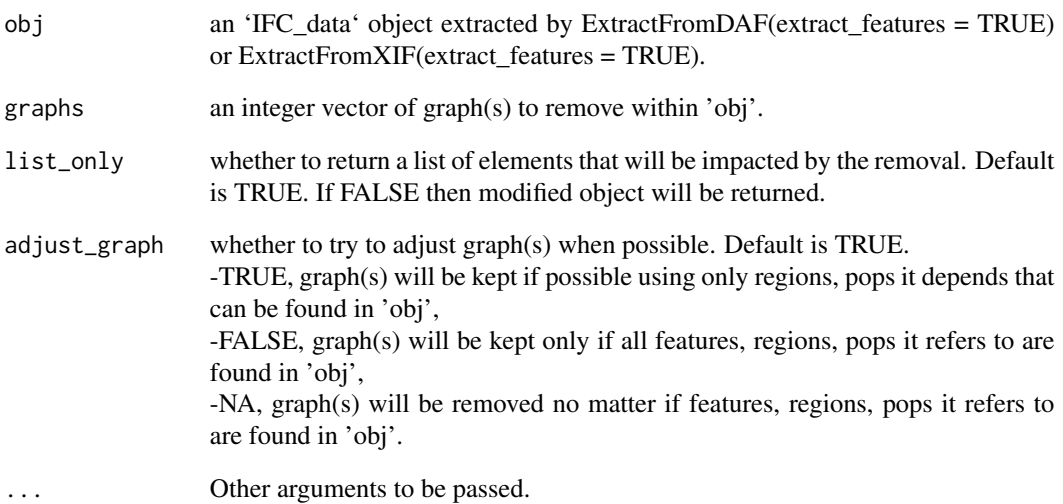

### Value

an 'IFC\_data' object or a list of elements impacted by removal depending on 'list\_only' parameter.

<span id="page-23-2"></span><span id="page-23-0"></span>

### Description

Removes populations from an already existing 'IFC\_data' object.

#### Usage

```
data_rm_pops(obj, pops, list_only = TRUE, adjust_graph = TRUE, ...)
```
#### Arguments

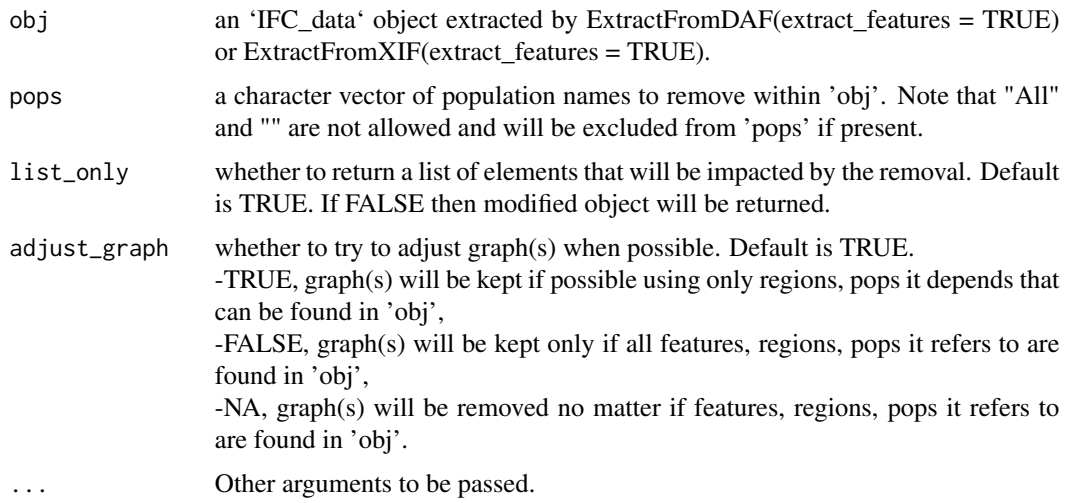

#### Value

an 'IFC\_data' object or a list of elements impacted by removal depending on 'list\_only' parameter.

<span id="page-23-1"></span>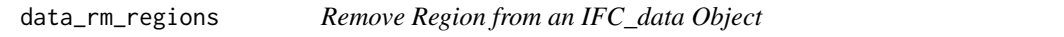

### Description

Removes regions from an already existing 'IFC\_data' object.

#### Usage

```
data_rm_regions(obj, regions, list_only = TRUE, adjust_graph = TRUE, ...)
```
### <span id="page-24-0"></span>data\_to\_DAF 25

### Arguments

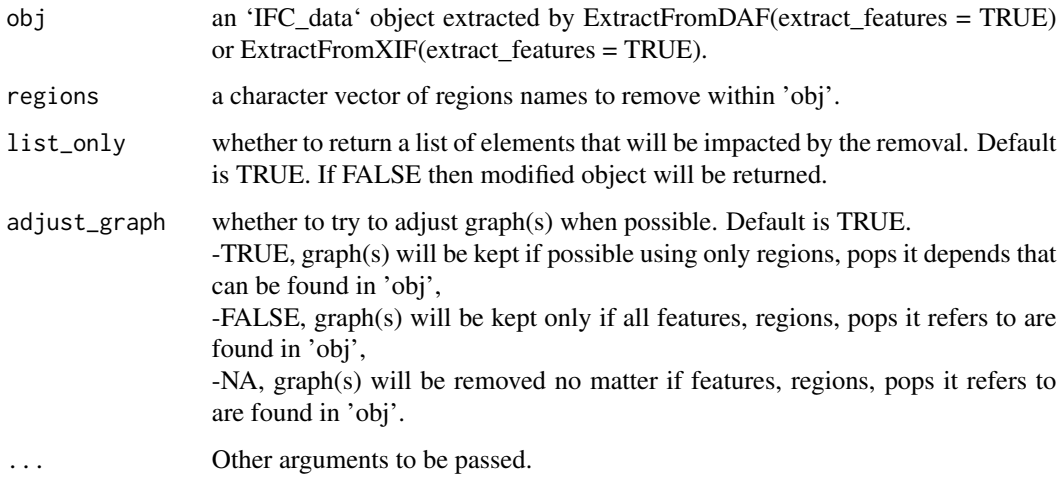

### Value

an 'IFC\_data' object or a list of elements impacted by removal depending on 'list\_only' parameter.

<span id="page-24-1"></span>data\_to\_DAF *DAF File Writer*

### Description

Writes an 'IFC\_data' object to a daf file

#### Usage

```
data_to_DAF(
 obj,
 write_to,
 viewing_pop = "All",
  overwrite = FALSE,
 binary = TRUE,
  endianness = .Platform$endian,
  display_progress = TRUE,
  verbose = FALSE,
  fullname = TRUE,
  cifdir = dirname(obj$fileName),
 ntry = +Inf,...
\mathcal{L}
```
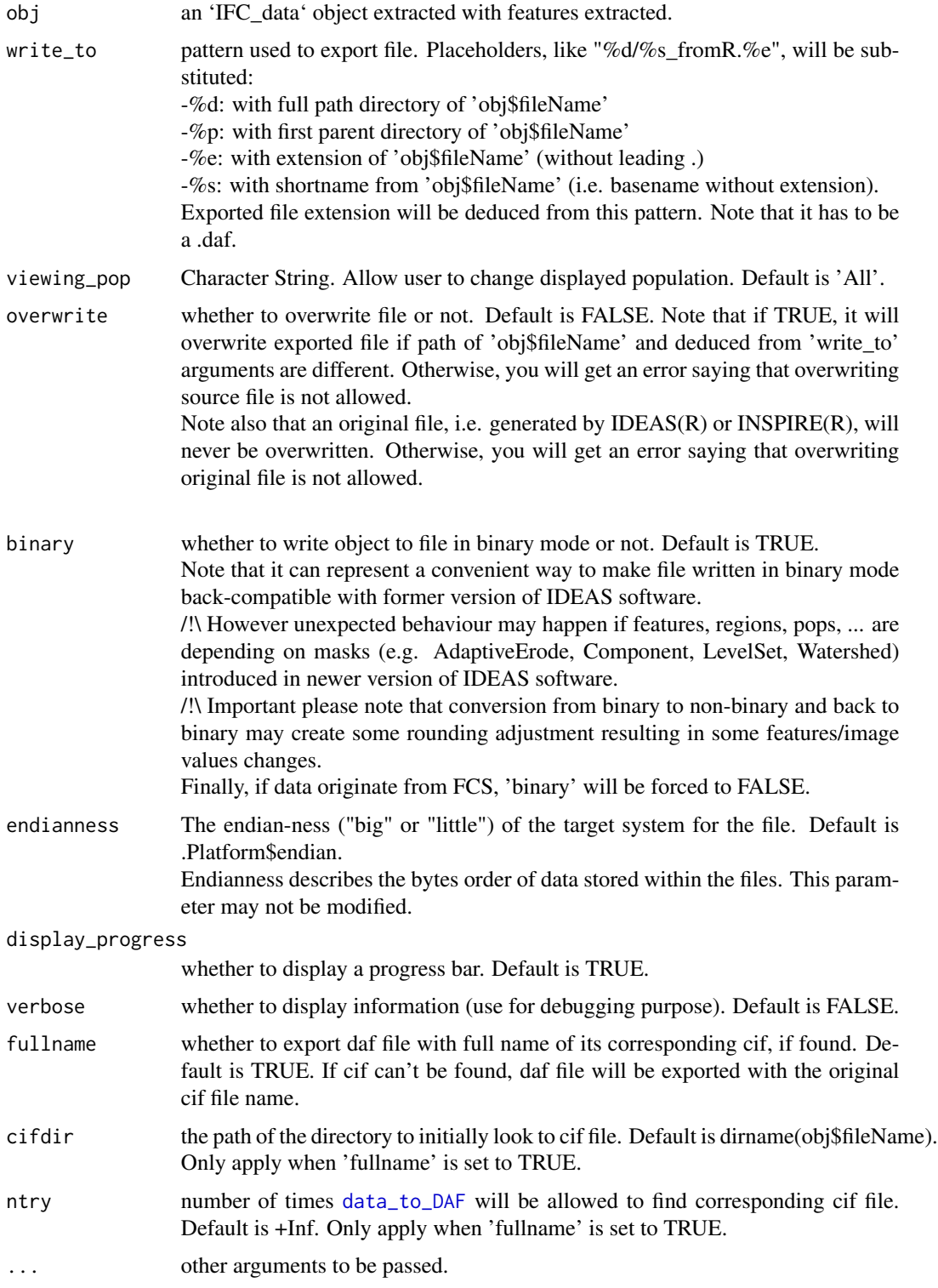

### <span id="page-26-0"></span>DisplayGallery 27

#### Value

It invisibly returns full path of exported file.

#### Examples

```
if(requireNamespace("IFCdata", quietly = TRUE)) {
 tmp < - tempdir(check = TRUE)
 ## use a daf file
 file_daf <- system.file("extdata", "example.daf", package = "IFCdata")
 daf <- ExtractFromDAF(fileName = file_daf)
 ## add a new population to daf
 dafnew <- data_add_pops(daf, list(buildPopulation(name = "test", type = "T", obj = 0)))
 ## export obj to file using binary mode
 data_to_DAF(obj = dafnew, write_to = paste0(tmp, "\\test_bin.daf"),
             overwrite = TRUE, binary = TRUE)
 ## exporting to non binary mode
 data_to_DAF(obj = dafnew, write_to = paste0(tmp, "\\test_notbin.daf"),
              overwrite = TRUE, binary = FALSE)
} else {
 message(sprintf('Please run `install.packages("IFCdata", repos = "%s", type = "source")` %s',
                  'https://gitdemont.github.io/IFCdata/',
                  'to install extra files required to run this example.'))
}
```
<span id="page-26-1"></span>DisplayGallery *Gallery Display*

#### Description

Displays gallery of 'IFC\_img' / 'IFC\_msk' objects

#### Usage

```
DisplayGallery(
  ...,
 objects,
  offsets,
  image_type = "img",
  layout,
  name = "DisplayGallery",
  caption = FALSE,
 pageLength = 10L,
 pdf_pageSize = "A2",
  pdf_pageOrientation = "landscape",
  pdf_image_dpi = 96,
  extract_max = 10,
  sampling = FALSE,
  display_progress = TRUE,
```

```
mode = c("rgb", "gray")[1]\mathcal{L}
```
### Arguments

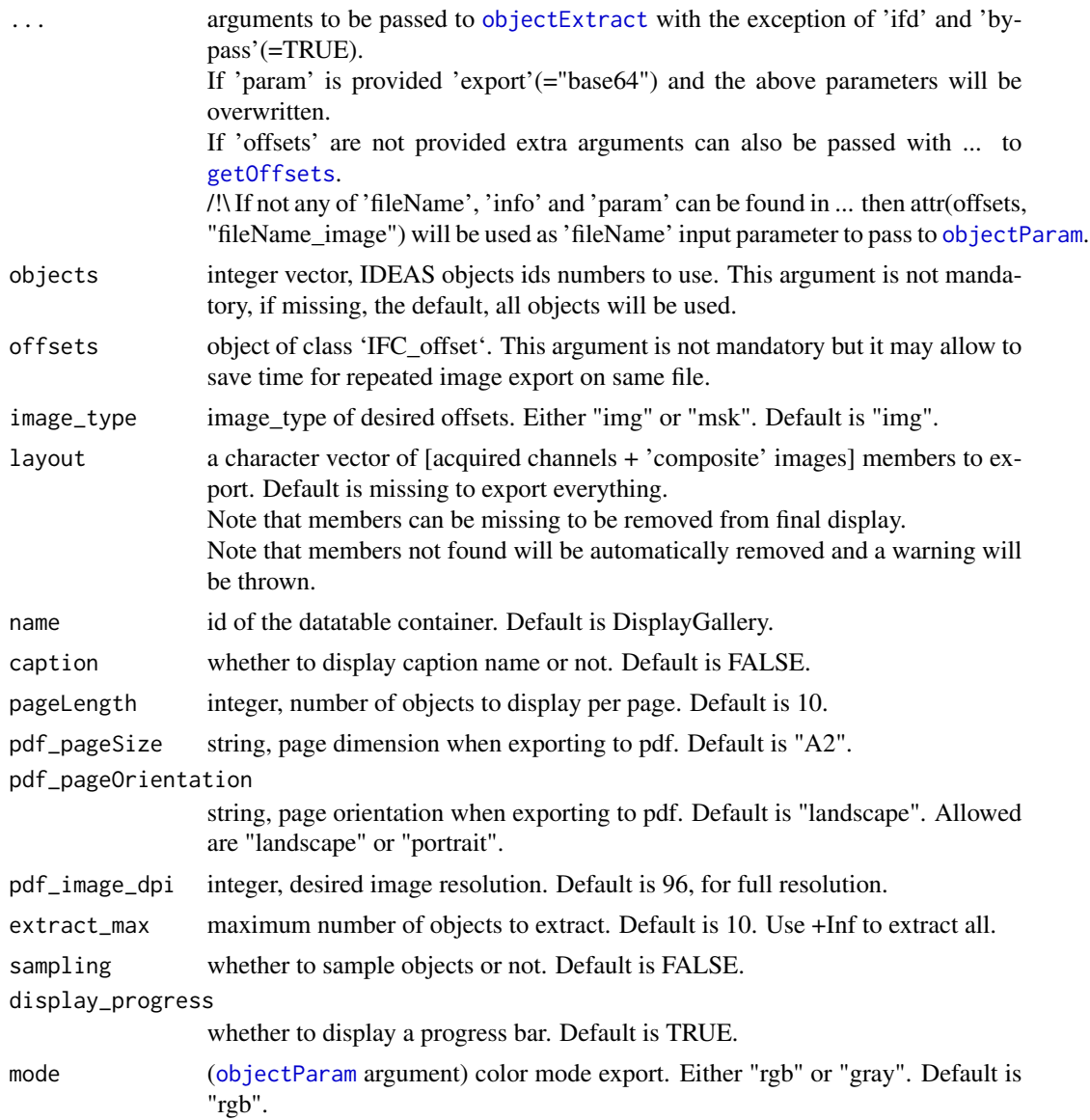

### Details

arguments of [objectExtract](#page-63-1) will be deduced from [DisplayGallery](#page-26-1) input arguments. Please note that PDF export link will be available if 'write\_to' will not result in a "bmp". Please note that exporting to "tiff" may depend on browser capabilities. Please note that a warning may be sent if gallery to display contains large amount of data. This is due to use of datatable() from DT.

<span id="page-28-0"></span>Warning message: In instance\$preRenderHook(instance) : It seems your data is too big for client-side DataTables. You may consider server-side processing: http://rstudio.github.io/DT/server.html For these reasons, it may be better to use "png" extension to display images.

### Value

it invisibly returns a list whose members are: -data, data for DT::datatable(), -args, associated arguments to pass to DT::datatable().

#### Examples

```
if(requireNamespace("IFCdata", quietly = TRUE)) {
 ## use a cif file
 file_cif <- system.file("extdata", "example.cif", package = "IFCdata")
 cif <- ExtractFromXIF(fileName = file_cif)
 info <- getInfo(fileName = file_cif, from = "analysis")
 ## randomly show at most 10 "img" objects from file
 DisplayGallery(info = info, image_type = "img", extract_max = 10,
                 sampling = TRUE, write_to = "example.bmp")
} else {
 message(sprintf('Please run `install.packages("IFCdata", repos = "%s", type = "source")` %s',
                  'https://gitdemont.github.io/IFCdata/',
                  'to install extra files required to run this example.'))
}
```
<span id="page-28-1"></span>ExportToBATCH *Batch File Writer*

#### **Description**

Writes an XML file to batch files

#### Usage

ExportToBATCH(batch)

#### Arguments

batch list of batch nodes as created by [buildBatch](#page-8-1).

### Value

It invisibly returns full path of xml batch file.

<span id="page-29-1"></span><span id="page-29-0"></span>

### Description

Writes a new DAF file based on another one and exports new region(s), pop(s), feature(s), graph(s) and / or mask(s).

### Usage

```
ExportToDAF(
 fileName,
 write_to,
 pops = list(),
 regions = list(),
 features = list(),graphs = list(),masks = list(),viewing_pop = "All",
 endianness = .Platform$endian,
 verbose = FALSE,
 overwrite = FALSE,
 fullname = TRUE,
 cifdir = dirname(fileName),
 ntry = +Inf,...
)
```
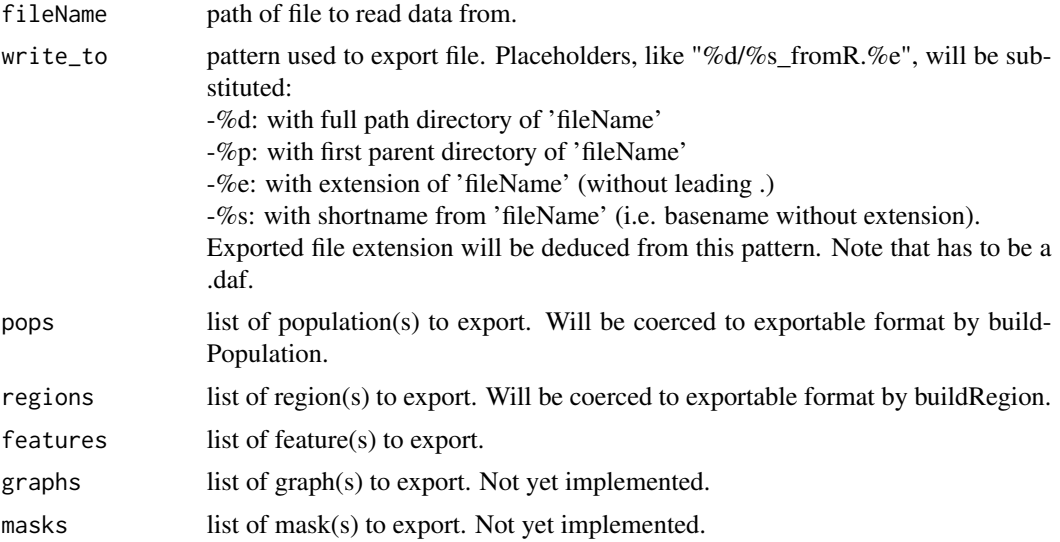

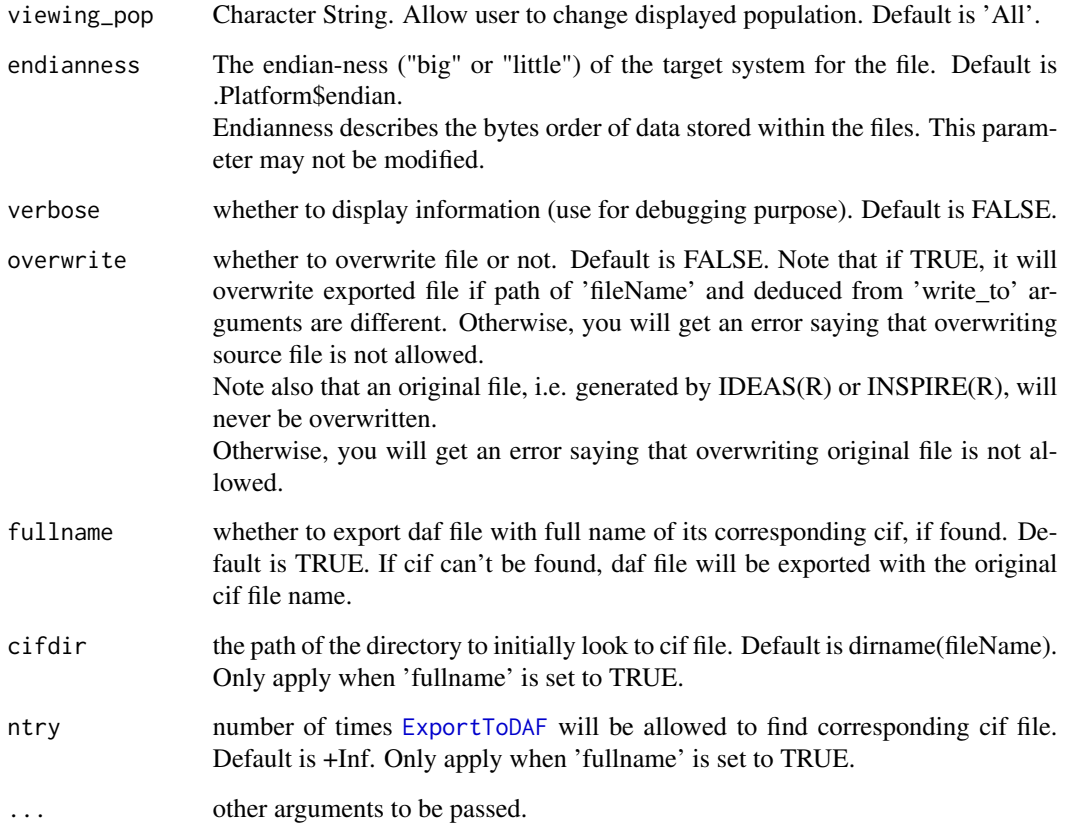

#### Value

It invisibly returns full path of exported file.

#### Examples

```
if(requireNamespace("IFCdata", quietly = TRUE)) {
 ## use a daf file
 file_daf <- system.file("extdata", "example.daf", package = "IFCdata")
 tmp <- tempdir(check = TRUE)
 ## create a tagged population named test with 1st object
 pop \le buildPopulation(name = "test", type = "T", obj = 0)
 ExportToDAF(file_daf, write_to = paste0(tmp, "\\test.daf"),
             overwrite = TRUE, pops = list(pop))
} else {
 message(sprintf('Please run `install.packages("IFCdata", repos = "%s", type = "source")` %s',
                  'https://gitdemont.github.io/IFCdata/',
                  'to install extra files required to run this example.'))
}
```
<span id="page-31-1"></span><span id="page-31-0"></span>

### Description

Writes an 'IFC\_data' object to a Flow Cytometry Standard (FCS) file.

### Usage

```
ExportToFCS(
  obj,
  write_to,
  overwrite = FALSE,
  delimiter = "/",
  cytometer = "Image Stream",
  ...
)
```
### Arguments

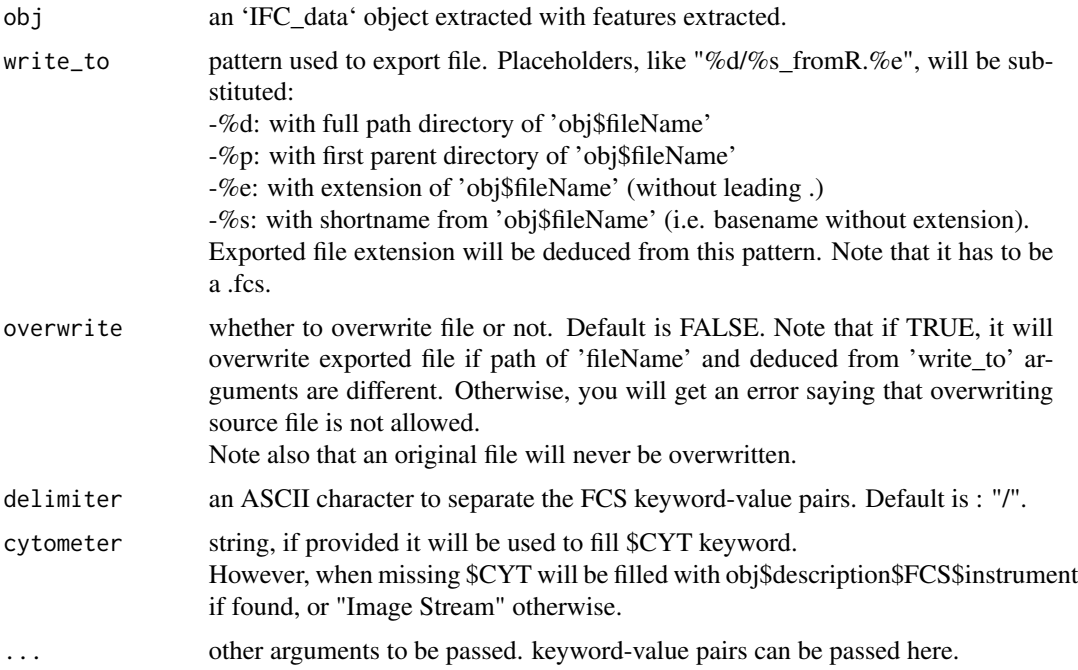

### Value

invisibly returns full path of exported file.

<span id="page-32-1"></span><span id="page-32-0"></span>ExportToGallery *Gallery Export*

### Description

Exports gallery of 'IFC\_img' / 'IFC\_msk' objects

### Usage

```
ExportToGallery(
  ...,
 objects,
 offsets,
  image_type = "img",
  layout,
  export = c("file", "matrix", "base64")[2],
 write_to,
 base64_id = FALSE,base64<sub>-att</sub> = ",
 overwrite = FALSE,
 main = "",add_channels = TRUE,
  add\_ids = 1,
  add_lines = 2,
 bg_color = "grey20",
 dpi = 300,
  scale = list(),extract_max = 10,
  sampling = FALSE,
 display_progress = TRUE
\mathcal{L}
```
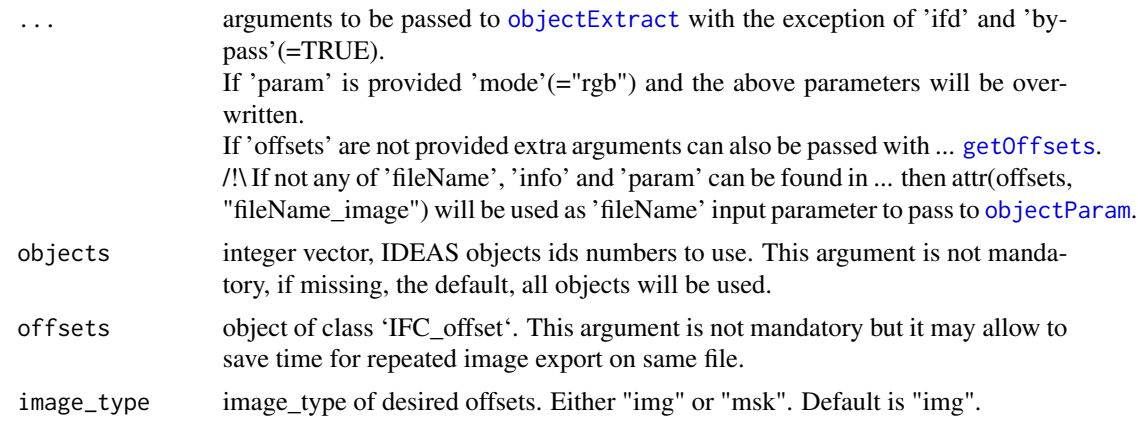

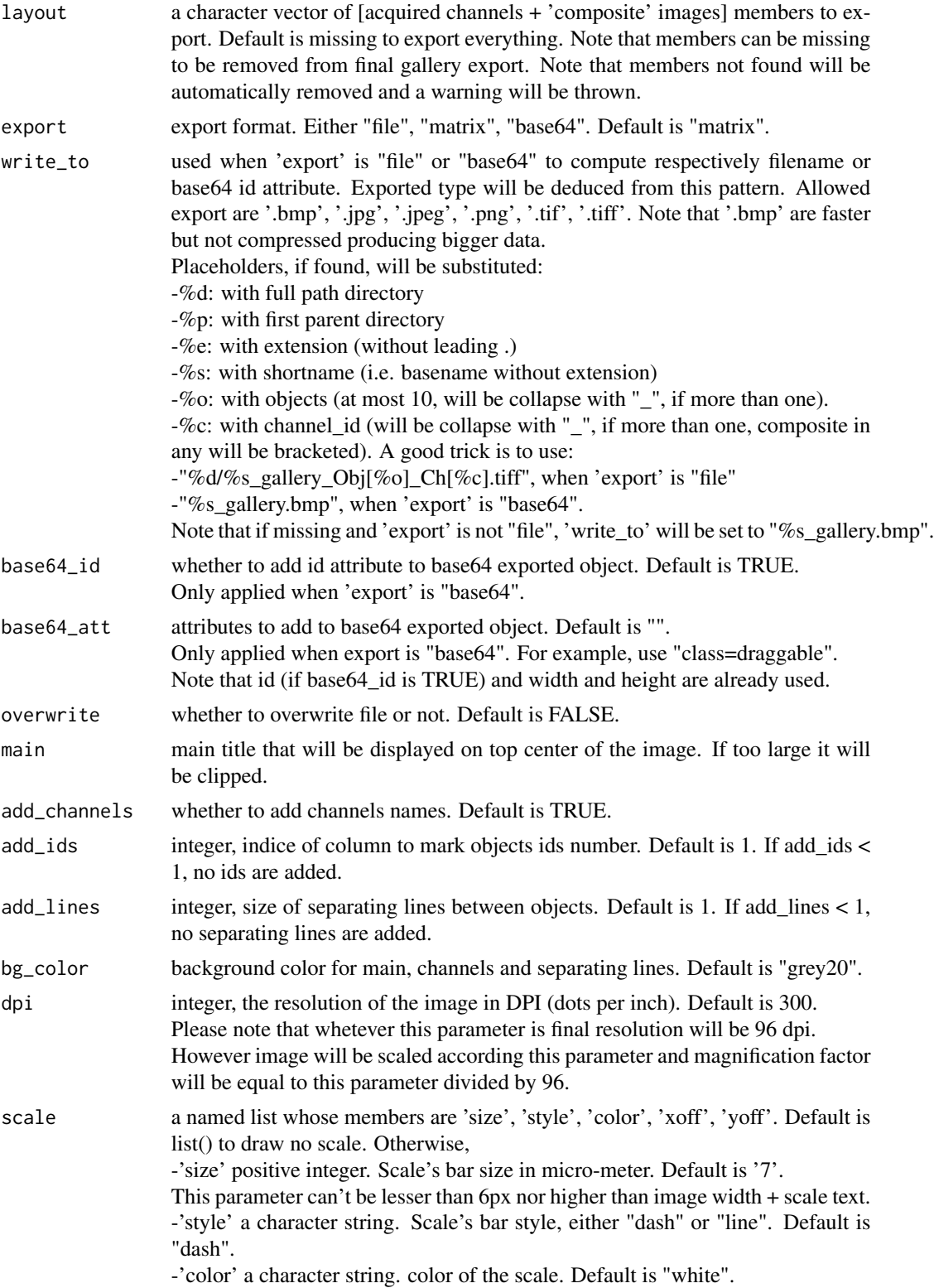

### <span id="page-34-0"></span>ExportToNumpy 35

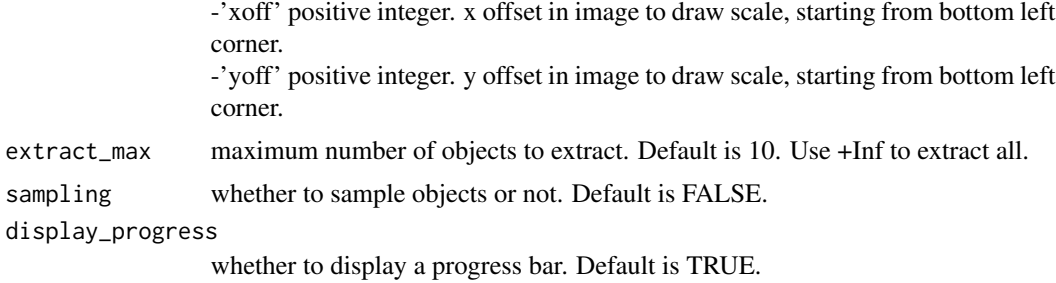

#### Details

arguments of [objectExtract](#page-63-1) will be deduced from [ExportToGallery](#page-32-1) input arguments. TRICK: for exporting only ONE 'objects', set 'add\_channels' = FALSE, 'add\_ids' >= 1, 'force\_width' = FALSE, 'dpi' = 96; this allows generating image with its original size incrusted with its id number.

#### Value

- Depending on 'export':
- -"matrix", a rgb array,

-"base64", a data-uri string,

-"file", an invisible vector of ids corresponding to the objects exported.

<span id="page-34-1"></span>ExportToNumpy *Numpy Export*

#### Description

Exports IFC objects to numpy array [objects,height,width,channels]

#### Usage

```
ExportToNumpy(
  ...,
 objects,
 offsets,
  image_type = "img",
  size = c(64, 64),
  force_width = FALSE,
  display_progress = TRUE,
 python = Sys.getenv("RETICULATE_PYTHON"),
  dtype = c("uint8", "int16", "uint16", "double")[3],mode = c("raw", "gray")[1],export = c("file", "matrix")[2],write_to,
  overwrite = FALSE
)
```
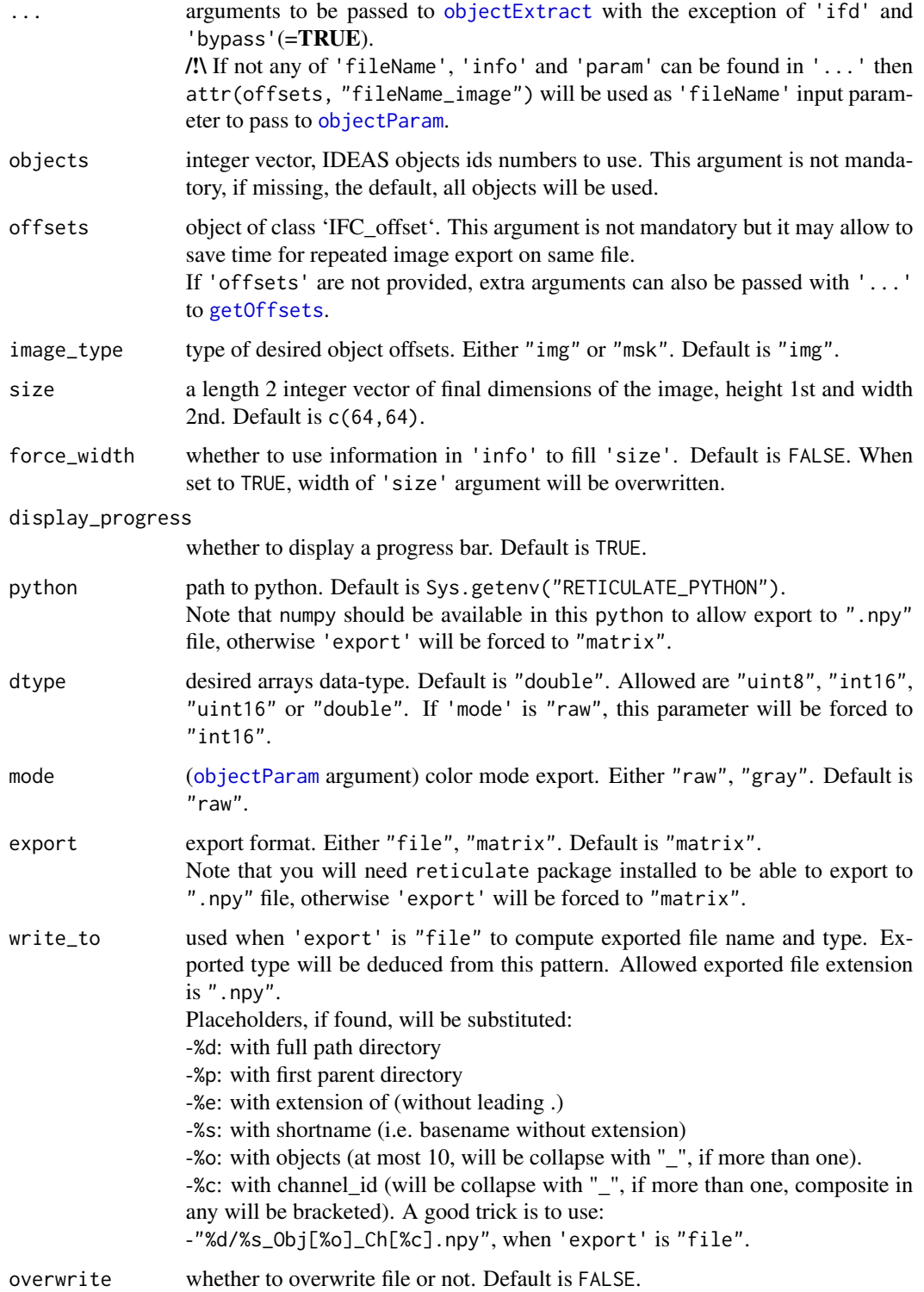
# ExportToReport 37

## Details

Please note that 'size' parameter has to be supplied and could not be set to  $(0)$ , when 'object' length is not equal to one

[ExportToNumpy](#page-34-0) requires reticulate package, python and numpy installed to create ".npy" file. If one of these is missing, 'export' will be set to "matrix". If 'param' is provided in '...', param\$export <- "matrix", param\$mode <- 'mode' and param\$size <- 'size' and will be overwritten.

# Value

Depending on 'export':

-"matrix", an array whose dimensions are [object, height, width, channel].

-"file", it invisibly returns path of ".npy" exported file.

#### Note

Arguments of [objectExtract](#page-63-0) will be deduced from [ExportToNumpy](#page-34-0) input arguments.

ExportToReport *Graphical and Statistic Report Generation*

#### Description

Generates report from 'IFC\_data' object.

#### Usage

```
ExportToReport(
  obj,
  selection,
  write_to,
  overwrite = FALSE,
  onepage = TRUE,
  color_model = c("white", "black")[1],add_key = "panel",
  precision = c("light", "full")[1],
  trunc_labels = 38,
  trans = "asinh",bin,
  viewport = "ideas",
  backend = "lattice",
  display_progress = TRUE,
  ...
)
```
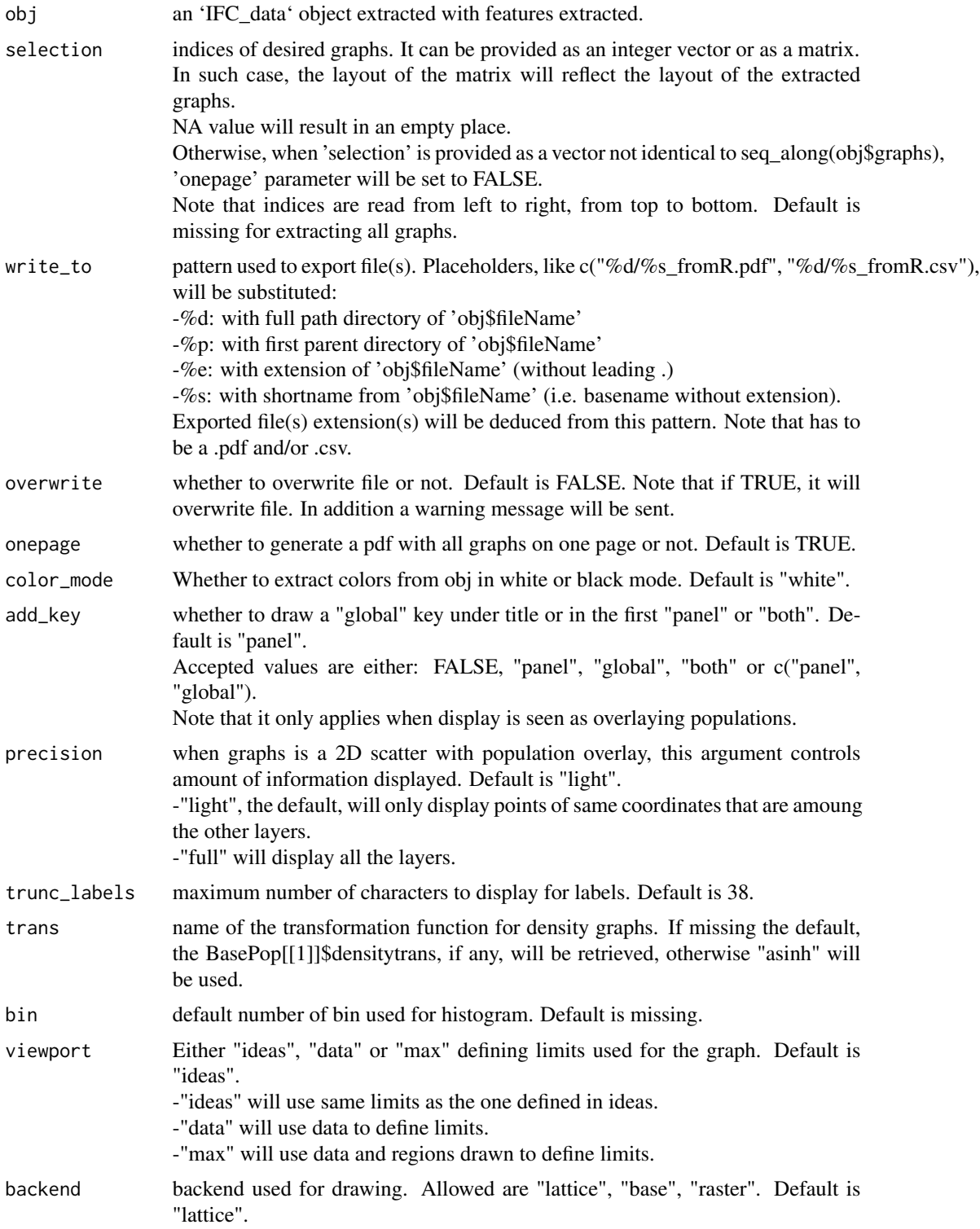

-"lattice" is the original one used in IFC using lattice,

-"base" will produce the plot using base,

-"raster" uses "base" for plotting but 2D graphs points will be produced as [rasterImage](#page-0-0).

This has the main advantage of being super fast allowing for plotting a huge amount of points while generating smaller objects (in bytes). However, plot quality is impacted with "raster" method and resizing can lead to unpleasant looking.

display\_progress

whether to display a progress bar. Default is TRUE.

... other parameters to be passed.

# Details

depending on 'write\_to', function will create .pdf and/or .csv file(s) report with according to graphs found in 'obj'.

- csv file if created will contain "Min.","1st Qu.","Median","Mean","3rd Qu.","Max." for each graph found for x and y (if not histogram) for drawn populations and regions.

- pdf file if created will contain graphs and to a certain extent some stats "Min.", "Median", "Mean", "Max." (no more than 7 rows).

Note that only graphs will be exported (no images, features values, population stats, ...) in the same layout they were created and without sizing.

#### Value

It invisibly returns full path of exported .pdf and/or .csv file(s).

#### Examples

```
if(requireNamespace("IFCdata", quietly = TRUE)) {
 tmp \leftarrow temp (check = TRUE)
 ## use a daf file
 file_daf <- system.file("extdata", "example.daf", package = "IFCdata")
 daf <- ExtractFromDAF(fileName = file_daf, extract_images = FALSE,
                        extract_offsets = FALSE, display_progress = FALSE)
 L = length(daf\graphs)
 if(L > 0) {
    ## randomly export at most 5 graphs from daf
    sel = sample(1:L, min(5, L))ExportToReport(obj = daf, selection = sel,
                   write_to = paste0(tmp, "\\test.pdf"), overwrite = TRUE)
 }
} else {
 message(sprintf('Please run `install.packages("IFCdata", repos = "%s", type = "source")` %s',
                  'https://gitdemont.github.io/IFCdata/',
                  'to install extra files required to run this example.'))
}
```
# Description

Subsets or merges RIF or CIF files.

# Usage

```
ExportToXIF(
 fileName,
 write_to,
 objects,
 offsets,
 fast = TRUE,extract_features = FALSE,
 endianness = .Platform$endian,
 verbose = FALSE,
 verbosity = 1,
 overwrite = FALSE,
 display_progress = TRUE,
 add_tracking = TRUE,
  ...
)
```
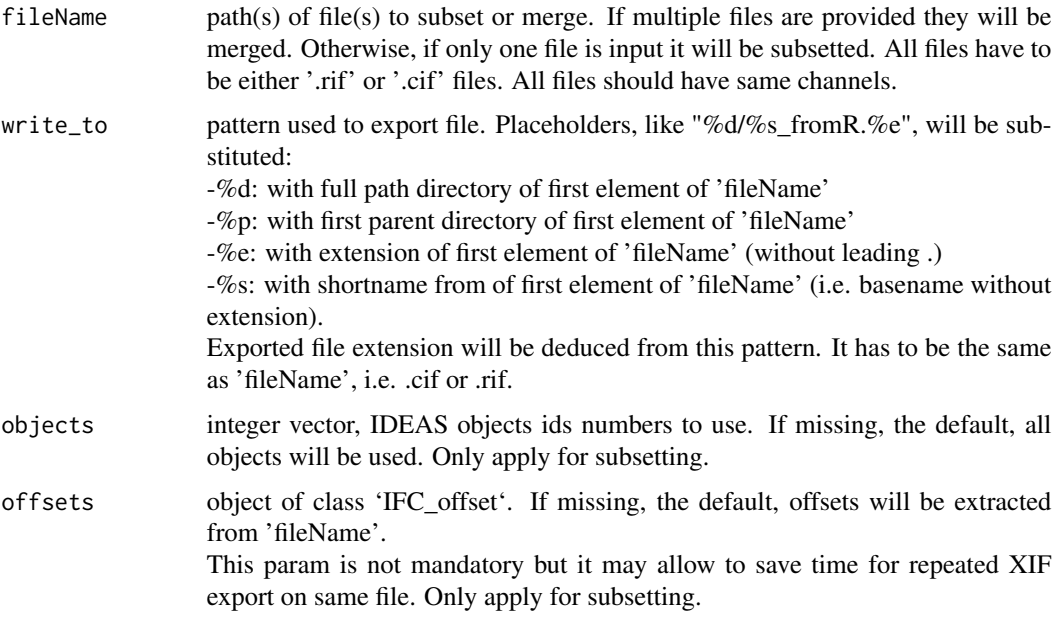

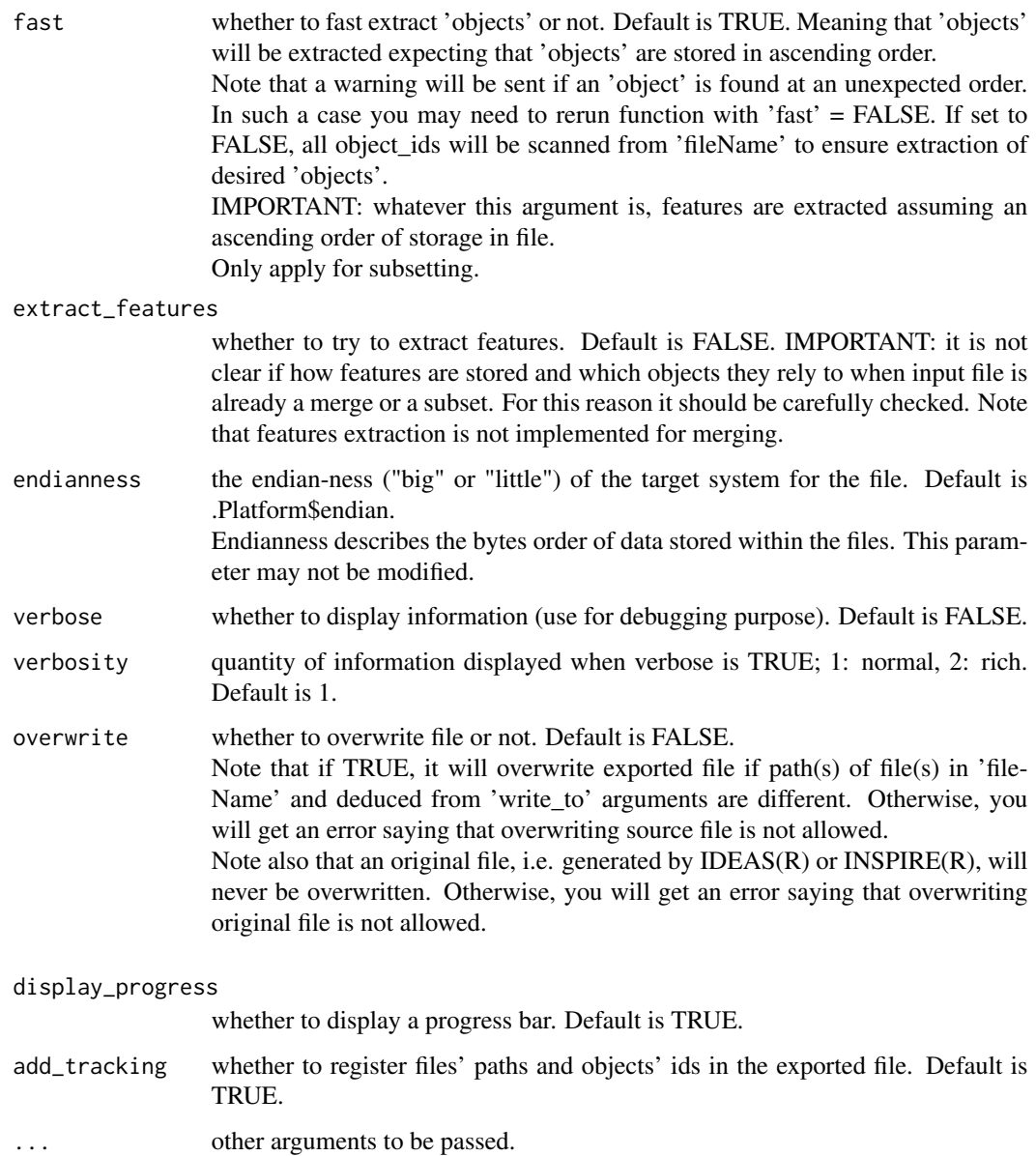

when 'extract\_features' is set TRUE, only features stored in binary format will be extracted if found. If the input 'fileName' is a merged of several files then features will be extracted from these files. If these files can't be found, Warning(s) will be thrown and input 'fileName' will be extracted without features values.

# Value

It invisibly returns full path of exported file.

## Examples

```
if(requireNamespace("IFCdata", quietly = TRUE)) {
 tmp \leftarrow temp (check = TRUE)
 ## use a cif file, but you can also subset rif
 file_cif <- system.file("extdata", "example.cif", package = "IFCdata")
 ## subset objects 0,1 and 4 from file
 exported <- ExportToXIF(fileName = file_cif, write_to = paste0(tmp, "\\test.cif"),
                          overwrite = TRUE, objects = c(0,1,4))
} else {
 message(sprintf('Please run `install.packages("IFCdata", repos = "%s", type = "source")` %s',
                  'https://gitdemont.github.io/IFCdata/',
                  'to install extra files required to run this example.'))
}
```
ExtractFromDAF *DAF File Reader*

## Description

Extracts data from DAF Files.

## Usage

```
ExtractFromDAF(
  fileName,
  extract_features = TRUE,
  extract_images = TRUE,
  extract_offsets = TRUE,
  extract_stats = TRUE,
  endianness = .Platform$endian,
  pnt_in_poly_algorithm = 1,
  pnt_in_poly_epsilon = 1e-12,
  display_progress = TRUE,
  ...
)
```
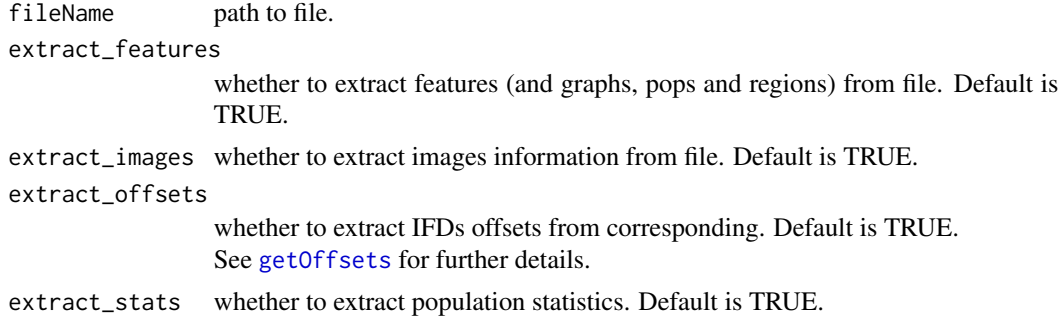

# ExtractFromDAF 43

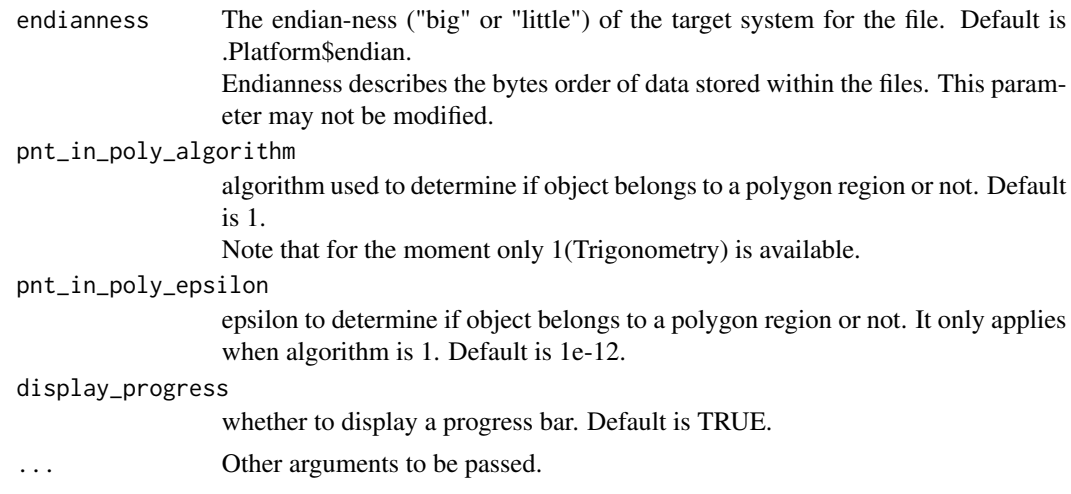

#### Details

When extract\_features is TRUE it allows features, graphs, pops, regions to be extracted. If extract\_features is TRUE, extract\_stats will be automatically forced to TRUE. If extract\_stats is TRUE, extract\_features will be automatically forced to TRUE. If extract\_offsets is TRUE, extract\_images will be automatically forced to TRUE. If extract images is TRUE, information about images will be extracted.

## Value

A named list of class 'IFC\_data', whose members are:

-description, a list of descriptive information,

-fileName, path of fileName input,

-fileName\_image, path of .cif image fileName is refering to,

-features, a data.frame of features,

-features def, a describing how features are defined,

-graphs, a list of graphical elements found,

-pops, a list describing populations found,

-regions, a list describing how regions are defined,

-images, a data.frame describing information about images,

-offsets, an integer vector of images and masks IFDs offsets,

-stats, a data.frame describing populations count and percentage to parent and total population,

-checksum, checksum of .cif image fileName is refering to computed from images values found in current daf.

## Source

For pnt\_in\_poly\_algorithm, Trigonometry, is an adaptation of Jeremy VanDerWal's code [https:](https://github.com/jjvanderwal/SDMTools) [//github.com/jjvanderwal/SDMTools](https://github.com/jjvanderwal/SDMTools)

## Examples

```
if(requireNamespace("IFCdata", quietly = TRUE)) {
 ## use a daf file
```

```
file_daf <- system.file("extdata", "example.daf", package = "IFCdata")
 daf <- ExtractFromDAF(fileName = file_daf)
} else {
 message(sprintf('Please run `install.packages("IFCdata", repos = "%s", type = "source")` %s',
                  'https://gitdemont.github.io/IFCdata/',
                  'to install extra files required to run this example.'))
}
```
ExtractFromFCS *FCS File Reader*

#### Description

Extracts data from Flow Cytometry Standard (FCS) Files.

#### Usage

```
ExtractFromFCS(fileName, ...)
```
#### Arguments

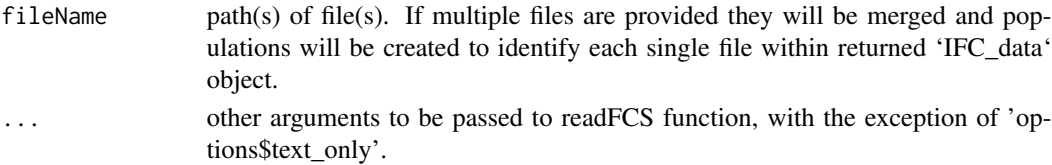

#### Value

A named list of class 'IFC\_data', whose members are:

-description, a list of descriptive information,

- -Merged fcs, character vector of path of files used to create fcs, if input was a merged,
- -Keywords, a named-list of keywords values, only keywords from 1st 'fcs' segment will be retrieved -fileName, path of fileName input,
- -fileName\_image, path of .cif image fileName is referring to,
- -features, a data.frame of features,
- -features\_def, a describing how features are defined,
- -graphs, a list of graphical elements found,
- -pops, a list describing populations found,
- -regions, a list describing how regions are defined,
- -images, a data.frame describing information about images,
- -offsets, an integer vector of images and masks IFDs offsets,

-stats, a data.frame describing populations count and percentage to parent and total population, -checksum, a checksum integer.

#### Source

Data File Standard for Flow Cytometry, version FCS 3.1 from Spidlen J. et al. available at doi: [10.100](https://doi.org/10.1002/cyto.a.20825)2/ [cyto.a.20825.](https://doi.org/10.1002/cyto.a.20825)

<span id="page-44-0"></span>ExtractFromXIF *RIF/CIF File Reader*

# Description

Extracts data from RIF or CIF Files.

# Usage

```
ExtractFromXIF(
  fileName,
 extract_features = TRUE,
  extract_images = FALSE,
  extract_offsets = FALSE,
  extract_stats = TRUE,
 pnt_in_poly_algorithm = 1,
 pnt_in_poly_epsilon = 1e-12,
  force_default = TRUE,
  verbose = FALSE,
  verbosity = 1,
  display_progress = TRUE,
  fast = TRUE,recursive = FALSE,
  ...
)
```
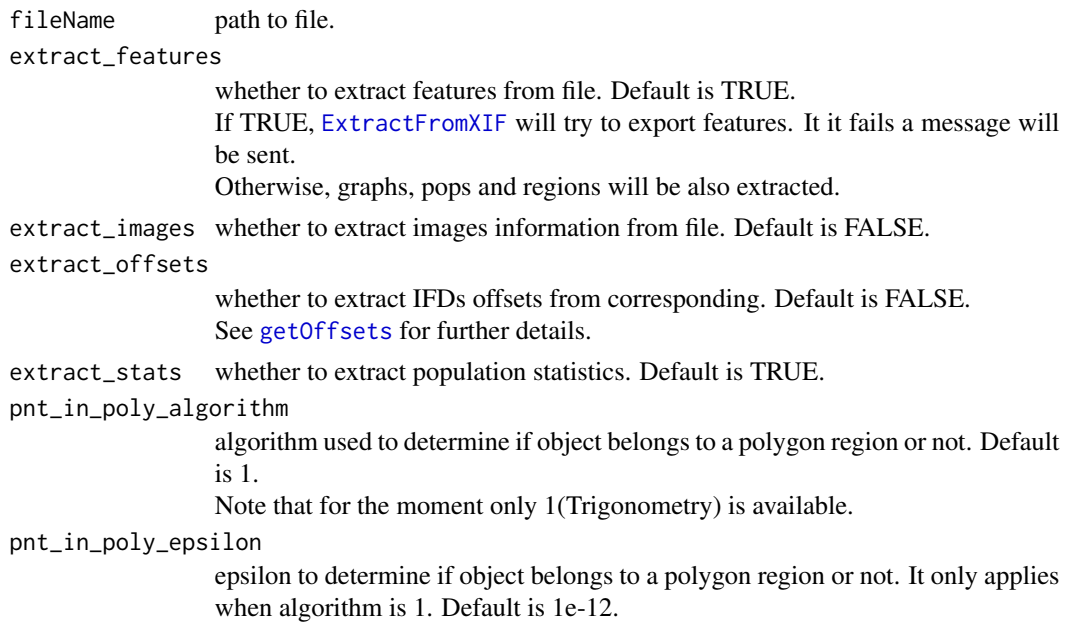

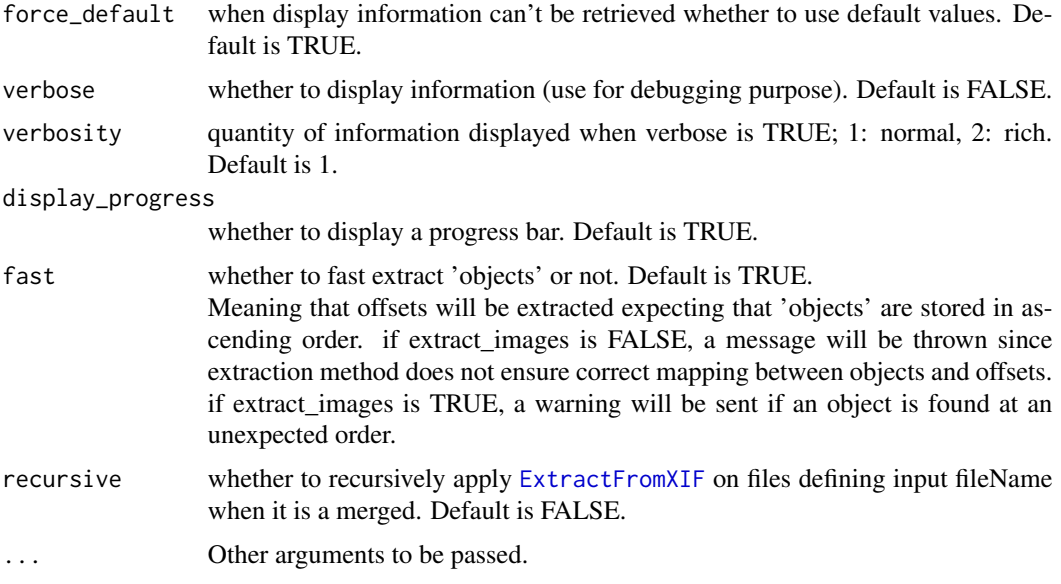

If extract\_stats is TRUE, extract\_features will be automatically forced to TRUE.

If extract\_images is TRUE, extract\_offsets will be automatically forced to TRUE.

If extract\_offsets is TRUE, offsets of images and masks IFDs will be extracted.

If extract\_images is TRUE, information about images will be extracted.

If the input fileName is a merged of several files and recursive is set to TRUE, then ExtractFromXIF will be applied recursively on these files.

/!\ Note that features extraction is mandatory to correctly extract graphs, pops, regions and statistics values.

## Value

A named list of class 'IFC\_data', whose members are:

-description, a list of descriptive information,

-fileName, path of fileName input,

-fileName\_image, same as fileName,

-features, a data.frame of features,

-features\_def, a describing how features are defined,

-graphs, a list of graphical elements found,

-pops, a list describing populations found,

-regions, a list describing how regions are defined,

-images, a data.frame describing information about images,

-offsets, an integer vector of images and masks IFDs offsets,

-stats, a data.frame describing populations count and percentage to parent and total population, -checksum, current file checksum.

If fileName is a merged of several files returned object will be of class 'IFC\_data' and 'Merged'. If recursive is set to "TRUE", ExtractFromXIF will be applied recursively on files defining the merged. and the returned object will be a list of the above-mentionned list for each of these files.

## Source

For pnt\_in\_poly\_algorithm, Trigonometry, is an adaptation of Jeremy VanDerWal's code [https:](https://github.com/jjvanderwal/SDMTools) [//github.com/jjvanderwal/SDMTools](https://github.com/jjvanderwal/SDMTools)

## Examples

```
if(requireNamespace("IFCdata", quietly = TRUE)) {
 ## use a cif file, but you can also read rif
 file_cif <- system.file("extdata", "example.cif", package = "IFCdata")
 cif <- ExtractFromXIF(fileName = file_cif)
} else {
 message(sprintf('Please run `install.packages("IFCdata", repos = "%s", type = "source")` %s',
                  'https://gitdemont.github.io/IFCdata/',
                  'to install extra files required to run this example.'))
}
```
<span id="page-46-0"></span>ExtractImages\_toBase64

*Shortcut for Batch Images Extraction to Base64*

# Description

Function to shortcut extraction, normalization and eventually colorization of images to base64 ! excludes mask.

# Usage

```
ExtractImages_toBase64(
  ...,
  objects,
  offsets,
  display_progress = TRUE,
  mode = c("rgb", "gray")[1],write_to,
 base64_id,
  base64_att
)
```
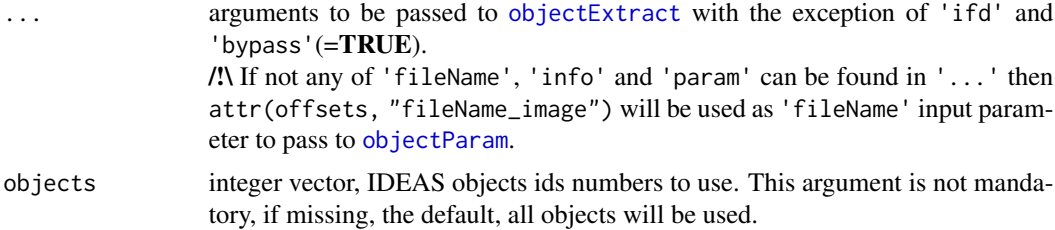

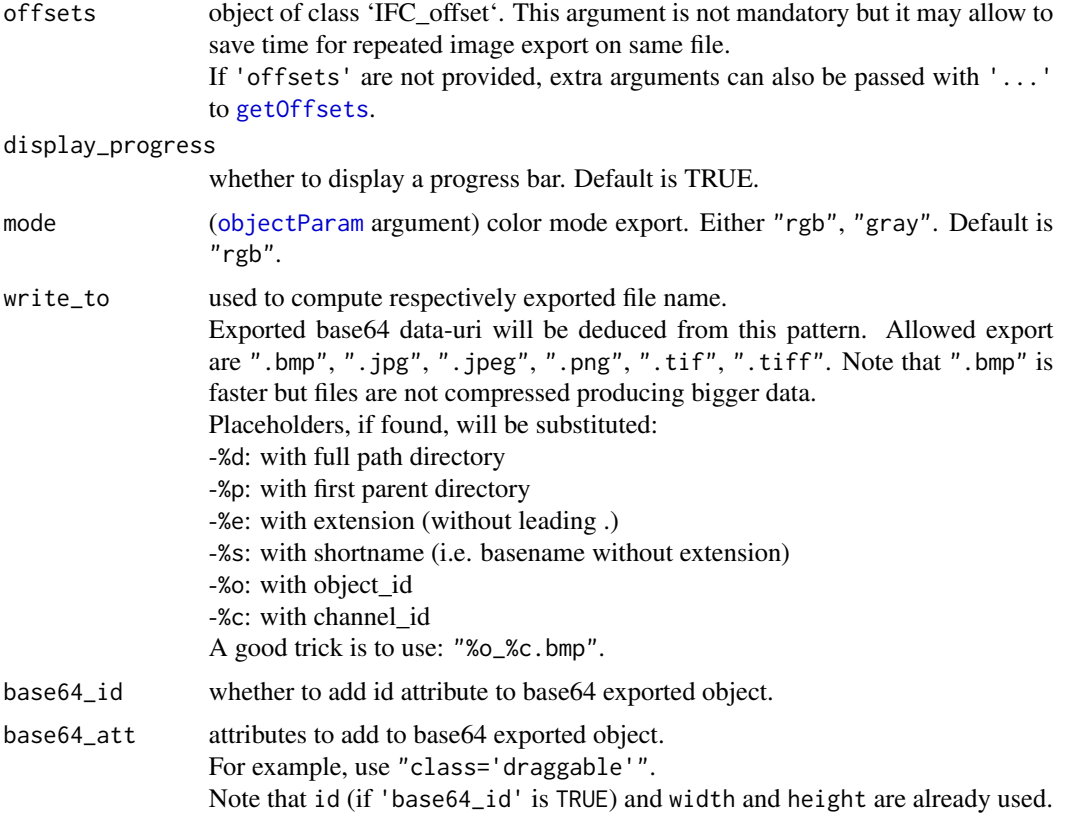

If 'param' is provided 'in '...':

-'param\$export'<-"base64" and 'param\$mode'<-'mode' only will be overwritten.

-if 'write\_to' is not missing, 'param\$write\_to'<-'write\_to' will be overwritten. Otherwise, 'param\$write\_to' will be used.

-if 'base64\_id' is not missing, 'param\$base64\_id'<-'base64\_id' will be overwritten. Otherwise, 'param\$base64\_id' will be used.

-if 'base64\_att' is not missing, 'param\$base64\_att'<-'base64\_att' will be overwritten. Otherwise, 'param\$base64\_att' will be used.

When missing and not found 'param', default values will be used for 'write\_to'( $=$ "% $o$ \_% $c.bmp$ "), 'base64\_id'(=FALSE) and 'base64\_att'(="")

## Value

A list of base64 encoded images corresponding to objects extracted.

# Note

Arguments of [objectExtract](#page-63-0) will be deduced from [ExtractImages\\_toBase64](#page-46-0) input arguments.

<span id="page-48-0"></span>ExtractImages\_toFile *Shortcut for Batch Images Extraction to Files*

# Description

Function to shortcut extraction, normalization and eventually colorization of images to file ! excludes mask.

# Usage

```
ExtractImages_toFile(
  ...,
 objects,
 offsets,
 display_progress = TRUE,
 mode = c("rgb", "gray")[1],write_to,
 overwrite = FALSE
```

```
)
```
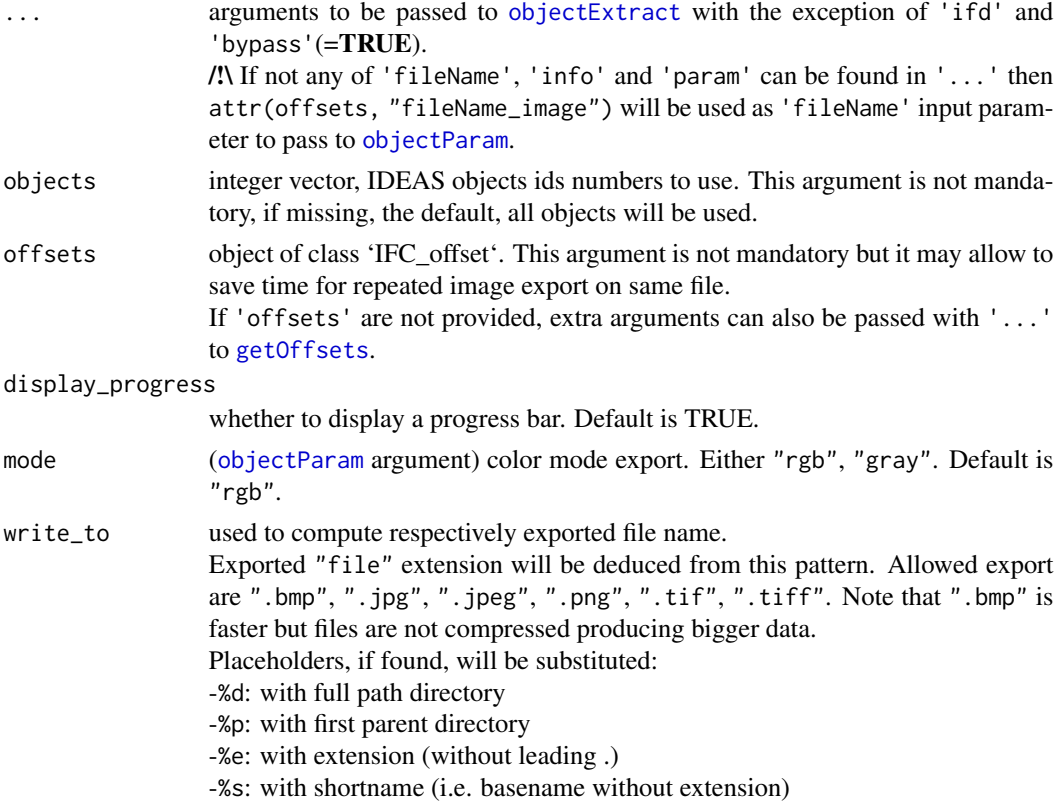

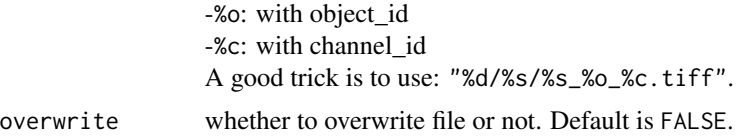

If 'param' is provided in '...':

-'param\$export'<-"file", 'param\$mode'<-'mode' and 'param\$overwrite'<-'overwrite' will be overwritten.

-if 'write\_to' is not missing, 'param\$write\_to'<-'write\_to' will be overwritten. Otherwise, 'param\$write\_to' will be used only if 'param\$export' was "file".

'write\_to' has to be provided if 'param' can't be found in '...' or if 'param\$export' was not "file".

## Value

It invisibly returns a list of exported file path of corresponding to objects extracted.

#### Note

Arguments of [objectExtract](#page-63-0) will be deduced from [ExtractImages\\_toFile](#page-48-0) input arguments.

```
ExtractImages_toMatrix
```
*Shortcut for Batch Images Extraction to Matrices/Arrays*

# Description

Function to shortcut extraction, normalization and eventually colorization of images to matrix ! excludes mask.

#### Usage

```
ExtractImages_toMatrix(..., objects, offsets, display_progress = TRUE)
```
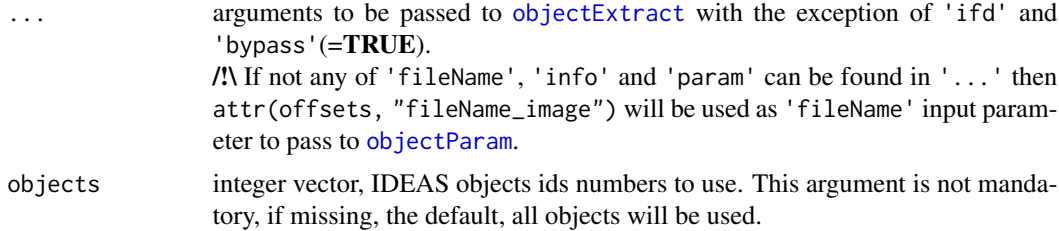

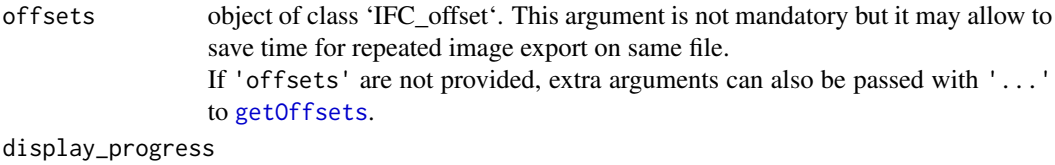

whether to display a progress bar. Default is TRUE.

#### Details

If 'param' is provided in '...', 'param\$export'<-"matrix" only will be overwritten.

## Value

A list of matrices/arrays of images corresponding to objects extracted.

## Note

Arguments of [objectExtract](#page-63-0) will be deduced from [ExtractImages\\_toMatrix](#page-49-0) input arguments.

<span id="page-50-0"></span>ExtractMasks\_toBase64 *Shortcut for Batch Masks Extraction to Base64*

#### Description

Function to shortcut extraction, normalization and eventually colorization of masks to base64 ! excludes image.

#### Usage

```
ExtractMasks_toBase64(
  ...,
  objects,
  offsets,
  display_progress = TRUE,
 mode = c("rgb", "gray")[1],write_to,
  base64_id,
  base64_att
)
```
# Arguments

... arguments to be passed to [objectExtract](#page-63-0) with the exception of 'ifd' and 'bypass'( $=$ TRUE).

> /!\ If not any of 'fileName', 'info' and 'param' can be found in '...' then attr(offsets, "fileName\_image") will be used as 'fileName' input parameter to pass to [objectParam](#page-67-0).

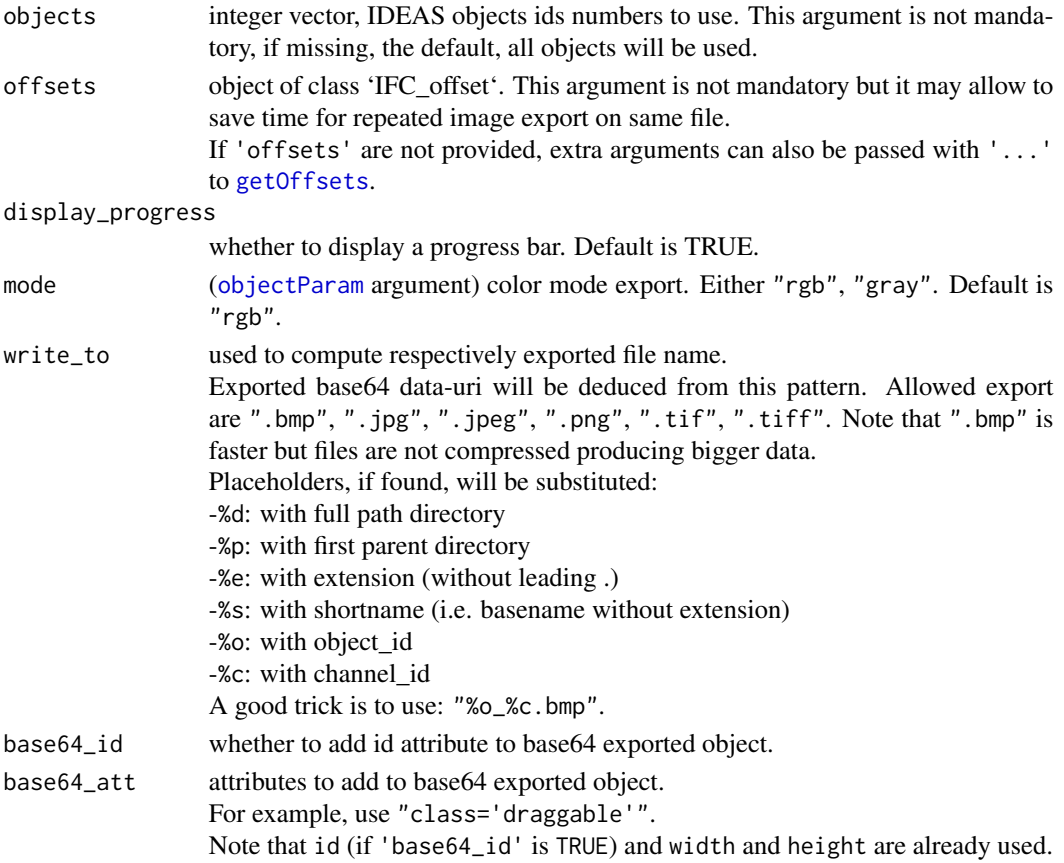

If 'param' is provided 'in '...': -'param\$export'<-"base64" and 'param\$mode'<-'mode' only will be overwritten. -if 'write\_to' is not missing, 'param\$write\_to'<-'write\_to' will be overwritten. Otherwise, 'param\$write\_to' will be used. -if 'base64\_id' is not missing, 'param\$base64\_id'<-'base64\_id' will be overwritten. Otherwise, 'param\$base64\_id' will be used. -if 'base64\_att' is not missing, 'param\$base64\_att'<-'base64\_att' will be overwritten. Otherwise, 'param\$base64\_att' will be used.

When missing and not found 'param', default values will be used for 'write\_to'( $=$ "%o\_%c.bmp"),  $'base64_id'$  (= $FALSE$ ) and 'base64\_att'(="")

# Value

A list of base64 encoded images corresponding to objects extracted.

# Note

Arguments of [objectExtract](#page-63-0) will be deduced from [ExtractMasks\\_toBase64](#page-50-0) input arguments.

<span id="page-52-0"></span>ExtractMasks\_toFile *Shortcut for Batch Masks Extraction to Files*

# Description

Function to shortcut extraction, normalization and eventually colorization of masks to file ! excludes image.

# Usage

```
ExtractMasks_toFile(
  ...,
 objects,
 offsets,
 display_progress = TRUE,
 mode = c("rgb", "gray")[1],write_to,
 overwrite = FALSE
)
```
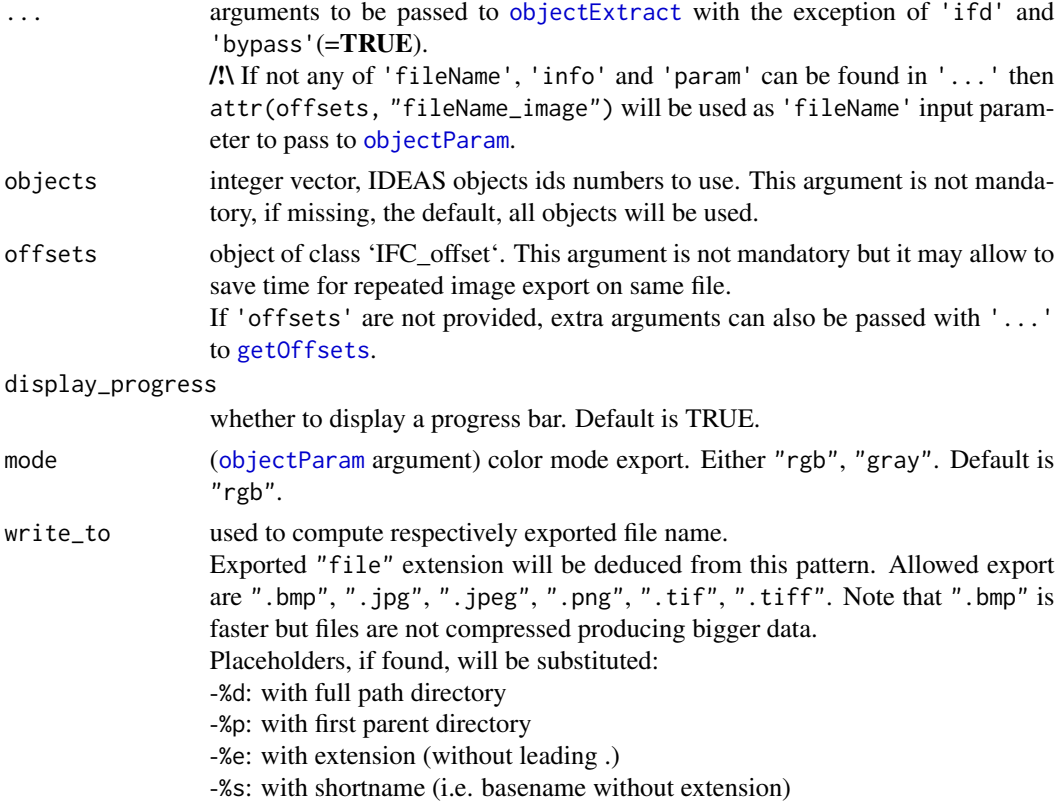

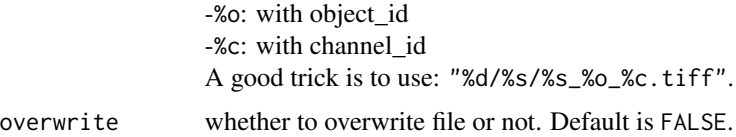

If 'param' is provided in '...':

-'param\$export'<-"file", 'param\$mode'<-'mode' and 'param\$overwrite'<-'overwrite' will be overwritten.

-if 'write\_to' is not missing, 'param\$write\_to'<-'write\_to' will be overwritten. Otherwise, 'param\$write\_to' will be used only if 'param\$export' was "file".

'write\_to' has to be provided if 'param' can't be found in '...' or if 'param\$export' was not "file".

#### Value

It invisibly returns a list of exported file path of corresponding to objects extracted.

## Note

Arguments of [objectExtract](#page-63-0) will be deduced from [ExtractMasks\\_toFile](#page-52-0) input arguments.

<span id="page-53-0"></span>ExtractMasks\_toMatrix *Shortcut for Batch Masks Extraction to Matrices/Arrays*

# Description

Function to shortcut extraction, normalization and eventually colorization of masks to matrix ! excludes image.

# Usage

```
ExtractMasks_toMatrix(..., objects, offsets, display_progress = TRUE)
```
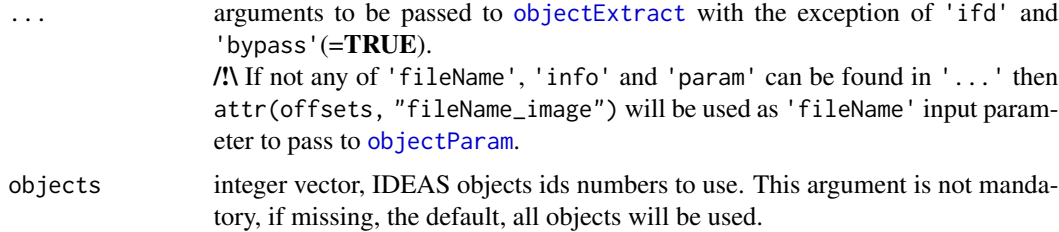

# gen\_altnames 55

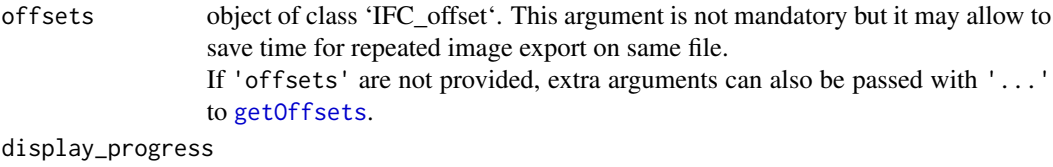

whether to display a progress bar. Default is TRUE.

## Details

If 'param' is provided in '...', 'param\$export'<-"matrix" only will be overwritten.

## Value

A list of matrices/arrays of images corresponding to objects extracted.

## Note

Arguments of [objectExtract](#page-63-0) will be deduced from [ExtractMasks\\_toMatrix](#page-53-0) input arguments.

gen\_altnames *Alternative Names Generator*

# Description

Generates unique non matching alternative names

## Usage

```
gen_altnames(
 x,
 n = 10,
 forbidden = character(),
 random_seed = list(seed = 252, "Mersenne-Twister", "Inversion", "Rounding")
)
```
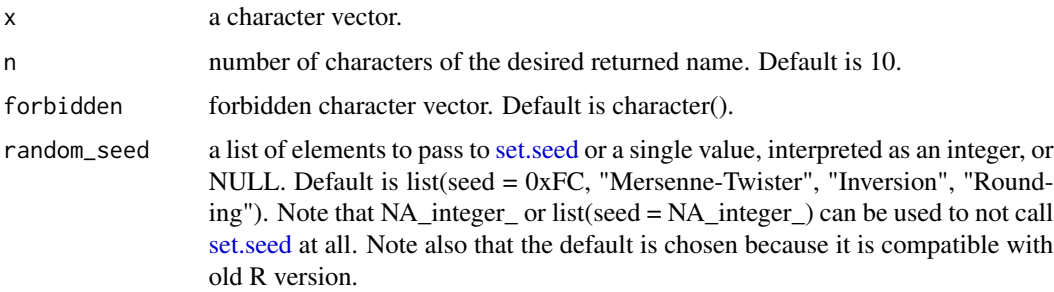

'forbidden' should not encompass all possible returned value otherwise the function will never end.

# Value

a character vector.

getAborted *Aborted Batch Files Retrieval*

# Description

Try to retrieve files whose processing failed during batch. This is a very beta version

## Usage

```
getAborted(aborted, default_batch_dir, config_file)
```
# Arguments

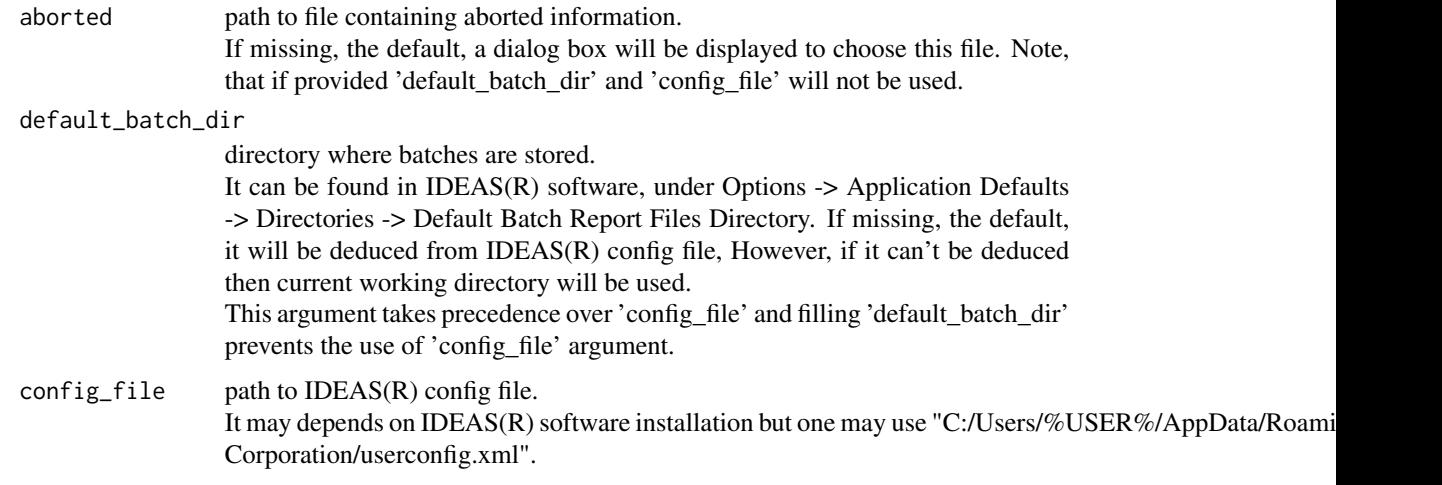

## Value

a list of 4 elements:

-not\_existing: a list of files paths that caused failure because they were not found during batch,

-not\_handled: a list of failed files and the retrieved error message.

-failed\_found: a list of failed files and their unique corresponding paths,

-failed\_match: a list of failed files and their all paths that could match.

<span id="page-56-1"></span>

## Description

Retrieves full tag value from IFDs (Image Field Directory) extracted by [getIFD](#page-56-0).

#### Usage

 $getFullTag(IFD, which = 1, tag = "256", raw = FALSE)$ 

#### Arguments

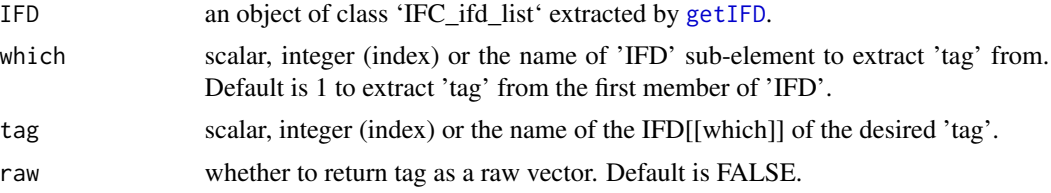

#### Details

It may be usefull to extract all information contained in a specific 'tag' since [getIFD](#page-56-0) is designed to be run with argument trunc\_bytes so as to only extract essential bytes to run faster and save memory. Nonetheless, thanks to [getFullTag](#page-56-1) users will still be able to get full extraction of specific tag.

#### Value

the full value of the corresponding IFD tag.

#### Source

TIFF 6.0 specifications archived from web [https://web.archive.org/web/20211209104854/](https://web.archive.org/web/20211209104854/https://www.adobe.io/open/standards/TIFF.html) [https://www.adobe.io/open/standards/TIFF.html](https://web.archive.org/web/20211209104854/https://www.adobe.io/open/standards/TIFF.html)

<span id="page-56-0"></span>getIFD *RIF/CIF Image Field Directories Extraction*

#### Description

Extracts IFDs (Image File Directory) in RIF or CIF files.

IFDs contain information about images or masks of objects stored within XIF files.

The first IFD is special in that it does not contain image of mask information but general information about the file.

Users are highly encouraged to read TIFF specifications to have a better understanding about what IFDs are.

# Usage

```
getIFD(
  fileName,
  offsets = "first",
  trunc_bytes = 12,
  force_trunc = FALSE,
  verbose = FALSE,
  verbosity = 1,
  display_progress = FALSE,
  bypass = FALSE,
  ...
)
```
## Arguments

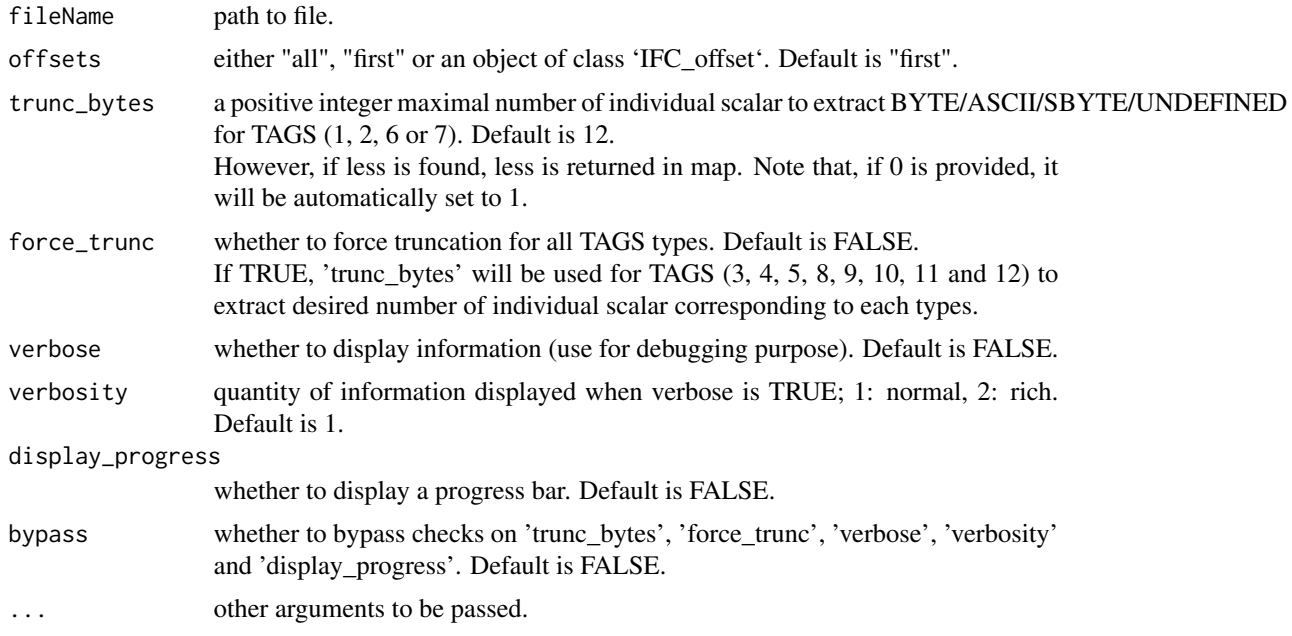

# Details

Function will return IFDs (image, mask or first) from the file using provided offsets argument. IFDs contain several tags that can be viewed as descriptive meta-information of raw data stored within RIF or CIF file. For more details see TIFF specifications. If 'offsets' == "first" only first IFD will be returned.

If 'offsets' == "all" all images and masks IFDs will be returned but not "first" one. Be aware that errors may occur if offsets are not extracted with [getOffsets](#page-60-0) or [subsetOffsets](#page-81-0).

## Value

A list of named lists, each containing: -tags, a named list whose names are tags found, where each tag is a list of tag, typ, siz, val, byt, len,

#### getInfo 59

off, map information.

```
-infos, a named list containing essential information about IFDs, IMAGE_LENGTH, IMAGE_WIDTH,
OBJECT_ID, COMPRESSION, TYPE, STRIP_OFFSETS, STRIP_BYTE_COUNTS, BG_MEAN,
BG_STD
-curr_IFD_offset, the position of current IFD offset
```
-next\_IFD\_offset, the position of next IFD offset

## Source

TIFF 6.0 specifications archived from web [https://web.archive.org/web/20211209104854/](https://web.archive.org/web/20211209104854/https://www.adobe.io/open/standards/TIFF.html) [https://www.adobe.io/open/standards/TIFF.html](https://web.archive.org/web/20211209104854/https://www.adobe.io/open/standards/TIFF.html)

## Examples

```
if(requireNamespace("IFCdata", quietly = TRUE)) {
 ## use a cif file
 file_cif <- system.file("extdata", "example.cif", package = "IFCdata")
 ## read 1st IFD
 IFD_first <- getIFD(fileName = file_cif, offsets = "first")
 ## show information contained in 1st IFD
 print(sapply(IFD_first[[1]]$tags, FUN=function(x) x))
} else {
 message(sprintf('Please run 'install.packages("IFCdata", repos = "%s", type = "source")' %s',
                  'https://gitdemont.github.io/IFCdata/',
                  'to install extra files required to run this example.'))
}
```
<span id="page-58-0"></span>getInfo *IFC File Information Extraction*

#### **Description**

Retrieves rich information from RIF, CIF and DAF files.

#### Usage

```
getInfo(
  fileName,
  from = c("acquisition", "analysis")[2],
  verbose = FALSE,
  verbosity = 1,
  warn = TRUE,force\_default = TRUE,cifdir = dirname(fileName),
  ntry = +Inf,...
)
```
#### **Arguments**

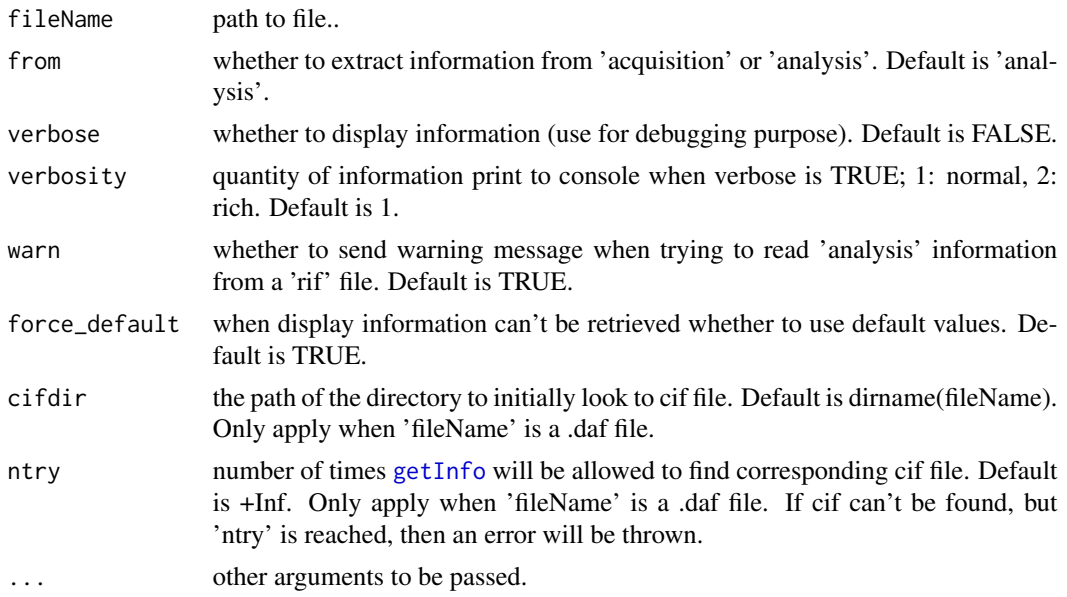

#### Value

a list of information (open .daf file in an text editor for more details) about input fileName of class 'IFC\_info' and 'acquistion' or 'analysis', whose members are:

-objcount, number of object in file,

-date, date of file creation,

-instrument, instrument identification,

-sw\_raw, version of software for raw data,

-sw\_processed, version of software for processed data,

-channelwidth, default channel width in pixel,

-in\_use, channels used,

-brightfield, whether brightfield is applied on channels and its intensity,

-illumination, laser illumination parameters,

-collectionmode, the collection mode,

-magnification, magnification used,

-coremode, the core mode,

-evmode, the high gain mode,

-CrossTalkMatrix. compensation matrix applied,

-ChannelPresets, channel preset,

-ImageDisplaySettings, image display settings,

-Images, information about colors, range and channels,

-masks, masks defined,

-ViewingModes, modes of visualization,

-checksum, checksum computed,

-Merged\_rif, character vector of path of files used to create rif, if input file was a merged,

-Merged\_cif, character vector of path of files used to create cif, if input file was a merged,

-XIF\_test, integer defining XIF type,

-checksum, integer corresponding to file checksum,

#### getOffsets 61

-fileName, path of fileName input, -fileName\_image, path of fileName\_image.

#### Examples

```
if(requireNamespace("IFCdata", quietly = TRUE)) {
 ## use a daf file
 file_daf <- system.file("extdata", "example.daf", package = "IFCdata")
 info <- getInfo(fileName = file_daf, from = "analysis")
 ## show some information
 print(info$Images)
} else {
 message(sprintf('Please run `install.packages("IFCdata", repos = "%s", type = "source")` %s',
                  'https://gitdemont.github.io/IFCdata/',
                  'to install extra files required to run this example.'))
}
```
<span id="page-60-0"></span>getOffsets *RIF/CIF File Image Field Directories Offsets Extraction*

# Description

Extracts offsets of the IFDs (Image Field Directories) within a XIF file. Users are highly encouraged to read TIFF specifications to have a better understanding about what offsets and IFDs are.

# Usage

```
getOffsets(fileName, fast = TRUE, display_progress = TRUE, verbose = FALSE)
```
## **Arguments**

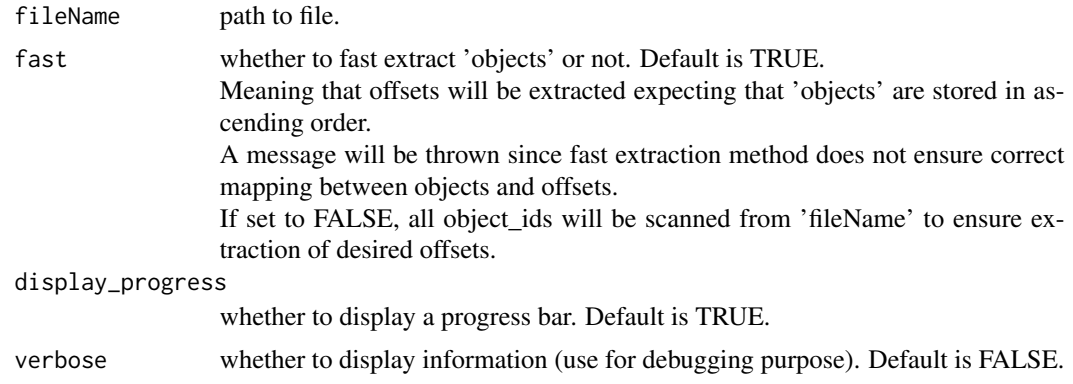

#### Details

Offsets are byte positions of IFDs found within RIF or CIF file. For more details see TIFF specifications.

# Value

an integer vector of class 'IFC\_offset' of IFDs offsets found in XIF file.

# Source

TIFF 6.0 specifications archived from web [https://web.archive.org/web/20211209104854/](https://web.archive.org/web/20211209104854/https://www.adobe.io/open/standards/TIFF.html) [https://www.adobe.io/open/standards/TIFF.html](https://web.archive.org/web/20211209104854/https://www.adobe.io/open/standards/TIFF.html)

## Examples

```
if(requireNamespace("IFCdata", quietly = TRUE)) {
 ## use a cif file
 file_cif <- system.file("extdata", "example.cif", package = "IFCdata")
 system.time(offsets_fast <- getOffsets(fileName = file_cif, fast = TRUE))
 system.time(offsets_slow <- getOffsets(fileName = file_cif, fast = FALSE))
 identical(offsets_fast, offsets_slow)
} else {
 message(sprintf('Please run `install.packages("IFCdata", repos = "%s", type = "source")` %s',
                  'https://gitdemont.github.io/IFCdata/',
                  'to install extra files required to run this example.'))
}
```
inv\_smoothLinLog *Inverse Smooth LinLog Transformation*

#### Description

Gets values back just to their original values before applying smoothLinLog.

## Usage

```
inv\_smoothLinkog(x, hyper = 1000, base = 10, lin\_comp = log(base))
```
#### Arguments

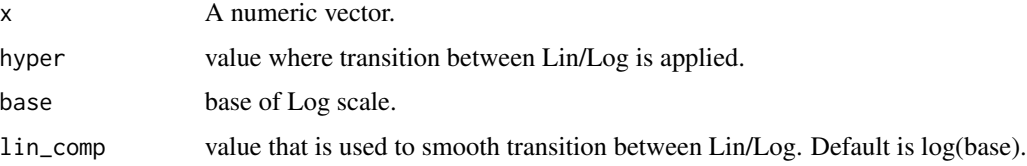

#### Value

the inverse smoothLinLog transformation of the input.

objectCleanse *Object Cleanser*

## Description

Removes abnormalities (clipped/debris) from image.

# Usage

```
objectCleanse(mat, msk, add_noise = TRUE, random_seed = NULL, bg = 0, sd = 0)
```
## Arguments

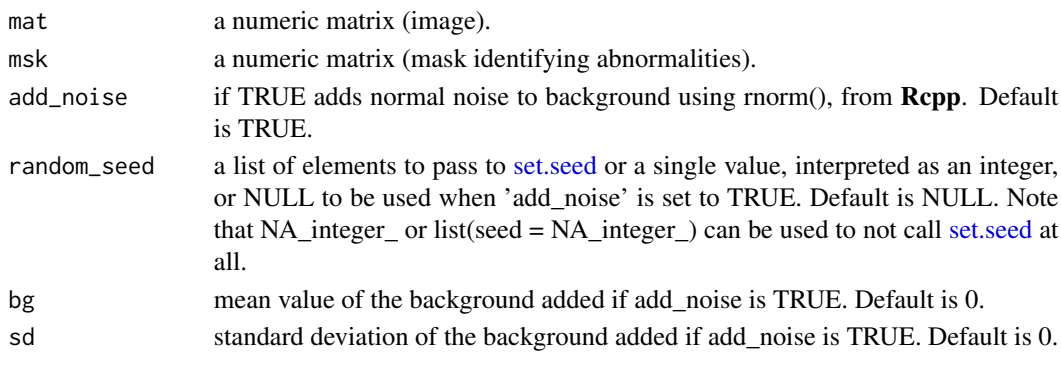

## Value

According to msk, pixel values in mat are substituted by either bg [add\_noise == FALSE] or  $rnorm(n = prod(dim(mat), mean=bg, sd=sd))$  [add\_noise == TRUE].

objectDisplay *Object Display*

## Description

This function is intended to display object extracted by [objectExtract](#page-63-0).

#### Usage

```
objectDisplay(
  image,
  input\_range = c(0, 4095),
  full_range = FALSE,
  force_range = FALSE,
  gamma = 1,
 color = "Green",
  dpi = 300
)
```
# Arguments

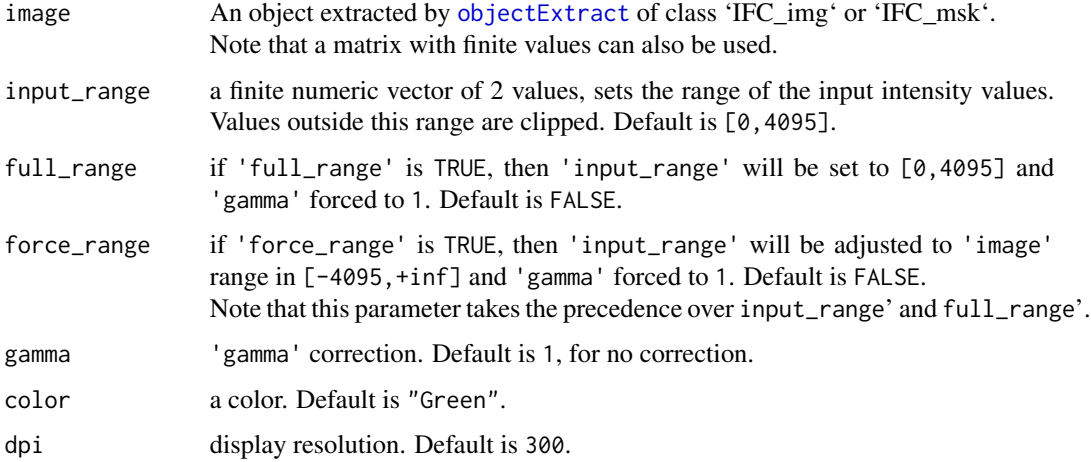

## Details

If 'image' is of class 'IFC\_img' or 'IFC\_msk', then if 'input\_range', 'full\_range', 'force\_range', 'gamma' and/or 'color' parameters is/are missing, it/they will be extracted from 'image' attributes.

If 'image' is not of one of class 'IFC\_img' or 'IFC\_msk', then 'force\_range' will be forced to TRUE.

An error will be thrown if input image contains non finite values.

## Value

it invisibly returns NULL

<span id="page-63-0"></span>objectExtract *Object Extraction*

## Description

Extracts / Decompress objects stored in RIF or CIF Files.

## Usage

```
objectExtract(ifd, param, verbose = FALSE, bypass = FALSE, ...)
```
## Arguments

ifd list of sub elements of IFD data information extracted by [getIFD](#page-56-0). This argument can't be missing.

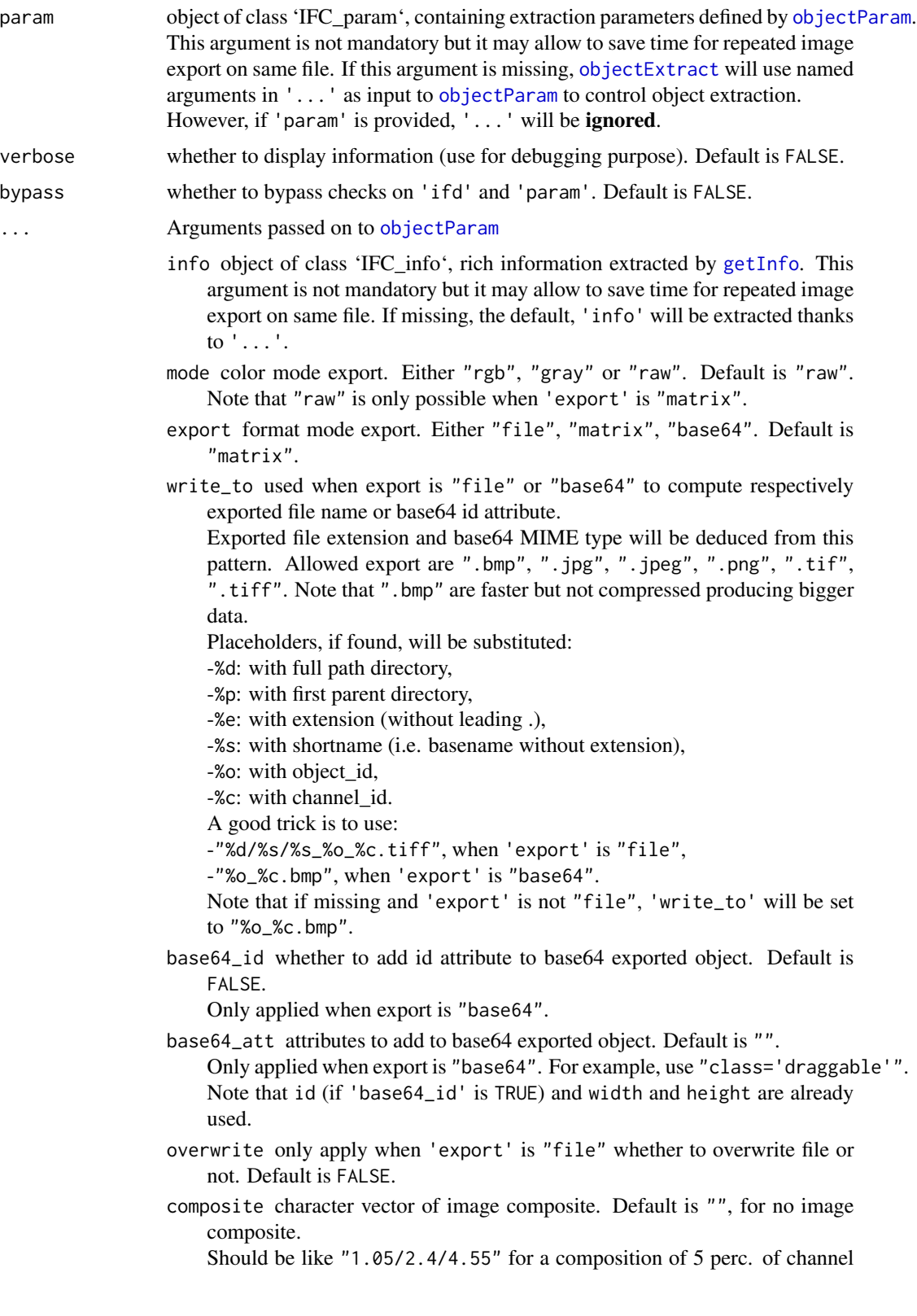

1, 40 perc. of channel 2 and 50 perc. of channel 55.

Note that channels should have been acquired and final image composition should be 100 perc., otherwise an error is thrown.

Note that each composite will be appended after 'selection'.

selection physical channels to extract.

Note that this parameter will be ordered. Default is "all" to extract all acquired channels. Use "none" to only extract composite.

- random\_seed a list of elements to pass to [set.seed](#page-0-0) or a single value, interpreted as an integer, or NULL to be used when 'add\_noise' is set to TRUE. Default is NULL. Note that NA\_integer\_ or list(seed = NA\_integer\_) can be used to not call [set.seed](#page-0-0) at all.
- size a length 2 integer vector of final dimensions of the image, height 1st and width 2nd. Default is  $c(0,0)$  for no change.
- force\_width whether to use information in 'info' to fill size. Default is TRUE. When set to TRUE, width of 'size' argument will be overwritten.
- removal removal method: Either "none", "raw", "clipped", "masked", "MC". -"none", to keep image as is, no mask extraction will be performed resulting in faster extraction,

-"raw", to keep image as is, it provides a convenient way to retrieve "raw" value for the mask,

- -"clipped", to remove clipped object from image,
- -"masked", to only keep masked object from image,

-"MC", to keep MC masked object from image. This parameter will be repeated with rep\_len() from base for every physical channel that needs to be extracted according to 'selection' and 'composite' parameters.

add\_noise if TRUE adds normal noise to background using Rcpp. Default is TRUE.

Note that it is better to set it to FALSE when 'removal' is "masked" or "MC". Doing so will allow to place masked object in a zero filled background, otherwise background will still be filled with noise. This parameter will be repeated with rep\_len() from **base** for every physical channel that needs to be extracted according to 'selection' and 'composite' parameters.

full\_range only apply when 'mode' is not "raw", if 'full\_range' is TRUE, then object range will be considered as 0 to 4095, it is like "raw" 'mode' but resulting in [0,4095] normalization to [0,1]. Default is FALSE. This parameter will be repeated with rep\_len() from base for every physical channel that needs to be extracted according to 'selection' and 'composite' parameters.

force\_range only apply when 'mode' is not "raw", if 'force\_range' is TRUE, then range will be adjusted to object range in [-4095,+inf] resulting in normalization to [0,1]. Default is FALSE.

This parameter will be repeated with rep\_len() from **base** for every physical channel that needs to be extracted according to 'selection' and 'composite' parameters.

Note that this parameter takes the precedence over 'full\_range'.

#### objectExtract 67

spatial\_correction only apply on RIF file, whether to apply spatial correction. Default is FALSE.

#### Details

When a mask is detected, 'add\_noise', 'full\_range' and 'force\_range' are set to FALSE and range used will be forced to  $[0,3]$ .

Range of image is controlled by 'Images' information from supplied 'info' or as extracted by [getInfo](#page-58-0) and will be returned as 'channels' by [objectParam](#page-67-0). In case 'mode' is not "raw", 'channels\$xmin', 'channels\$xmax', 'channels\$gamma' will be used for object extraction by [objectExtract](#page-63-0) unless any of 'force\_range' or 'full\_range' is TRUE.

Experimental (as of v0.2.0.501): once returned by [objectParam](#page-67-0), those 'channels\$xmin' and 'channels\$xmax' can be manually adjusted to  $\varphi$ ,  $\varphi$  as to be used as 'probs' argument to [quantile](#page-0-0) to allow quantile normalization during object extraction ([objectExtract](#page-63-0)) afterwards.

#### Value

A list (for every extracted objects) of list (for every exported channels) depending on 'param\$export' parameter:

-"matrix", a matrix when 'param\$mode' is set to "raw" or "gray" OR an array when 'param\$mode' is "rgb",

-"base64", a data-uri string,

-"file", an invisible file path corresponding to the location of exported file(s).

#### Note

'...' will be used to compute 'param' only if 'param' is not provided.

/!\ When 'param' is not provided, if not any of 'fileName', 'info' can be found in '...', then attr(ifd, "fileName\_image") will be used as 'fileName' input parameter to pass to [objectParam](#page-67-0).

#### Source

For image decompression, Lee Kamentsky's code porting from [https://github.com/ome/bioform](https://github.com/ome/bioformats/blob/4146b9a1797501f0fec7d6cfe69124959bff96ee/components/formats-bsd/src/loci/formats/in/FlowSightReader.java)ats/ [blob/4146b9a1797501f0fec7d6cfe69124959bff96ee/components/formats-bsd/src/loci/fo](https://github.com/ome/bioformats/blob/4146b9a1797501f0fec7d6cfe69124959bff96ee/components/formats-bsd/src/loci/formats/in/FlowSightReader.java)rmats/ [in/FlowSightReader.java](https://github.com/ome/bioformats/blob/4146b9a1797501f0fec7d6cfe69124959bff96ee/components/formats-bsd/src/loci/formats/in/FlowSightReader.java)

cited in [https://linkinghub.elsevier.com/retrieve/pii/S1046-2023\(16\)30291-2](https://linkinghub.elsevier.com/retrieve/pii/S1046-2023(16)30291-2)

BSD implementations of Bio-Formats readers and writers

Copyright (C) 2005 - 2017 Open Microscopy Environment:

- Board of Regents of the University of Wisconsin-Madison
- Glencoe Software, Inc.
- University of Dundee

Redistribution and use in source and binary forms, with or without modification, are permitted provided that the following conditions are met:

- 1. Redistributions of source code must retain the above copyright notice, this list of conditions and the following disclaimer.
- 2. Redistributions in binary form must reproduce the above copyright notice,

this list of conditions and the following disclaimer in the documentation and/or other materials provided with the distribution. THIS SOFTWARE IS PROVIDED BY THE COPYRIGHT HOLDERS AND CONTRIBUTORS "AS IS" AND ANY EXPRESS OR IMPLIED WARRANTIES, INCLUDING, BUT NOT LIMITED TO, THE IMPLIED WARRANTIES OF MERCHANTABILITY AND FITNESS FOR A PARTICULAR PURPOSE ARE DISCLAIMED. IN NO EVENT SHALL THE COPYRIGHT HOLDERS OR CONTRIBUTORS BE LIABLE FOR ANY DIRECT, INDIRECT, INCIDENTAL, SPECIAL, EXEMPLARY, OR CONSEQUENTIAL DAMAGES (INCLUDING, BUT NOT LIMITED TO, PROCUREMENT OF SUBSTITUTE GOODS OR SERVICES; LOSS OF USE, DATA, OR PROFITS; OR BUSINESS INTERRUPTION) HOWEVER CAUSED AND ON ANY THEORY OF LIABILITY, WHETHER IN CONTRACT, STRICT LIABILITY, OR TORT (INCLUDING NEGLIGENCE OR OTHERWISE) ARISING IN ANY WAY OUT OF THE USE OF THIS SOFTWARE, EVEN IF ADVISED OF THE POSSIBILITY OF SUCH DAMAGE.

#### Examples

```
if(requireNamespace("IFCdata", quietly = TRUE)) {
 ## use a cif file
 file_cif <- system.file("extdata", "example.cif", package = "IFCdata")
 cif_offs <- getOffsets(fileName = file_cif, fast = TRUE)
 ## extract infomation
 info <- getInfo(fileName = file_cif, from = "analysis")
 ## retrieve number of objects stored
 nobj <- as.integer(info$objcount)
 ## randomly subset the offsets of at most 5 "img" objects
 sel = sample(0:(nobj-1), min(5, nobj))sub_offs <- subsetOffsets(cif_offs, objects = sel, image_type = "img")
 ## read IFDs from these "img" objects
 IFDs <- getIFD(fileName = file_cif, offsets = sub_offs)
 ## extract raw data of these"img" objects to matrix
 raw = objectExtract(ifd = IFDs, info = info, mode = "raw",
                      export = "matrix")## extract base64 "rgb" colorized version of these "img" objects to base64
 b64 = objectExtract(ifd = IFDs, info = info, mode = "rgb",
                      export = "base64", base64_id = TRUE,write_to = "example_%o_%c.bmp")
 ## use DisplayGallery to show the first "img" objects and play with ... extra parameters
 ## force_range, add_noise, selection, composite, see objectParam
 DisplayGallery(info = info, offsets = cif_offs, objects = sel,
                 base64_id = TRUE, write_to = "example_%o_%c.bmp",
                 force_range = c(FALSE,TRUE,FALSE,TRUE), add_noise = FALSE,
                 selection = c(1, 2, 4, 6), composite = "1.7/4.3")
} else {
 message(sprintf('Please run 'install.packages("IFCdata", repos = "%s", type = "source")' %s',
                  'https://gitdemont.github.io/IFCdata/',
                  'to install extra files required to run this example.'))
}
```
<span id="page-67-0"></span>objectParam *Object Extraction Parameters Definition*

# objectParam 69

# Description

Defines 'IFC\_object' object extraction parameters.

# Usage

```
objectParam(
  ...,
  info,
 mode = c("rgb", "gray", "raw")[3],export = c("file", "matrix", "base64")[2],
 write_to,
 base64_id = FALSE,base64<sub>-att</sub> = ",
 overwrite = FALSE,
 composite = ",
  selection = "all",
  size = c(0, 0),force_width = TRUE,
  random_seed = NULL,
  removal = "none",
  add_noise = TRUE,
  full_range = FALSE,
  force_range = FALSE,
  spatial_correction = FALSE
\mathcal{L}
```
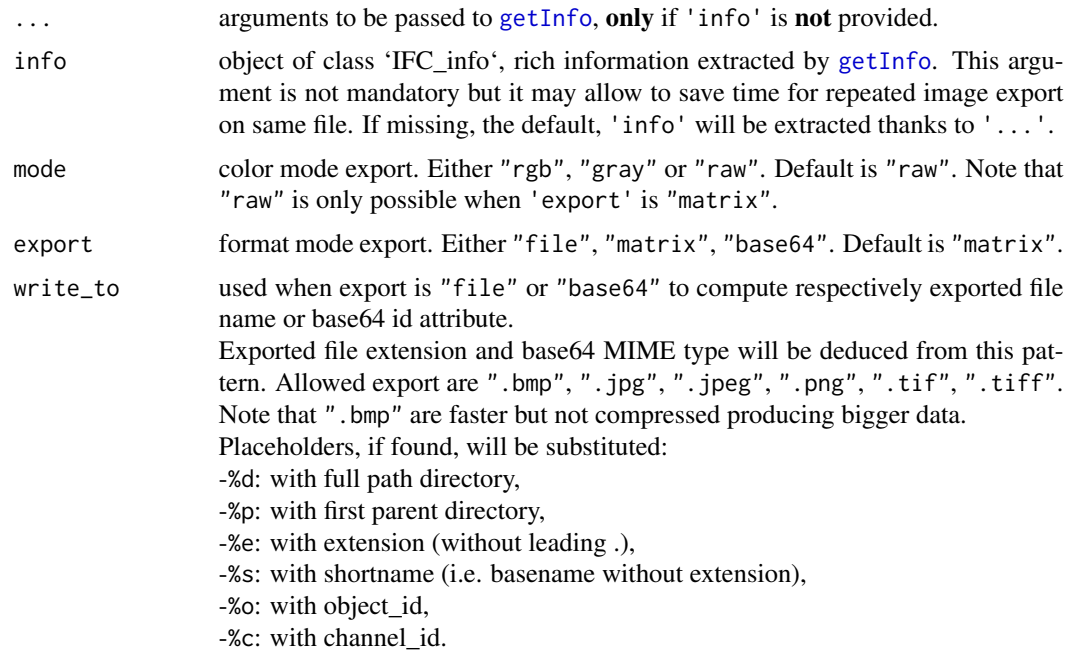

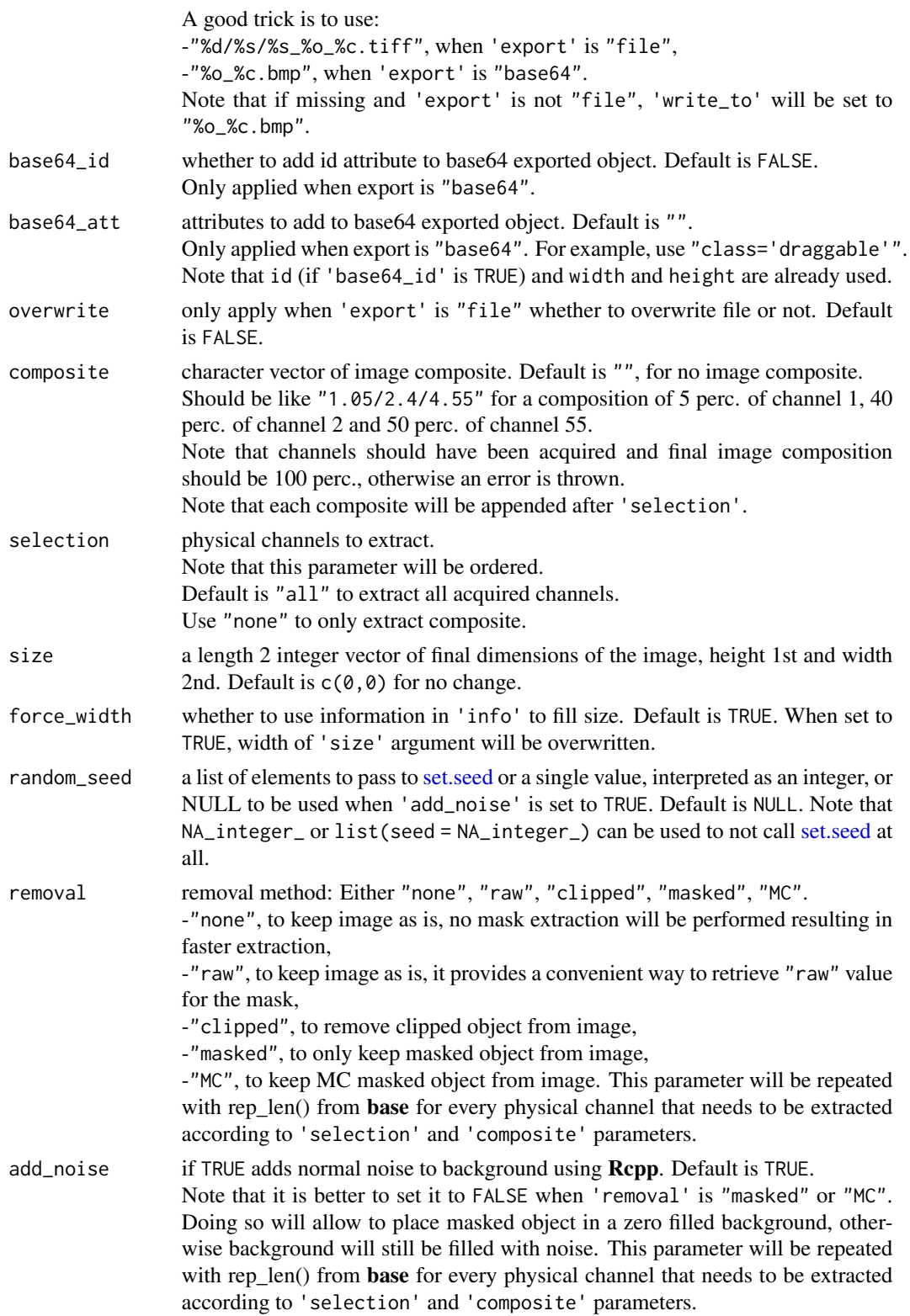

#### $p$ aletteIFC  $\hspace{1cm}$  71

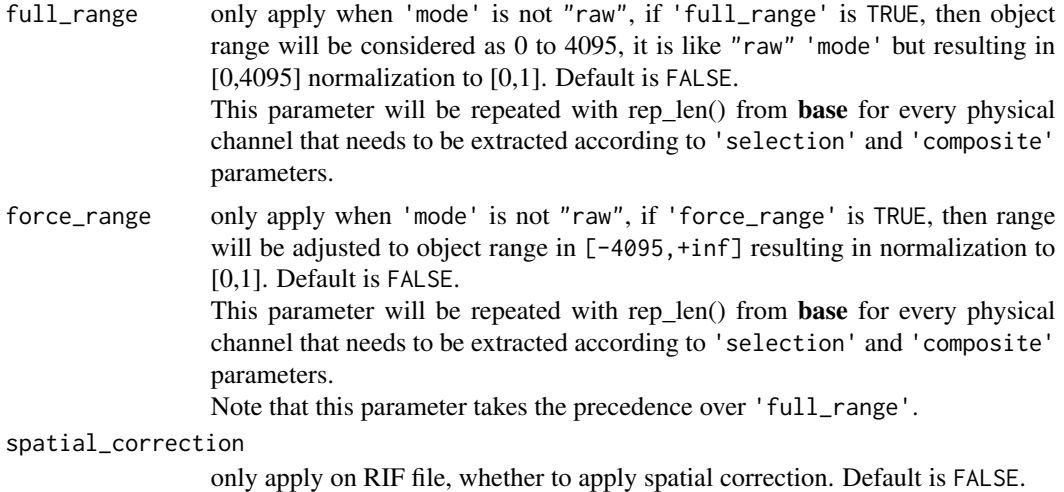

## Details

When a mask is detected, 'add\_noise', 'full\_range' and 'force\_range' are set to FALSE and range used will be forced to  $[0,3]$ .

Range of image is controlled by 'Images' information from supplied 'info' or as extracted by [getInfo](#page-58-0) and will be returned as 'channels' by [objectParam](#page-67-0). In case 'mode' is not "raw", 'channels\$xmin', 'channels\$xmax', 'channels\$gamma' will be used for object extraction by [objectExtract](#page-63-0) unless any of 'force\_range' or 'full\_range' is TRUE.

Experimental (as of v0.2.0.501): once returned by [objectParam](#page-67-0), those 'channels\$xmin' and 'channels\$xmax' can be manually adjusted to ]0,1[ so as to be used as 'probs' argument to [quantile](#page-0-0) to allow quantile normalization during object extraction ([objectExtract](#page-63-0)) afterwards.

#### Value

an object of class 'IFC\_param'.

paletteIFC *R/IDEAS Color Palette Mapping*

## Description

Maps colors between IDEAS and R.

#### Usage

```
paletteIFC(
 x = c("", "palette", "palette_R", "to\_light", "to\_dark")[1],col = "White"
)
```
# Arguments

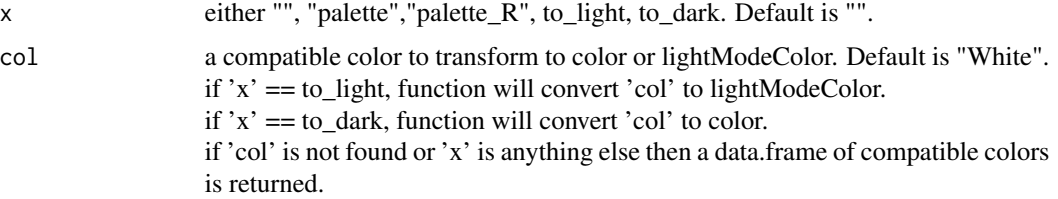

## Value

IFC palette of available colors.

#### plotGraph *Plot and Stats Computation for IFC Graph*

# Description

Computes plot and stats from a IFC graph

# Usage

```
plotGraph(
 obj,
 graph,
 draw = FALSE,
 stats_print = draw,
 color_mode = c("white", "black")[1],
 add_key = "panel",
 precision = c("light", "full")[1],
  trunc_labels = 38,
  trans = "asinh",bin,
 viewport = "ideas",
 backend = "lattice",
  ...
)
```
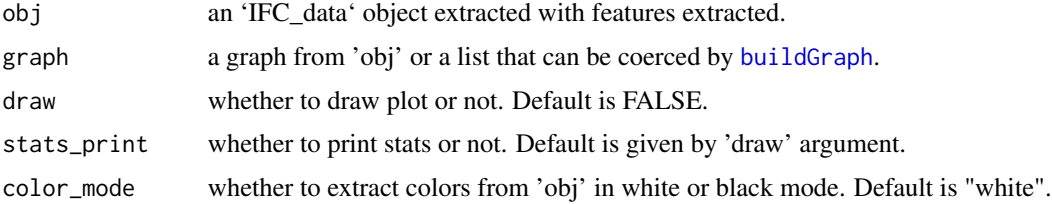
<span id="page-72-0"></span>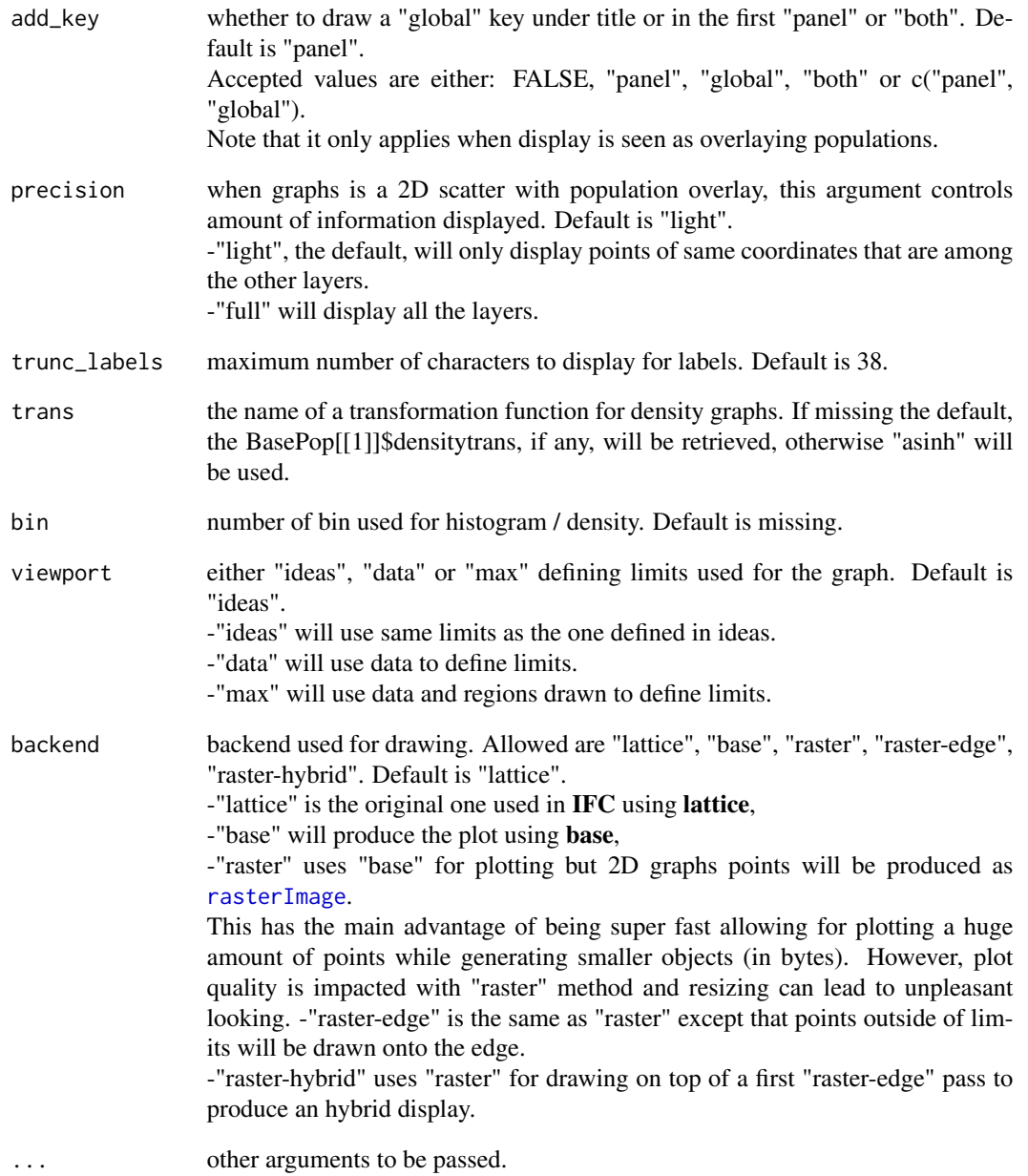

# Value

it invisibly returns a list whose members are: -stats, a table of statistics computed for the graph, if 'stats\_print' was TRUE,

-input, a list with input parameters.

<span id="page-73-0"></span>

Function used to compute 'IFC\_pops' object It requires pops, regions and features.

#### Usage

```
popsCompute(
 pops,
 regions,
 features,
 pnt_in_poly_algorithm = 1,
 pnt_in_poly_epsilon = 1e-12,
  display_progress = TRUE,
  title_progress = "",
  ...
)
```
# Arguments

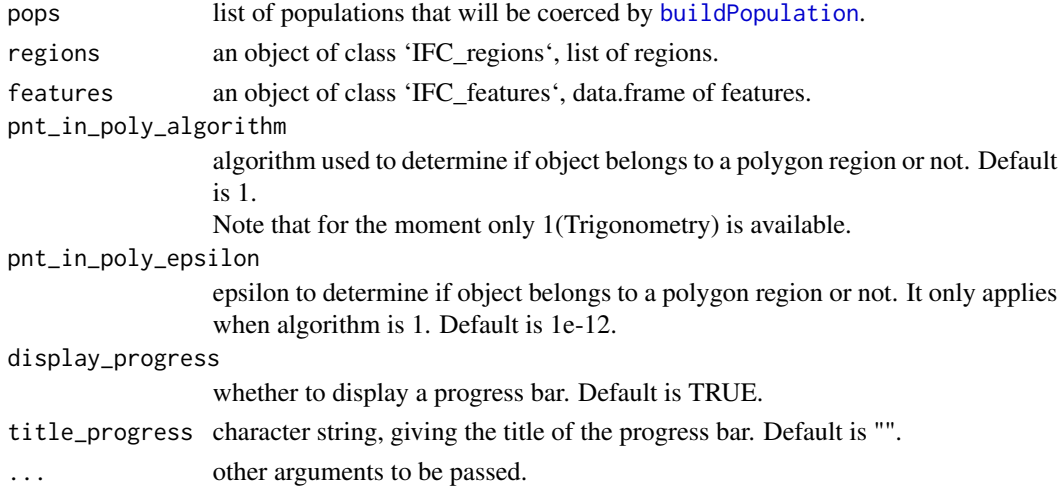

# Value

an object of class 'IFC\_pops'.

## Source

For pnt\_in\_poly\_algorithm, Trigonometry, is an adaptation of Jeremy VanDerWal's code [https:](https://github.com/jjvanderwal/SDMTools) [//github.com/jjvanderwal/SDMTools](https://github.com/jjvanderwal/SDMTools)

<span id="page-74-0"></span>

Copies populations from a DAF file into a copy of another DAF file. Only creates new file with copied population.

# Usage

```
popsCopy(
  from,
  into,
 write_to,
 pops,
 use_regex = FALSE,
 overwrite = FALSE,
 append_name = TRUE,
 offset = 0,
 endianness = .Platform$endian,
 verbose = FALSE,
  ...
\mathcal{L}
```
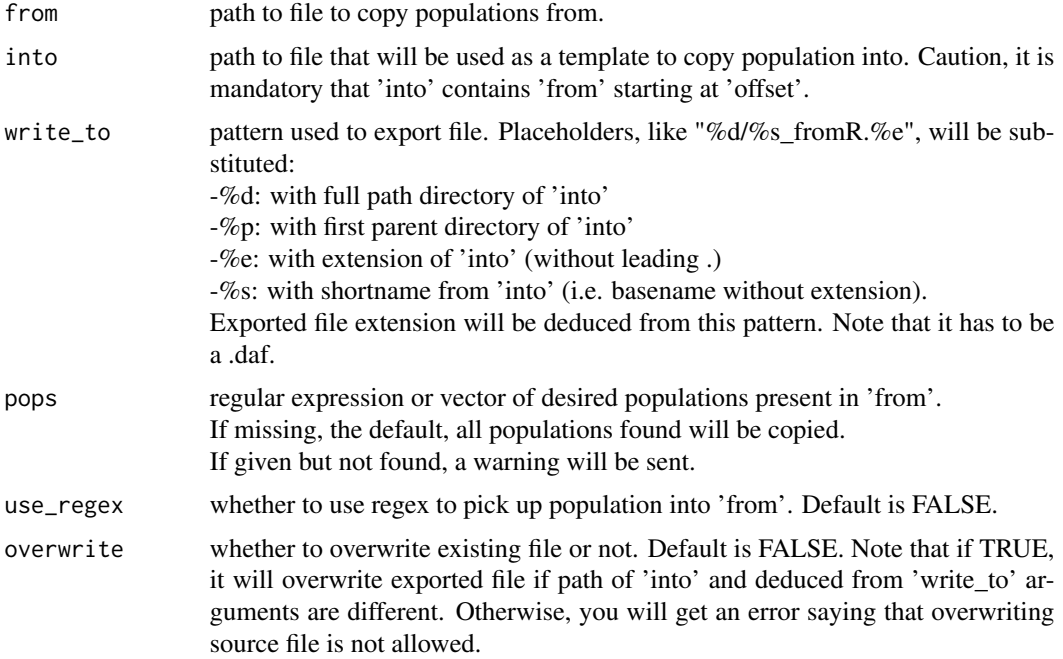

<span id="page-75-0"></span>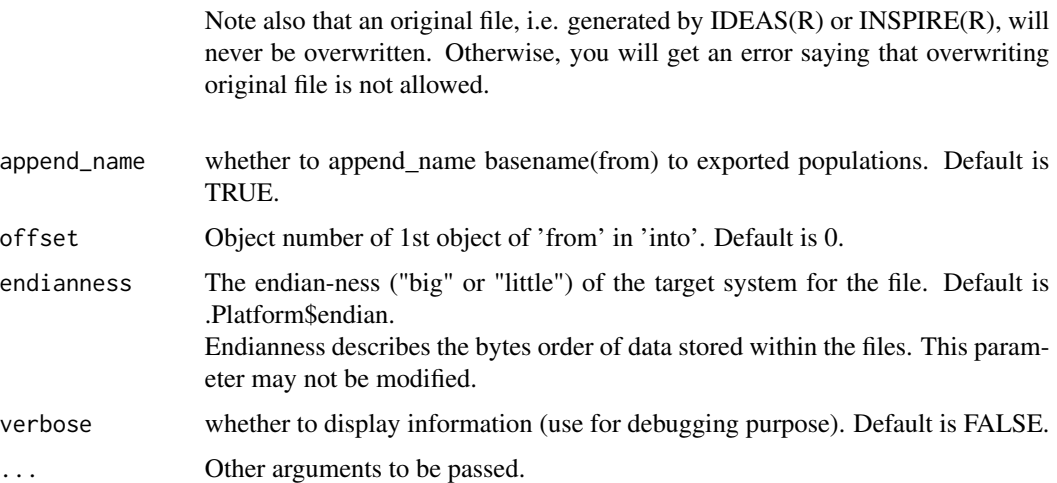

# Details

Populations are exported as tagged populations.

# Value

a new file is created containing exported populations. It invisibly returns full path of exported file.

popsGetObjectsIds *IFC\_pops Object Numbers*

# Description

Retrieves objects ids belonging to a population.

# Usage

```
popsGetObjectsIds(obj, pop = "")
```
# Arguments

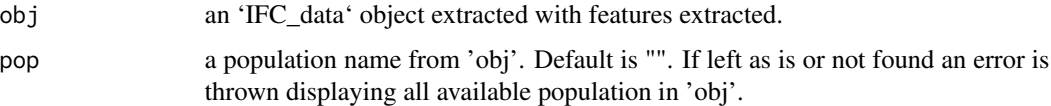

# Value

An integer vector is returned

# <span id="page-76-0"></span>popsNetwork 77

# Examples

```
if(requireNamespace("IFCdata", quietly = TRUE)) {
 ## use a daf file
 file_daf <- system.file("extdata", "example.daf", package = "IFCdata")
 daf <- ExtractFromDAF(fileName = file_daf)
 obj <- popsGetObjectsIds(obj = daf, pop = names(daf$pops)[length(daf$pops)])
} else {
 message(sprintf('Please run `install.packages("IFCdata", repos = "%s", type = "source")` %s',
                  'https://gitdemont.github.io/IFCdata/',
                  'to install extra files required to run this example.'))
}
```
popsNetwork *IFC\_pops Network Display*

# Description

Builds and displays populations network.

#### Usage

```
popsNetwork(
  obj,
 hierarchical = TRUE,
  color_mode = "white",
 highlight = NULL,
  seed = NULL,
  direction = "LR",
 weighted = TRUE,
  ...
)
```
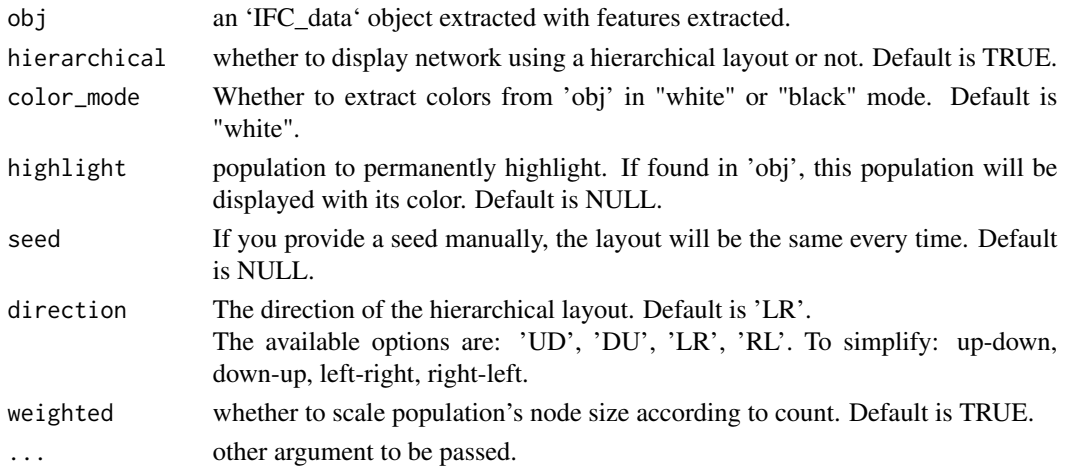

# Value

a visNetwork object.

#### Examples

```
if(requireNamespace("IFCdata", quietly = TRUE)) {
 ## use a daf file
 file_daf <- system.file("extdata", "example.daf", package = "IFCdata")
 daf <- ExtractFromDAF(fileName = file_daf)
 popsNetwork(obj = daf)
} else {
 message(sprintf('Please run 'install.packages("IFCdata", repos = "%s", type = "source")' %s',
                  'https://gitdemont.github.io/IFCdata/',
                  'to install extra files required to run this example.'))
}
```

```
popsRename Populations Renaming
```
# Description

Renames populations in an 'IFC\_data' object

## Usage

```
popsRename(
  obj,
 old_names = character(),
  new_names = character(),
  loops = 10L,verbose = TRUE,
  ...
)
```
# Arguments

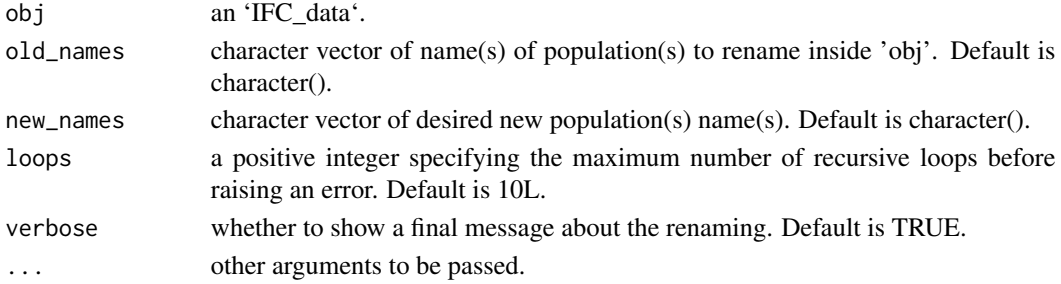

# Value

an object of class 'IFC\_data'.

<span id="page-77-0"></span>

<span id="page-78-0"></span>

Parse data from Flow Cytometry Standard (FCS) compliant files.

## Usage

```
readFCS(
  fileName,
 options = list(header = list(start = list(at = 0, n = 6), space = list(at = 6, n =
   4), text_{\text{beg}} = \text{list}(\text{at} = 10, n = 8), text_{\text{end}} = \text{list}(\text{at} = 18, n = 8), \text{data\_{beg}} = \text{avg}(\text{data\_{beg}})list(at = 26, n = 8), data_end = list(at = 34, n = 8)), apply_scale = TRUE, dataset =
   1, force_header = FALSE, text_only = FALSE, text_check = FALSE, text_empty = FALSE,
    text_time = "none"),
  display_progress = TRUE,
  ...
)
```
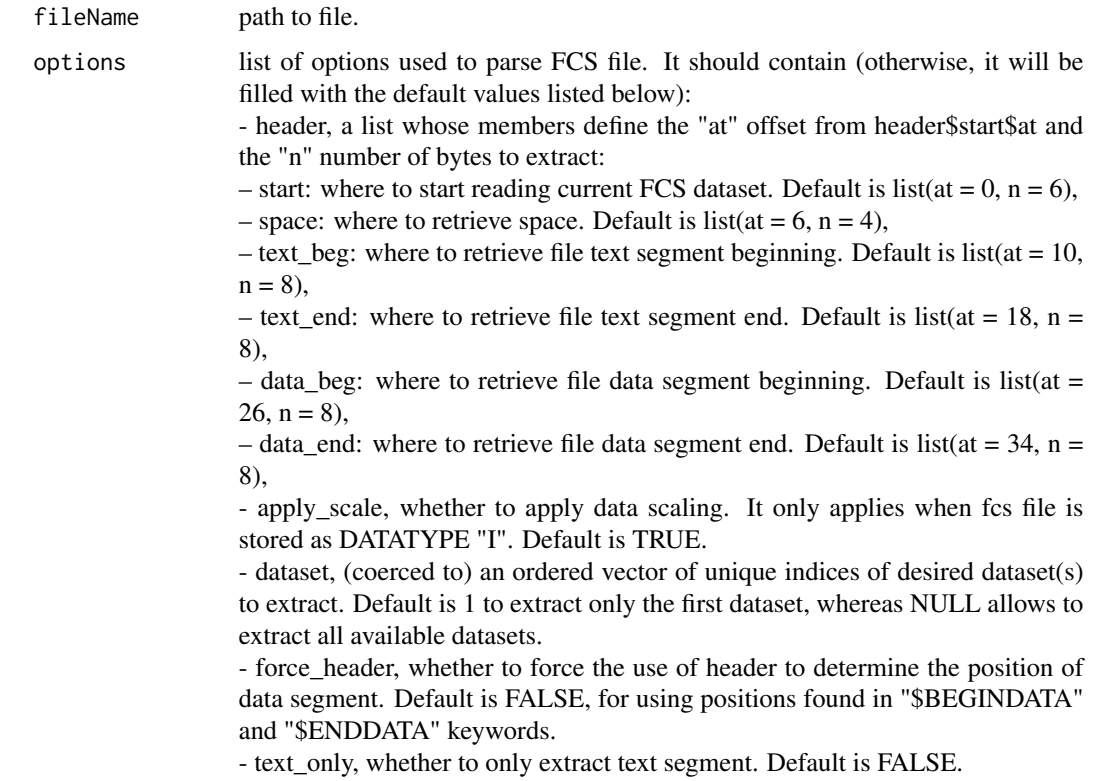

<span id="page-79-1"></span>- text\_check, whether to check text segment is compliant with FCS specifications. Default is FALSE.

- text\_empty, whether to allow empty values when parsing text segment. Default is FALSE.

- text\_trim, remove whitespace in keywords names. Default is "none". Allowed are "both", "left", "right" and "none".

#### display\_progress

whether to display a progress bar. Default is TRUE.

... other arguments to be passed.

#### Details

'options' may be tweaked according to file type, instrument and software used to generate it. Default 'options' should allow to read most files.

'options' members with the exception of 'header' may be passed thanks to '...'.

## Value

a list whose elements are lists for each dataset stored within the file. each sub-list contains:

- header, list of header information corresponding to 'options'

- delimiter, unique character used to separate keyword-value pairs

- text, list of keywords values,

- data, data.frame of values.

## Source

Data File Standard for Flow Cytometry, version FCS 3.1 from Spidlen J. et al. available at doi: [10.100](https://doi.org/10.1002/cyto.a.20825)2/ [cyto.a.20825.](https://doi.org/10.1002/cyto.a.20825)

<span id="page-79-0"></span>readIFC *IFC Files Generic Reader*

## **Description**

Reads IFC data from IFC files no matter if they are FCS, DAF, RIF or CIF.

#### Usage

```
readIFC(fileName, ...)
```
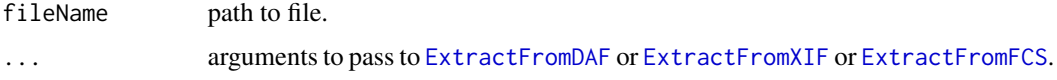

# <span id="page-80-0"></span>smoothLinLog 81

## Details

If input 'fileName' is a DAF file [ExtractFromDAF](#page-41-0) will be used to read the file. If it is a CIF or RIF file [readIFC](#page-79-0) will use [ExtractFromXIF](#page-44-0). Finally, if 'fileName' is not a DAF, nor a CIF, nor a RIF file [readIFC](#page-79-0) will use [ExtractFromFCS](#page-43-0).

## Value

an object of class 'IFC\_data'.

#### Examples

```
if(requireNamespace("IFCdata", quietly = TRUE)) {
 ## use a rif file, but you can also read daf or cif
 file_rif <- system.file("extdata", "example.rif", package = "IFCdata")
 rif <- readIFC(fileName = file_rif)
} else {
 message(sprintf('Please run `install.packages("IFCdata", repos = "%s", type = "source")` %s',
                  'https://gitdemont.github.io/IFCdata/',
                  'to install extra files required to run this example.'))
}
```
smoothLinLog *Smooth LinLog Transformation*

#### Description

Transforms values in lin-log

#### Usage

```
smoothLinkog(x, hyper = 1000, base = 10, lincomp = log(base))
```
# Arguments

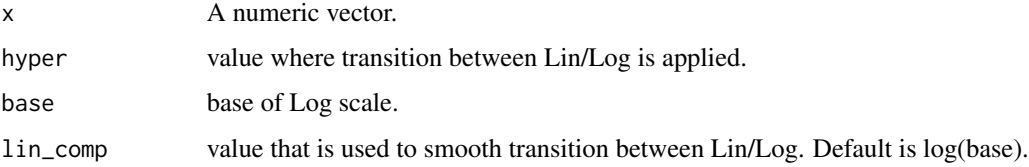

## Value

the smoothLinLog transformation of the input.

<span id="page-81-0"></span>subsetOffsets *IFC\_offset Subsetting*

## Description

Subsets 'IFC\_offset'

#### Usage

```
subsetOffsets(offsets, objects, image_type = c("img", "msk"))
```
# Arguments

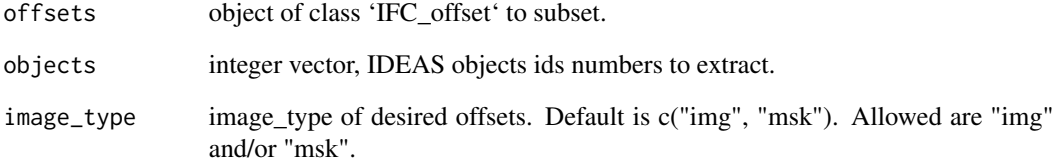

## Value

a class 'IFC\_offset' integer vector or empty integer() if objects are outside of offsets.

# Examples

```
if(requireNamespace("IFCdata", quietly = TRUE)) {
  ## use a cif file
  file_cif <- system.file("extdata", "example.cif", package = "IFCdata")
  ## extract offsets
  offsets <- getOffsets(fileName = file_cif)
  ## subset offsets of the 4 first "img" objects
  sub_offs <- subsetOffsets(offsets = offsets, objects = 0:3, image_type = "img")
  ## show subsetted offsets' structure
  str(sub_offs)
} else {
 message(sprintf('Please run `install.packages("IFCdata", repos = "%s", type = "source")` %s',
                  'https://gitdemont.github.io/IFCdata/',
                  'to install extra files required to run this example.'))
}
```
<span id="page-82-1"></span><span id="page-82-0"></span>

Writes IFC data to DAF and subsets or merges RIF/CIF Files.

## Usage

```
writeIFC(fileName, ...)
```
## Arguments

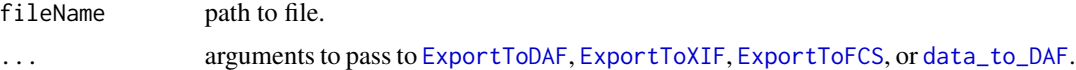

### Details

If an 'IFC\_data' object is provided as 'fileName' or in '...' [ExportToFCS](#page-31-0) or [data\\_to\\_DAF](#page-24-0) will be used to export object. Otherwise, if 'fileName' is a DAF file [ExportToDAF](#page-29-0) will be used to write file whereas if it is RIF or CIF file(s) [writeIFC](#page-82-0) will use [ExportToXIF](#page-39-0).

#### Value

it invisible returns the path of exported file.

#### Examples

```
if(requireNamespace("IFCdata", quietly = TRUE)) {
 tmp \leftarrow tempdir(check = TRUE)## use a daf file
 file_daf <- system.file("extdata", "example.daf", package = "IFCdata")
 ## create a tagged population named test with 1st object
 pop \le buildPopulation(name = "test", type = "T", obj = 0)
 writeIFC(file_daf, write_to = paste0(tmp, "\\test_write.daf"),
          overwrite = TRUE, pops = list(pop))## use a rif file, but you can also use a cif
 file_rif <- system.file("extdata", "example.rif", package = "IFCdata")
 writeIFC(fileName = file_rif, write_to = paste0(tmp, "\\test_write.rif"),
           overwrite = TRUE, objects = 0)
} else {
 message(sprintf('Please run 'install.packages("IFCdata", repos = "%s", type = "source")' %s',
                  'https://gitdemont.github.io/IFCdata/',
                  'to install extra files required to run this example.'))
}
```
# **Index**

∗ internal. gen\_altnames, [55](#page-54-0) autoplot, *[3,](#page-2-0) [4](#page-3-0)*, [4,](#page-3-0) *[5,](#page-4-0) [6](#page-5-0)* BatchReport, *[3](#page-2-0)*, [6](#page-5-0) buildBatch, *[4](#page-3-0)*, [9,](#page-8-0) *[29](#page-28-0)* buildFeature, *[4](#page-3-0)*, [10,](#page-9-0) *[11](#page-10-0)*, *[18](#page-17-0)* buildGraph, *[4](#page-3-0)*, [11,](#page-10-0) *[19](#page-18-0)*, *[72](#page-71-0)* buildPopulation, *[4](#page-3-0)*, [14,](#page-13-1) *[20](#page-19-0)*, *[74](#page-73-0)* buildRegion, *[4](#page-3-0)*, [16,](#page-15-0) *[21](#page-20-0)* checksumDAF, *[17](#page-16-0)* checksumIFC, [17](#page-16-0) checksumXIF, *[17](#page-16-0)* data\_add\_features, *[4](#page-3-0)*, *[11](#page-10-0)*, [18](#page-17-0) data\_add\_graphs, [19](#page-18-0) data\_add\_pops, *[4](#page-3-0)*, [19](#page-18-0) data\_add\_regions, *[4](#page-3-0)*, [21](#page-20-0) data\_rm\_features, *[4](#page-3-0)*, [22](#page-21-0) data\_rm\_graphs, [23](#page-22-0) data\_rm\_pops, *[4](#page-3-0)*, [24](#page-23-0) data\_rm\_regions, *[4](#page-3-0)*, [24](#page-23-0) data\_to\_DAF, *[3](#page-2-0)*, [25,](#page-24-1) *[26](#page-25-0)*, *[83](#page-82-1)* DisplayGallery, *[3](#page-2-0)*, [27,](#page-26-0) *[28](#page-27-0)* ExportToBATCH, *[3](#page-2-0)*, *[9](#page-8-0)*, [29](#page-28-0) ExportToDAF, *[3](#page-2-0)*, *[11](#page-10-0)*, [30,](#page-29-1) *[31](#page-30-0)*, *[83](#page-82-1)* ExportToFCS, *[3](#page-2-0)*, [32,](#page-31-1) *[83](#page-82-1)* ExportToGallery, *[3](#page-2-0)*, [33,](#page-32-0) *[35](#page-34-0)* ExportToNumpy, *[3](#page-2-0)*, [35,](#page-34-0) *[37](#page-36-0)* ExportToReport, *[3](#page-2-0)*, [37](#page-36-0) ExportToXIF, *[3](#page-2-0)*, [40,](#page-39-1) *[83](#page-82-1)* ExtractFromDAF, *[3](#page-2-0)*, [42,](#page-41-1) *[80,](#page-79-1) [81](#page-80-0)* ExtractFromFCS, *[3](#page-2-0)*, [44,](#page-43-1) *[80,](#page-79-1) [81](#page-80-0)* ExtractFromXIF, *[3](#page-2-0)*, *[45](#page-44-1)*, [45,](#page-44-1) *[46](#page-45-0)*, *[80,](#page-79-1) [81](#page-80-0)* ExtractImages\_toBase64, *[3](#page-2-0)*, [47,](#page-46-0) *[48](#page-47-0)* ExtractImages\_toFile, *[3](#page-2-0)*, [49,](#page-48-0) *[50](#page-49-0)* ExtractImages\_toMatrix, *[3](#page-2-0)*, [50,](#page-49-0) *[51](#page-50-0)* ExtractMasks\_toBase64, [51,](#page-50-0) *[52](#page-51-0)*

ExtractMasks\_toFile, [53,](#page-52-0) *[54](#page-53-0)* ExtractMasks\_toMatrix, *[3](#page-2-0)*, [54,](#page-53-0) *[55](#page-54-0)* gen\_altnames, [55](#page-54-0) getAborted, *[3](#page-2-0)*, [56](#page-55-0) getFullTag, *[3](#page-2-0)*, *[57](#page-56-0)*, [57](#page-56-0) getIFD, *[3](#page-2-0)*, *[57](#page-56-0)*, [57,](#page-56-0) *[64](#page-63-0)* getInfo, *[3](#page-2-0)*, [59,](#page-58-0) *[60](#page-59-0)*, *[65](#page-64-0)*, *[67](#page-66-0)*, *[69](#page-68-0)*, *[71](#page-70-0)* getOffsets, *[3](#page-2-0)*, *[28](#page-27-0)*, *[33](#page-32-0)*, *[36](#page-35-0)*, *[42](#page-41-1)*, *[45](#page-44-1)*, *[48,](#page-47-0) [49](#page-48-0)*, *[51](#page-50-0)[–53](#page-52-0)*, *[55](#page-54-0)*, *[58](#page-57-0)*, [61](#page-60-0) IFC *(*IFC-package*)*, [3](#page-2-0) IFC-package, [3](#page-2-0) inv\_smoothLinLog, *[3](#page-2-0)*, [62](#page-61-0) objectCleanse, [63](#page-62-0) objectDisplay, [63](#page-62-0) objectExtract, *[3](#page-2-0)*, *[28](#page-27-0)*, *[33](#page-32-0)*, *[35](#page-34-0)[–37](#page-36-0)*, *[47](#page-46-0)[–55](#page-54-0)*, *[63,](#page-62-0) [64](#page-63-0)*, [64,](#page-63-0) *[65](#page-64-0)*, *[67](#page-66-0)*, *[71](#page-70-0)* objectParam, *[28](#page-27-0)*, *[33](#page-32-0)*, *[36](#page-35-0)*, *[47–](#page-46-0)[54](#page-53-0)*, *[65](#page-64-0)*, *[67](#page-66-0)*, [68,](#page-67-0) *[71](#page-70-0)* paletteIFC, *[3](#page-2-0)*, *[15,](#page-14-0) [16](#page-15-0)*, [71](#page-70-0) plotGraph, *[3](#page-2-0)*, [72](#page-71-0) popsCompute, [74](#page-73-0) popsCopy, *[3](#page-2-0)*, [75](#page-74-0) popsGetObjectsIds, *[3](#page-2-0)*, [76](#page-75-0) popsNetwork, *[3](#page-2-0)*, [77](#page-76-0) popsRename, *[3](#page-2-0)*, [78](#page-77-0) quantile, *[67](#page-66-0)*, *[71](#page-70-0)* rasterImage, *[8](#page-7-0)*, *[39](#page-38-0)*, *[73](#page-72-0)* readFCS, [79](#page-78-0) readIFC, *[3](#page-2-0)*, [80,](#page-79-1) *[81](#page-80-0)* set.seed, *[55](#page-54-0)*, *[63](#page-62-0)*, *[66](#page-65-0)*, *[70](#page-69-0)* smoothLinLog, *[3](#page-2-0)*, *[5](#page-4-0)*, [81](#page-80-0) subsetOffsets, *[58](#page-57-0)*, [82](#page-81-0) writeIFC, *[3](#page-2-0)*, *[83](#page-82-1)*, [83](#page-82-1)